# PROGRAM DESIGN PRINC IPLES

## THE STRUCTURED-UNSTRUCTURED PROGRAM STUDY

by

JORGE R. TABORGA (Computing Science)

Submitted in Partial Fulfillment of the Requirements of the University Undergraduate Fellows Program

1979-1980

Approved by: III Dr. William M

April <sup>1980</sup>

# ABSTRACT

The sharply rising cost incurred in the production of quality software has brought with it the need for the development of techniques used during program design and implementation. The two most efficient techniques for the production of software are top-down design and structured programming.

The differences of these techniques and other software production methods can be quantitatively measured using the concepts of software science. Conclusions can then be made based on these measures, regarding the efficiency and the economic advantages of such techniques.

This paper is divided in two parts. The first part is dedicated to program design and structured programming. The second part introduces the concepts of software science and discusses in detail the structured-unstructured program study. This study has as an objective to measure the differences of structured and unstructured programs in regard to their size, amount of information contained, and programming effort.

iii

### ACKNOWLEDGMENTS

The author is deeply indebted to his parents for their tremendous help and encouragement. He also wishes to thank Dr. William M. Lively for his time and ideas.

This paper was typed by Charlene Helton.

# TABLE OF CONTENTS

# PART I

# PROGRAM DESIGN PRINCIPLES

Section

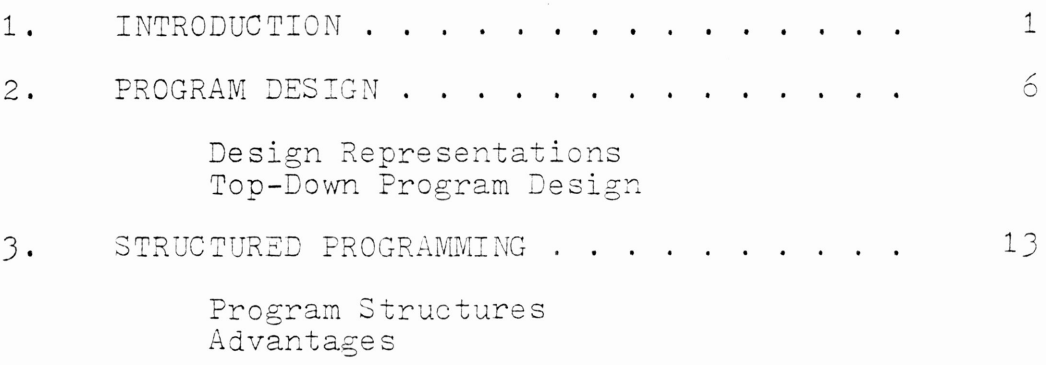

# PART II

THE STRUCTURED-UNSTRUCTURED PROGRAM STUDY

Section

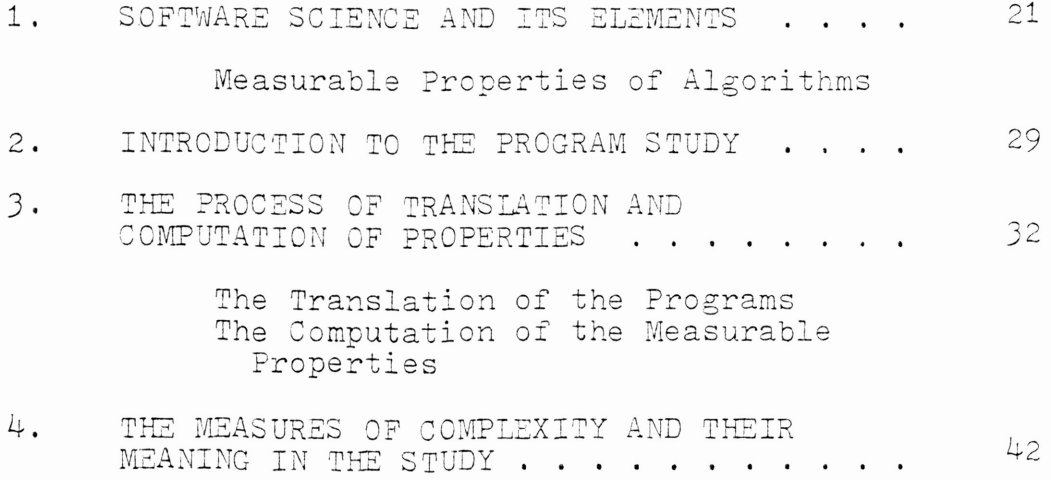

Conclusions

v

# APPENDICES

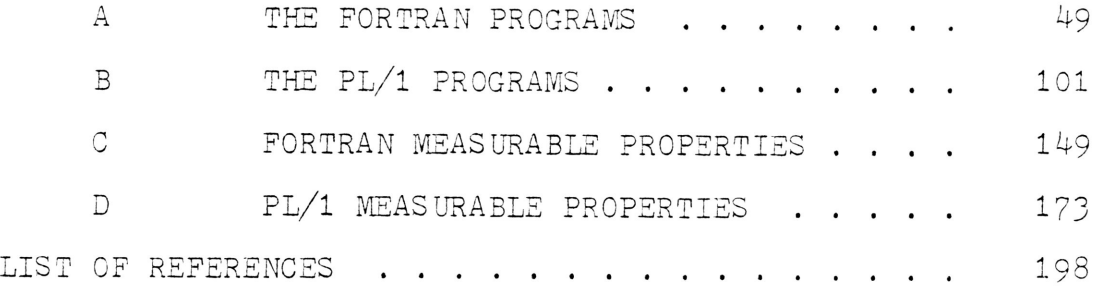

 $\mathcal{L}^{\mathcal{L}}(\mathcal{L}^{\mathcal{L}})$  .

# LIST OF TABLES

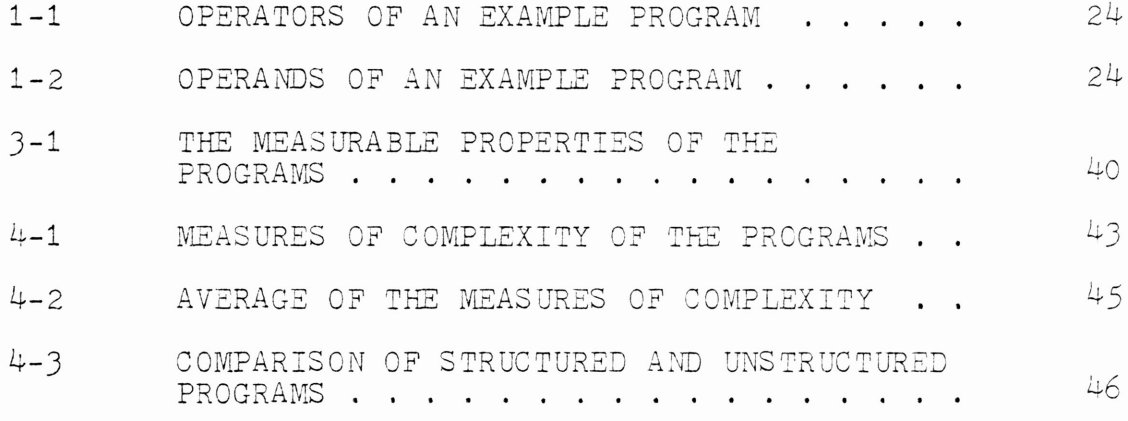

 $\mathcal{L}^{\text{max}}_{\text{max}}$ 

vii

# LIST OF FIG URES

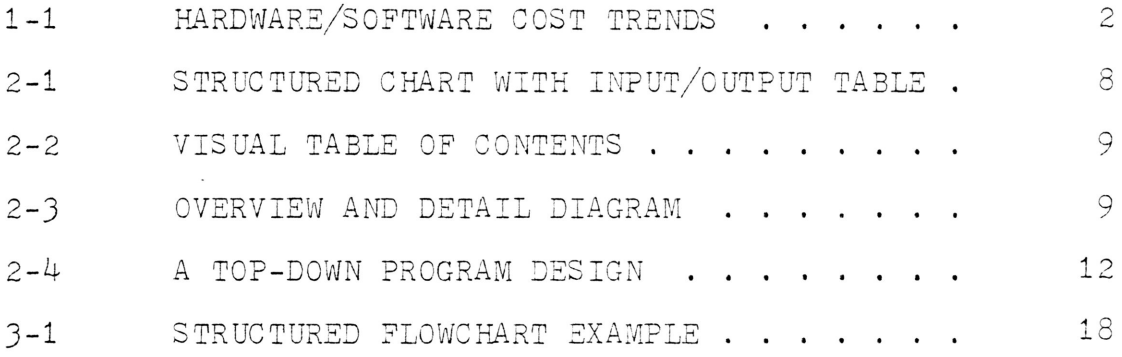

#### PART I

## 1. INTRODUCTION

The two components of computers are hardware and software. The hardware is the actual device, composed of circuits and electro-mechanical parts, that make <sup>a</sup> computer work. Software, on the other hand, is the application programs and system control programs that we feed into the computer.

In the last decade, software engineering has emerged as <sup>a</sup> discipline concerned with the development and utilization of systematic methodologies and techniques. These methodologies and techniques are used for designing, implementing, and maintaining software systems. Software systems can be divided into two categories: those due to the nature of the computer (system programs), and those generated by the user community (application programs).

<sup>A</sup> study on information processing and data automation implications made by the Air Force Systems command [Boehm 1973J, shows that for almost all applications software will have, as opposed to hardware, the biggest cost. Figure 1-1 shows the cost of software as compared to hardware for <sup>a</sup> span of <sup>30</sup> years. As exhibited in Figure 1-1, the

estimated software expenditure in the Air Force and other similar organization will go over 90% of the total system cost by 1985.

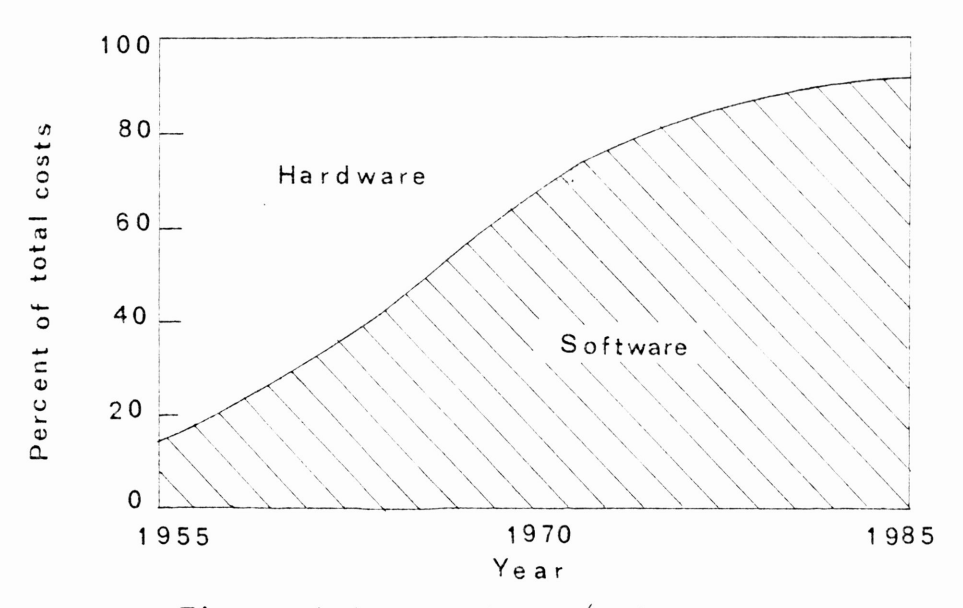

Figure 1-1. Hardware/software cost trends.

Software is big business. The overall software costs in the United States are probably over 10 billion dollars per year, over 1% of the gross national product. Consider what will happen in the years ahead when hardware gets less expensive because of a more advanced technology, and the software (people) costs go up. The relationship of software and hardware costs will then be even more dramatic.

Big as the direct costs of software are, the indirect costs are even bigger, because software generally is <sup>a</sup> major portion of the critical path in the overall system

development. Consequently, any delays in the software schedule represent delays in the overall completion schedule of the system. What can be done in order to get software off the critical path, or at least to minimize the delays in software development? One opinion would be to add more people in hopes that <sup>a</sup> human wave of programmers will quickly overcome the problem. But measures of this kind usually make things worse rather than better [Brooks 1971]. There are several other measures that can be taken to minimize delays and to take software off the critical path. These measures can be divided into three categories [Boehm 197JJ:

- 1. Increasing each individual's software productivity.
- 2. Improving project organization and management.
- J. Initiating software development earlier in the system development cycle.

This paper mainly deals with increasing each individual's software productivity by means of software design strategies and structured programming. The other two measures to minimize delays and to take software off the critical path will not be developed here.

There are many factors that influence software productivity. One factor is computer response time. Many studies conducted in the subject show a 20% improvement

J

in programming efficiency using an on-line system versus a batch system [Sackman 1970]. Another important factor is programming languages. Comparisons of high level and low level languages have resulted in significant differences in development time for the same program. The most important factor in software productivity is the selection of the right people to do the job. This task is not easy; consequently further work in the areas of personnel selection, training, and evaluation should be closely followed.

Now comes the problem of how to improve software productivity. Significant opportunities exist. The main one is concerned with the awareness of each individual programmer in regard to where his time is really going. The programmer should plan his design and develop thoughtful tests for the software he produces. Another opportunity to improve software productivity lies in the area of programming languages. As mentioned earlier, high level languages provide fast and accurate results; therefore their use is highly recommended. Tools and techniques are also very valuable in increasing software productivity, especially in the designing phase. The top-down approach in the design and structured programming in the implementation of a program constitute the most valuable of those tools and techniques.

 $\downarrow$ 

The following two sections develop the ideas of topdown design and structured programming.

## 2. PROGRAM DESIGN

The program design begins once the problem is thoroughly defined. Actually, the distinction between the definition and the design is not sharp. Both activities are processes of discovery and resolution. As these processes advance, the designer discovers new requirements, irregularities in the system structure, errors in the work done so far, and opportunities for tradeoffs in cost, performance, and other types of measures. As the problem is defined and the major tradeoffs are made, the document of objectives is created. The definition phase is concluded when this document is complete and has been agreed to by the user and the developer.

The design phase is complete when the specification document of the design is finished. This is <sup>a</sup> document describing how the program was built. It is necessary to document the specification, in order to record the many details that could be lost otherwise. Equally important, the document serves as the basis for discussion with the user and the operators. It is also the only material back-up if, for any reason, the designer must be replaced

by a substitute during the job. Finally, the specification document is the baseline against which the final program should be tested to verify that it does the things it is supposed to do.

#### DESIGN REPRESENTATIONS

In the design of <sup>a</sup> program, the representational scheme is of fundamental importance. Good notation can clarify the interrelationships and interactions in the program, where as poor notation can complicate the design. The commonly used representations for specifying the design of <sup>a</sup> program include structure charts, HIPOs, pseudocode, and structured flowcharts [Fairley 1976]. The first three design representation schemes are discussed in this section. The discussion on structured flowcharts is left for section three.

#### Structured Charts

Structure charts are useful during general program design as an aid in determining the functions, parameters, and interfaces of the system. <sup>A</sup> structure chart is different from <sup>a</sup> flowchart, because the former does not have decision boxes; nor does it have sequential ordering of tasks.

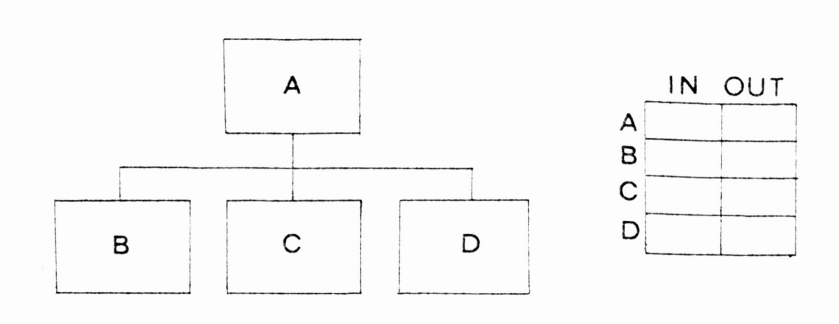

Figure 2-1. Structured chart with input/output table.

Figure 2-1 shows the application of structure charts to describe the structure of <sup>a</sup> hierarchical system. The chart can be augmented with <sup>a</sup> module by module description of the input and output parameters.

### HIPOs

Hierarchy plus Input-Process-Output diagrams are formalized structure charts. As such, they emphasize the functional aspects of the design rather than the internal control flow mechanisms of <sup>a</sup> system.

<sup>A</sup> typical set of HIPO diagrams consists of <sup>a</sup> visual table of contents, overview diagrams and detail diagrams. The visual table of contents is <sup>a</sup> directory to the set of diagrams in the package. It consists of <sup>a</sup> tree structured table of contents, a summary of the contents of each of the overview diagrams, and <sup>a</sup> legend of symbol definitions

(see Figure 2-2). Overview and detail diagrams describe the inputs, the process to support the function being described, and the outputs for the process. The format of an overview and detail diagram is represented in Figure 2-3.

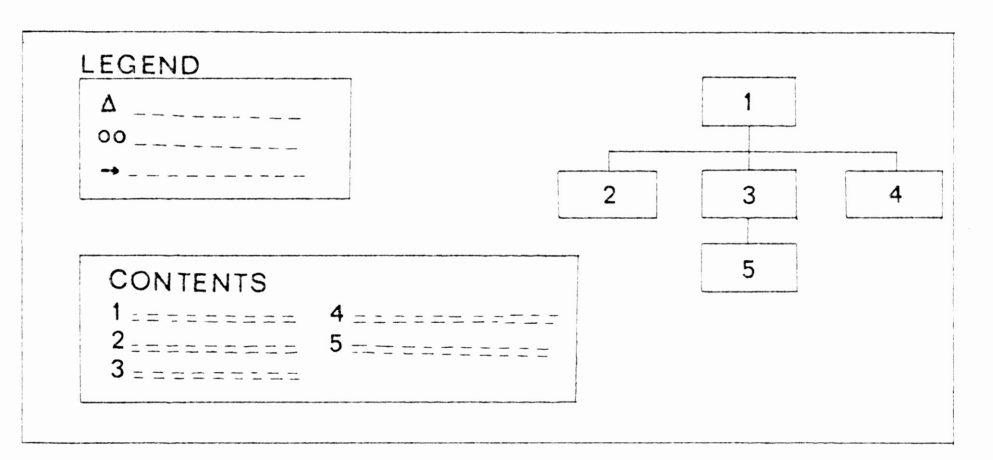

Figure 2-2. Visual table of contents.

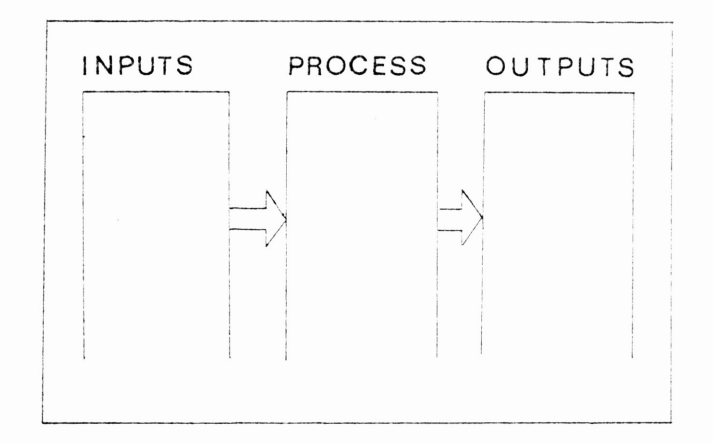

Figure 2-3. Overview and detail diagram.

## Pseudocode

Using this notation, the designer describes the design using short concise English phrases that are structured by

key words such as READ, INCREMENT, and DO WHILE. Key words and indentation describe the flow of control, while the English phrases describe the processing function.

As an example of pseudocode, assume that <sup>a</sup> sorting algorithm will be described. <sup>A</sup> list of numbers is sorted from smallest to largest. The pseudocode description of this algorithm might have the following form:

DO WHILE Advancing position one by one until next to last record.

INITIALIZE Interchange flag to no interchange.

- DO WHILE Advancing position one by one until next to last record.
	- IF First record greater or equal to second record

THEN Set interchange flag to interchange. Perform interchange of records.

IF Interchange flag is set to no interchange THEN Exit.

END LOOP

END LOOP

#### TOP-DOWN PROGRAM DESIGN

There are basically two approaches to the design of <sup>a</sup> program: the bottom-up approach and the top-down approach.

In the bottom-up approach, implementation begins after an initial design which identifies the tasks. The most elementary level functions are implemented first and then

used as building blocks to compose more complicated tasks. One major advantage of the bottom-up approach is the concentration of effort in the high-risk, low-level components during the early development phase to determine whether or not they can be performed as specified. The major problem with the bottom-up approach is its lack of attention to the integration, verification, and validation of program modules [Ramamoorthy, Ho 1977J.

Top-down design is considered one of the design methodologies for reducing the complexity of design and program analysis. The main idea of top-down design is to minimize logical errors and inconsistencies by having <sup>a</sup> structural specification of the development process.

The top-down approach begins by determining what overall functions will be performed by the program, in what order, and under what conditions. The design then continues with the development of <sup>a</sup> top-level module, containing all the logic controlling the sequencing between functions, but introducing dummy subprograms for the functions not yet implemented. These dummy subprograms are referred to as stubs. The succeeding steps consist of expanding the dummy subprograms into <sup>a</sup> lower-level sequence of control logic, computation, and subfunctions. As each subprogram is developed to replace <sup>a</sup> stub, it can be tested immediately; not only by itself, but also as part of the whole

program. Figure 2-4 shows the graphical representation of a top-down design [Aron 1974].

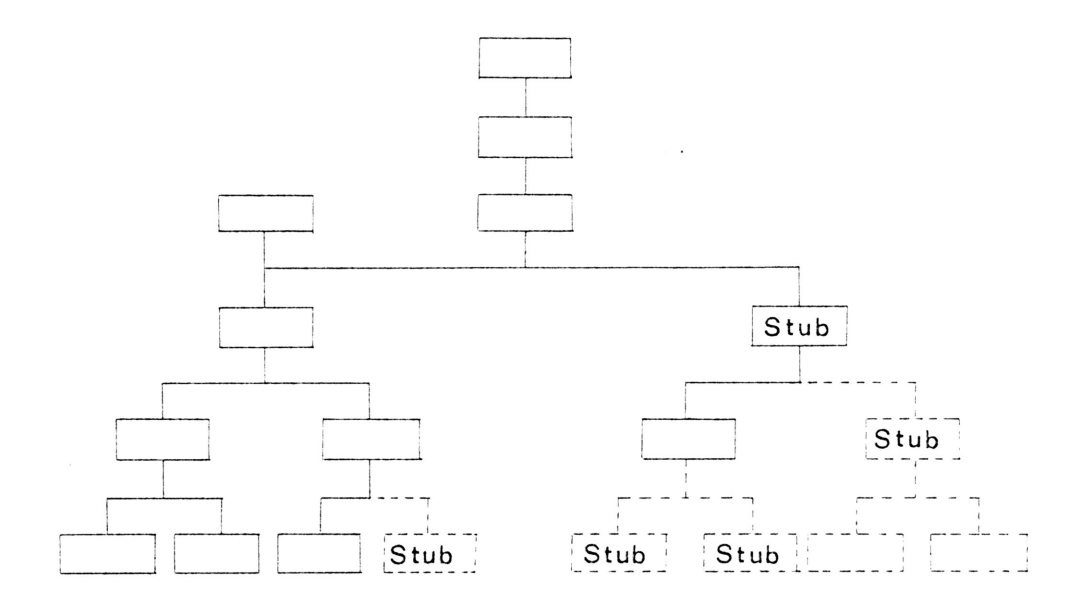

Figure 2-4. <sup>A</sup> top-down program design.

## 3. STRUCTURED PROGRAMMING

Structured programming is <sup>a</sup> coding technique that enables programs to be written in execution sequence. This permits <sup>a</sup> visible relationship between the program listing and the dynamic execution of the program.

<sup>A</sup> structured program is formed of three basic program structures. These structures are: sequences, choices or selections, and loops or repetitions. It has been shown that sequence, choice, and repetition structures are sufficient to solve any logic problem. The result is based on <sup>a</sup> theoretical foundation defined by Bohm and Jacopini [1966J. This proof only applies to proper programs. Proper programs have the following characteristics:

- 1. They have one entry point.
- 2. They have one exit point.
- J. They do not have unreachable code.
- 4. They do not have infinite loops.

Structured programs are proper programs in the sense that they also have these characteristics.

## FROGRAM STRUCTURES

The symbols used to describe the program structures

include: process, decision, connector symbols, and connector lines [Hughes, Michtom 1977].

Process Block. This symbol represents an operation that is to be performed. It consists of <sup>a</sup> rectangle with one control path leading into it and one leading out.

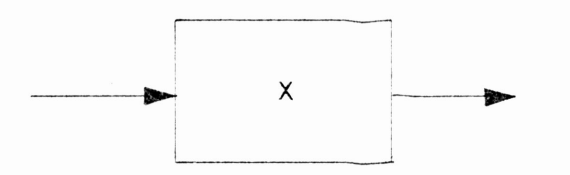

The process <sup>X</sup> may be <sup>a</sup> single executable statement, <sup>a</sup> call to and return from <sup>a</sup> subroutine, another logic structure, or <sup>a</sup> number of logic struc�ures forming <sup>a</sup> subprogram or subroutine.

Decision Symbol. The decision symbol specifies <sup>a</sup> test operation. It consists of <sup>a</sup> decision box and is characterized by one control path leading in and two paths leading out. The specification t represents the expression to be tested. One or the other output path is taken as <sup>a</sup> result of the test.

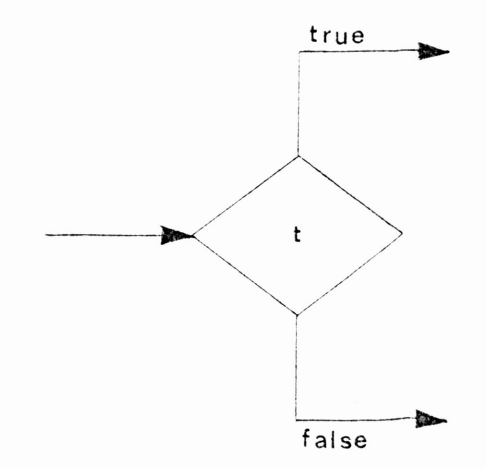

Collector Symbol. The collector symbol is <sup>a</sup> circle where control paths converge. No operation is performed here. It is simply <sup>a</sup> junction which typically has two entries and one exit.

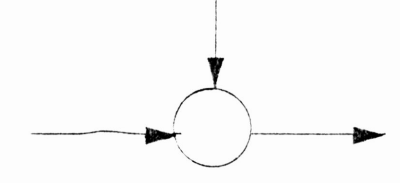

Connector Lines. Connector lines represent the passing of control from one of the above symbols to another in the direction indicated by the arrow.

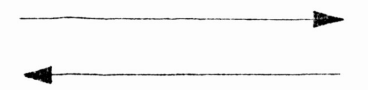

## A. Sequence Structure

This structure indicates the flow of control from one process block to the next in sequence.

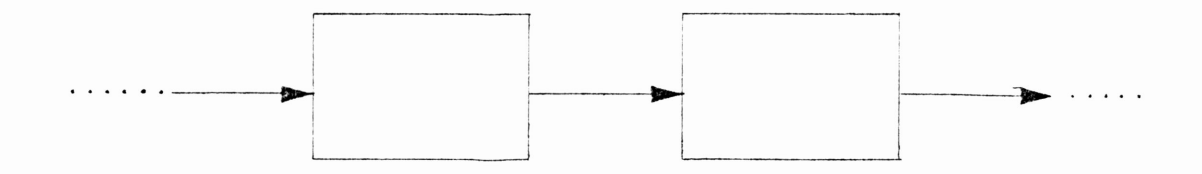

## B. Choice Structure

This program structure is also referred to as ifthenelse. It provides for <sup>a</sup> choice between two alternatives. In the structure, the test of t is performed and its evaluation results in <sup>a</sup> single binary condition. This condition may be a true/false, yes/no, on/off, or a similar resulting condition. The expression t could be <sup>a</sup> variable or <sup>a</sup> combination of variables. If the expression is true, then process <sup>A</sup> is executed. If it is false, process <sup>B</sup> is executed. Both processes <sup>A</sup> and <sup>B</sup> flow to <sup>a</sup> common point.

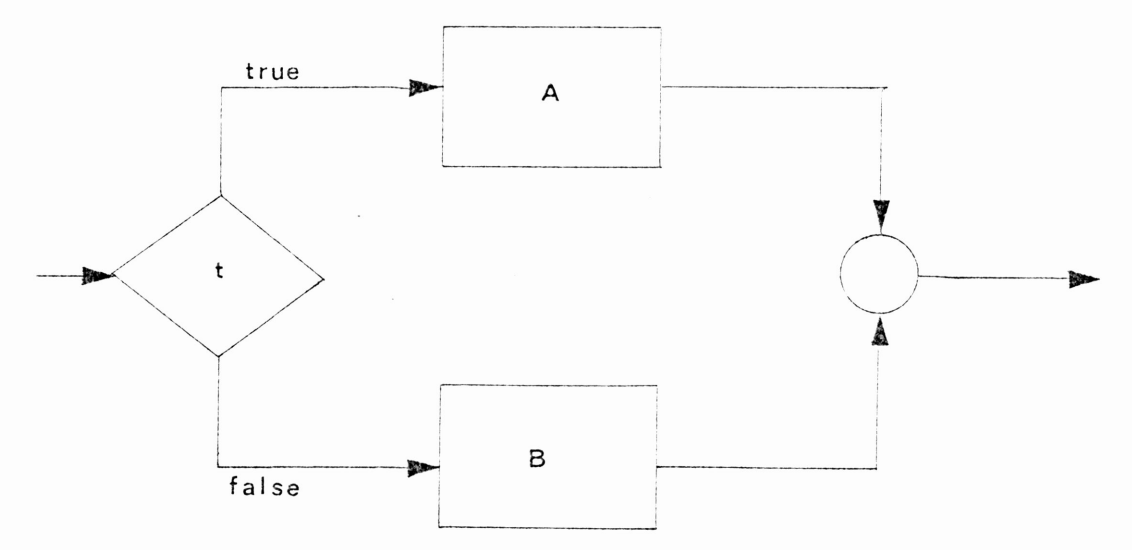

The two flow lines emerging from the process blocks meet at the collector node. The logic continues along the same line. The process blocks can be expanded to include as many statements as desired. Therefore, it is possible

to have an ifthenelse structure within an ifthenelse structure.

#### C. Repetition

This structure, also referred to as dowhile, provides for the repetitive execution of process blocks.

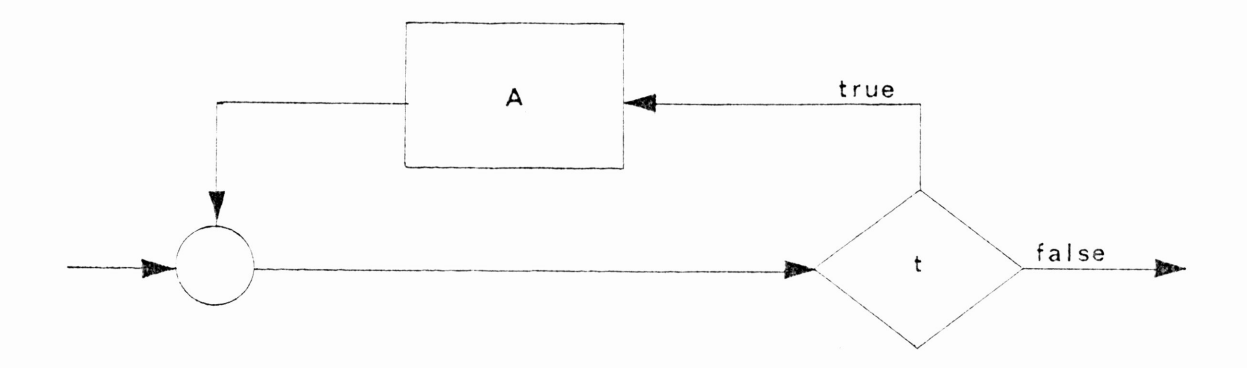

In this structure the flow passes through the collector node to the decision symbol where <sup>a</sup> test is made. Here the logical expression t is evaluated. If the result of the evaluation is true, then process <sup>A</sup> is executed and t is evaluated again. If it is false, then <sup>A</sup> is not executed. If t contains <sup>a</sup> variable which would be initialized before the execution of the block, this variable would then be modified as <sup>a</sup> part of process A. The modification of the control variable affecting the test is <sup>a</sup> necessity; otherwise, the program would be in an endless loop. The process block of the dowhile could contain sequence structures in any combination to represent any kind of logic.

Figure J-l shows <sup>a</sup> structured flowchart of an algorithm that finds the largest number in <sup>a</sup> set of <sup>100</sup> numbers, and the position of that number in the set. The set of numbers is <sup>a</sup> vector array called A. The variable <sup>M</sup> points to the position in <sup>A</sup> where the largest value of the set is found.

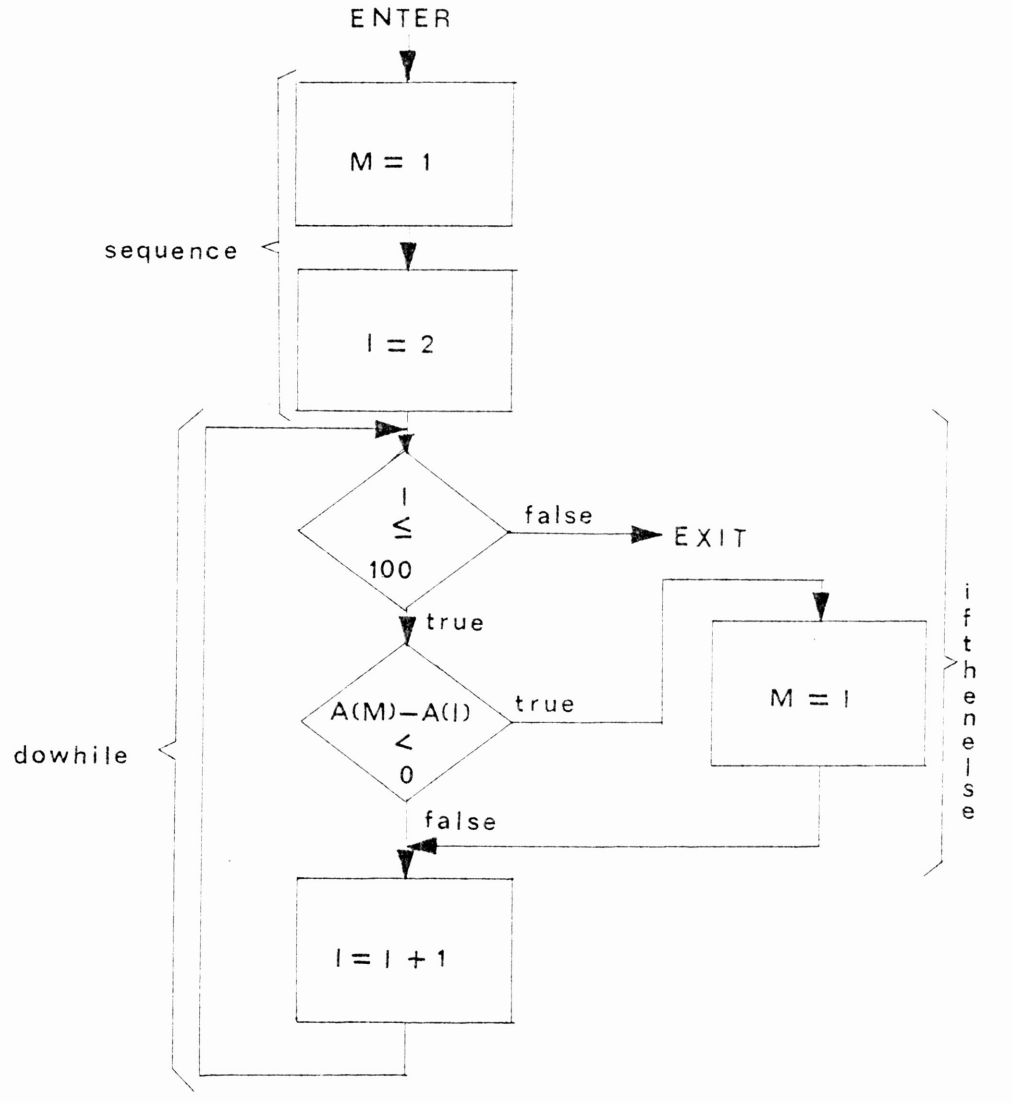

Figure J-1. Structured flowchart example.

Using the basic structures just defined, it is possible to write programs that have no GO TO statements. For this reason, structured programming is sometimes referred to as GO TO less programming. However, this is <sup>a</sup> too narrow definition and impossible in some programming languages. Structured programming is not merely GO TO less programming. It is <sup>a</sup> discipline approach that encompasses <sup>a</sup> number of techniques in an effort to produce clear readable code [Hughes, Michtom 1977J. Structured programs that do not contain GO TO statements will have <sup>a</sup> logic flow from top to bottom. The specified program statements will be executed in the order in which they appear in the source program listing.

#### ADVANTAGES

When <sup>a</sup> program is designed and coded using the basic structures described in this section, the benefits are fourfold [Aron 1974J:

- 1. The program will contain fewer coding errors.
- 2. It will be easy to read.
- J. It will be easy to debug.
- 4. It will be easy to maintain and modify.

Once the structured approach is mastered, it is possible to produce code that has few or no errors. The

need for detailed flowcharts to explain <sup>a</sup> program is reduced or eliminated. Documentation time is also reduced. because the programs themselves are self-documented. Programmer productivity is increased, thereby reducing personnel costs.

#### PART II

#### 1. SOFTWARE SCIENCE AND ITS ELEMENTS

The rapid increase in the complexity of computer programs has increased the need for objective measures of the quality and complexity of software. To satisfy this need, a theory known as software science has been developed and refined by Maurice Halstead [1977]. Software science provides precise, objective measures of the complexity of the programs. It predicts the length of programs, and estimates the amount of time an average programmer would spend in the implementation of <sup>a</sup> given algorithm. Numerous statistical studies have shown very high correlations between the theory's predictions and the actual measures such as programming time. Software science does all these measures by simply counting the number of operators and operands in <sup>a</sup> program.

Halstead undertook <sup>a</sup> series of empirical studies of algorithms in order to prove the correlation of the count of operators and operands to the number of bugs encountered in <sup>a</sup> program. The correlation found was surprisingly strong. From this finding, Halstead hypothesized that algorithms may be characterized by <sup>a</sup> set of invariant laws.

The theory of software science has grown to include quantitative measures of:

- 1. Program level.
- 2. Intelligence content of <sup>a</sup> program.
- J. Programming effort.
- 4. Language level.
- 5. Program purity.
- 6. Program clarity.
- 7. The effect of modularization.
- 8. Programming time.

In this section only the program length, volume, level, intelligence content, and effort are discussed. The remaining sections deal specifically with these five measures.

#### MEASURABLE PROPERTIES OF ALGORITHMS

An algorithm is <sup>a</sup> fixed, step by step procedure for accomplishing <sup>a</sup> given result. <sup>A</sup> program is an implementation of an algorithm using <sup>a</sup> list of coded instructions in a computer language.

The operands of <sup>a</sup> program, which are the variables and constants, can be identified and tabulated. The operators of <sup>a</sup> program, which affect the value or the ordering of operands, can be tabulated similarly. Halstead [1977J defined four basic measures which can be determined from

these tabulations:

- $n_1$  = The number of distinct operators appearing in <sup>a</sup> program.
- $n_2$  = The number of distinct operands appearing in <sup>a</sup> program.
- $N_1$  = The total number of occurrences of the operators in <sup>a</sup> program.
- $N_2$  = The total number of occurrences of the operands in <sup>a</sup> program.

The size of the vocabulary is defined to be:

$$
n = n_1 + n_2
$$

To illustrate these metrics, <sup>a</sup> small subroutine written in FORTRAN is analyzed. Display <sup>1</sup> shows this program, and Tables <sup>1</sup> and <sup>2</sup> show the counts of operators and operands for the program. This example will be used throughout this section.

Display 4-1

```
SUBROUTINE SORT (X, N)
   DIMENSION X(N)
   IF (N.LT.Z) RETURN
   D0 20 I = 2, NDO 10 J = 1,1IF (X(I).GE.X(J)) GO TO 10
         SAVE = X(I)X(T) = X(J)X(J) = SAVE10 CONTINUE
20 CONTINUE
  RETURN
   END
```
Table 4-1. Operators of the Program of Display 4-1.

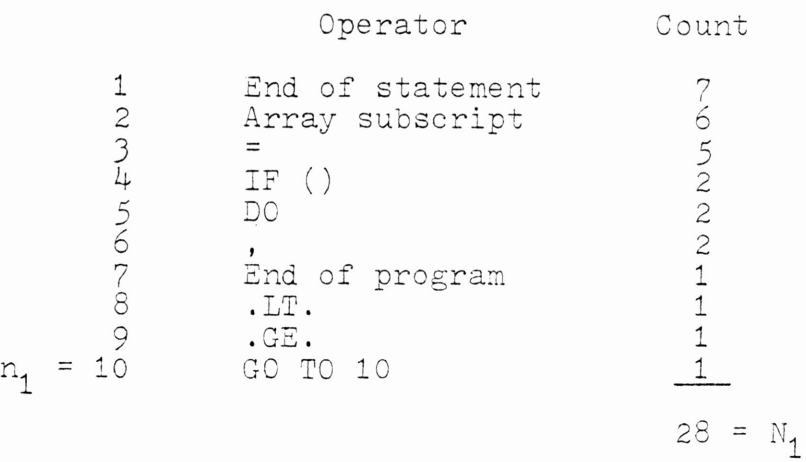

Table 4-2. Operands of the Program of Display 4-1.

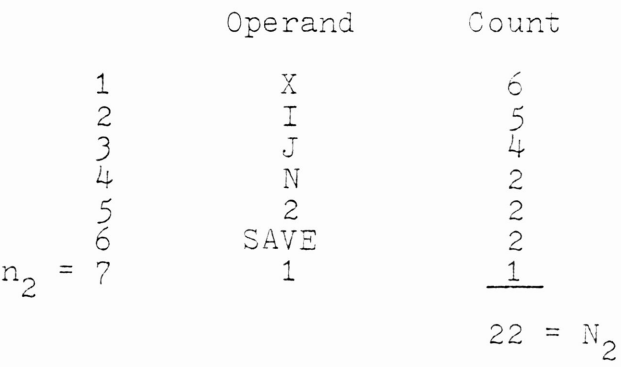

The concept that an algorithm consists of operators and operands only is most easily verified by considering simple digital computers whose instruction format consists of only two parts: an operation code and an operand address. Generalization of these concepts to computer languages is simply by induction [Halstead 1977].

#### Program Length

The program length can be obtained by simply adding the total number of operators and the total number of operands in <sup>a</sup> program. The program length equation is given by:

 $N = N_1 + N_2$ 

For our example, the program length will be:

$$
N = 28 + 22 = 50
$$

#### Program Volume

The volume of an implementation of an algorithm is defined as:

$$
V = N \log_2 n
$$

This definition comes about, because for each of the N elements of a program,  $log_2 n$  bits must be specified to choose one of the operators or operands for that element. Thus, V measures the number of bits required to specify a program. If <sup>a</sup> program is translated into another language, its volume will change. For example, if <sup>a</sup> program is translated from PL/l to assembler language, its volume will increase. It requires more operators and operands to express the same algorithm in assembler language than in <sup>a</sup> higherlevel language.

Because of differences in the program volume of implementations in different languages, Halstead developed the concept of the potential volume. The potential volume is the most compact (highest-level) representation of an algorithm. It only considers the distinct number of operators and operands. The formula of the potential volume has the following configuration:

$$
V^* = (n_1 + n_2) \log_2 (n_1 + n_2)
$$

Going back to our example, the program volume and the potential volume are:

$$
V = 204 \text{ bits}
$$
  

$$
V^* = 69 \text{ bits}
$$

## Program Level

The program level indicates how concise a program is. The implementation of <sup>a</sup> program in <sup>a</sup> high-level language produces <sup>a</sup> high program level.

Halstead hypothesized <sup>a</sup> conservation law between the level of <sup>a</sup> program and its volume:

$$
LV = constant
$$

From this hypothesis Halstead concluded that the program

level <sup>L</sup> is the ratio of its potential volume to its actual volume.

$$
L = V^*/V
$$

In our example, we find that the program level is equal to:

# $L = 0.338$

#### Intelligence Content

The intelligence content measure was developed to specify quantitatively how much detail was used in <sup>a</sup> program.

It is intuitively clear that <sup>a</sup> program written in machine language requires <sup>a</sup> greater amount of detail to say the same thing that it does in FORTRAN. In the past there was no way to measure how much has been said in either case. The intelligence content of <sup>a</sup> program answers the "how much" question.

Halstead defined the intelligence content as:

$$
I = \frac{2N_2}{n_1 N_2} \times V
$$

Referring back to our example, the resulting intelligence content for that particular program is:

 $I = 13$ 

# Programming Effort

The difficulty of programming increases as the volume of <sup>a</sup> program increases, and decreases as the program level increases. Thus, Halstead suggested the ratio

 $E = V/L$ 

as <sup>a</sup> measure of the mental effort required to create <sup>a</sup> program. For the FORTRAN example,

E = 604

## 2. INTRODUCTION TO THE PROGRAM STUDY

Before algorithms could be measured, <sup>a</sup> comparative analysis of different implementations could not be performed. Differences between implementations was only <sup>a</sup> matter of speculation. For example, the length of <sup>a</sup> program could have been estimated by the number of statements in that program. However, this estimation was not accurate because some programming languages allow multiple instructions in a statement while some others do not.

Thanks to Maurice Halstead, who developed the concepts of software science, today it is possible to analyze different implementations of algorithms and to compare them numerically.

Many studies on the differences of implementations of algorithms have been conducted using the software science approach. Most of these studies were conducted in the area of programming languages. In these studies, the same algorithm was implemented in different languages, and the measuring equations of software science were applied to each implementation.

In this research, I followed these studies with the
introduction of programming structures. The objective of my research was to measure the differences of structured and unstructured programs using the concepts of software science. The measures used in this study were:

- 1. the program length;
- 2. the program volume;
- J. the program level;
- 4. the intelligence content of <sup>a</sup> program;
- 5· the programming effort.

#### PROCEDUHE

For the structured-unstructured program study it was important to find well coded structured and unstructured programs that were implementations of the same algorithms. Because of the lack of resources and the time constraints imposed on this research, it was impossible to find <sup>a</sup> considerable number of programmers who could implement algorithms in both forms. For this reason, I have selected the option of finding unstructured algorithms already implemented, and converting these algorithms to structured code. For this purpose, I obtained <sup>15</sup> algorithms from the ACM communications written in unstructured FORTRAN, and translated these programs to structured PL/1. I kept the translation strictly oriented to the structure of the programs, not letting the differences of the languages

JO

interfere with the conversion. Then, I tabulated the measurable properties of each of the programs. The last part of the study consisted in the application of the software science equations and in the evaluation of the results.

This procedure was selected because FORTRAN does not support structured programming in its basic form, while PL/1 does. Therefore, <sup>a</sup> comparative analysis of program structures was possible using these two languages.

The next two sections explain in detail the procedure followed in the structured-unstructured program study.

J1

# 3. THE PROCESS OF TRANSLATION AND COMPUTATION OF PROPERTIES

This section explains in detail the process of translation of the15 unstructured FORTRAN programs to structured PL/1. The computation of the measurable properties of both versions of the <sup>15</sup> programs is also described here.

#### 'THE TRANSLATION OF THE PROGRAMS

The <sup>15</sup> FORTRAN programs selected for this study were programs which allowed <sup>a</sup> structured translation without too much complication.

The translation of the programs was based on three objectives:

- 1. To maintain the flow of control of the structured versions sequential.
- 2. To use the three basic structures of structured programming at all times.
- J. To avoid redundancies and unnecessary repetitions of statements.

In the translation of the programs, none of the statements were modified. Only their flow of control was altered with the introduction of the program structures of structured programming. When an IF statement was encountered in the

FORTRAN version of <sup>a</sup> program, it was replaced by the IF-THEN instruction of PL/1. When the true exit of the FORTRAN IF statement involved <sup>a</sup> GO TO instruction, the statements referred by that GO TO operator were attached to the THEN exit in the translation by means of <sup>a</sup> DO-END instruction. This procedure was followed only when the false exit of the FORTRAN IF statement was another GO TO instruction, or when the statements referred by the true exit of the FORTRAN IF statement involved some kind of program termination, such as <sup>a</sup> RETURN instruction. Display 3-1 shows this situation:

Display 3-1

FORTRAN

IF (X.EQ.Y) GO TO <sup>10</sup>  $\frac{1}{2} \frac{1}{2} \frac{$  $10 Z = X + Y$ - - - - -R2:TURN

 $PL/1$ 

 $IF X = Y THEN$ DO; Z = X + Y RETURN END;  $- - - - -$ -----

In cases where the statements that followed the false exit of the FORTRAN IF statement met with the statements referred

by the GO TO instruction in the true exit of the FORTRAN IF, the following procedure was taken: The test operator(s) of the FORTRAN IF statement were changed in order to alter the exits of this statement. Then the instructions in the false exit of the FORTRAN IF statement were placed in the THEN part of the PL/1 translation, and the statements referred by the GO TO instruction were placed after the IF-THEN structure. In display J-2 we can see an example of this procedure.

## Display J-2

#### FORTRAN

IF (X.GT.Y) GO TO <sup>10</sup>  $Y = Y + 1$  $\frac{1}{2}$  $\frac{1}{2}$  $10 Z = X + Y$  $\frac{1}{2}$  $- - - - - - - - - - - - - - - -$ 

# $PL/1$

IF  $(X \leq Y)$  THEN DO;  $Y = Y + 1$  $- - - - - \frac{1}{2}$ END;  $Z = X + Y$  $\frac{1}{2}$  $\frac{1}{2}$  $\frac{1}{2}$ 

J4

Another situation encountered with FORTRAN IF statements was when both exits involved GO TO instructions. For the translation of these type of structures, the ELSE operator was introduced. Display J-J shows <sup>a</sup> typical example of this situation.

Display J-J

 $\mathcal{A}$ 

## FORTRAN

IF (X.EQ.Y) GO TO <sup>10</sup>  $Y = Y + 1$ -----  $- - - - -$ GO TO 15  $10 Z = X + Y$ ----- -\_--- --\_--  $15 X = X + 1$ 

# $PL/1$

IF  $X = Y$  THEN DO;  $Z = X + Y$  $\frac{1}{2}$  $- - - - - - - - - - -$ END; ELSE DO;  $Y = Y + 1$  $- - - - - \frac{1}{2}$ END;  $X = X + 1$ 

More complex cases came across in the translation of the programs. For example, GO TO instructions not found in I?

J5

statements, that referred to statements later in the program. To solve this situation, it was necessary to rewrite sets of statements several times where these statements were invoked. This measure was necessary in order to maintain <sup>a</sup> sequential flow of control. Another complex case encountered was when <sup>a</sup> GO TO instruction referred to statements earlier in the program. The procedure followed in this circumstance involved the creation of <sup>a</sup> dowhile structure. For this purpose, every time <sup>a</sup> dowhile structure was created, <sup>a</sup> new control variable was introduced. Some additional instructions that changed the value of the control variable were added inside the dowhile structure for <sup>a</sup> proper exit of the loop. A visual representation of this case is found in Display J-4.

DisPlay J-4

# FORTRAN

 $10 X = X + 1$  $\frac{1}{2}$ ... IF  $(X.GT.10)$  GO TO 15  $-$ GO TO 10  $15$  -----<br>-----

Display J-4 (Continued)

```
PL/l
       KK =
1
LP1: DO WHILE (KK = 1)
      IF X > 10 THEN KK = 0
      ELSE
           DO;
               \frac{1}{2}- - - - -E:ND;
      END LP 1;
       -----
```
The remaining situations that required changes in the translation of the programs were combinations of the previously described cases.

As mentioned before, the objectives of the translation were to use the three basic structures of structured programming (sequence, ifthenelse, dowhile), to keep the programs sequential, and to avoid the repetition of statements whenever possible. <sup>A</sup> less important objective of the translation of the FORTRAN programs to structured PL/l was the elimination of GO TO instructions. In some instances however, this objective was not fulfilled. Some of the programs contained GO TO instructions which exit loop structures, and whose elimination would have only produced long repetitions of statements and more unreadable code.

J7

In any respect, the references of those GO TO instructions which were not eliminated corresponded to statements later in the program, thus the flow of control of the programs remained sequential.

The <sup>15</sup> FORTRAN programs can be found in Appendix A. Their translation to structured PL/1 are in Appendix B.

# THE COMPUTATION OF THE MEASURABLE PROPERTIES

The measurable properties of algorithms consist of the number of distinct operators  $(n_1)$ , the number of distinct operands  $(n_2)$ , the total number of operators  $(N_1)$ , and the total number of operands  $(N_2)$ . The manner in which these properties were computed for both versions of each of the <sup>15</sup> programs is the topic of this subsection.

All the operators and operands of the 30 programs were computed by inspection. That is, every occurrence of each operator and operand was counted and tabulated in <sup>a</sup> tally form. During the computation of the measurable properties <sup>a</sup> computer environment was created. The variables in <sup>a</sup> calling statement of <sup>a</sup> subroutine were considered to be the same variables found in the parameter list of the called subroutine. Display 3-5 shows this situation.

J8

# Display 3-5

CALLSUB1 (X,Y) SUBROUTINE SUB1 (A,B) or  $SUB1: PROC (A, B)$ 

The names X and A, and Y and B represented the same variabIes. In the tabulation, if the calling and receiving names were the same, this name appeared only once. On the other hand, if the names were different, both names appeared in the tabulation separated by commas. However, they both corresponded to <sup>a</sup> single count. Local variables to each subroutine were treated as different variables. When the same name was used for more than one local variable, <sup>a</sup> subscript was attached to indicate the difference. For example, if the name "I" was used in two subroutines, and these names were independent, the first one was called  $"I(a)"$  and the second  $"I(b)"$ .

Appendix C and D contain the tabulation of the operators and operands for the FORTRAN and PL/1 programs.

Table 3-1 summarizes the measurable properties of the <sup>30</sup> programs. In this table we can see that the number of distinct operators  $(n_1)$  for the structured programs decreases considerably. This decrease is due to the elimination of I the GO TO instructions found in the FORTRAN programs. We can also see that the number of distinct operands  $(n_2)$ 

# Table 3-1

The Measurable Properties of the Programs

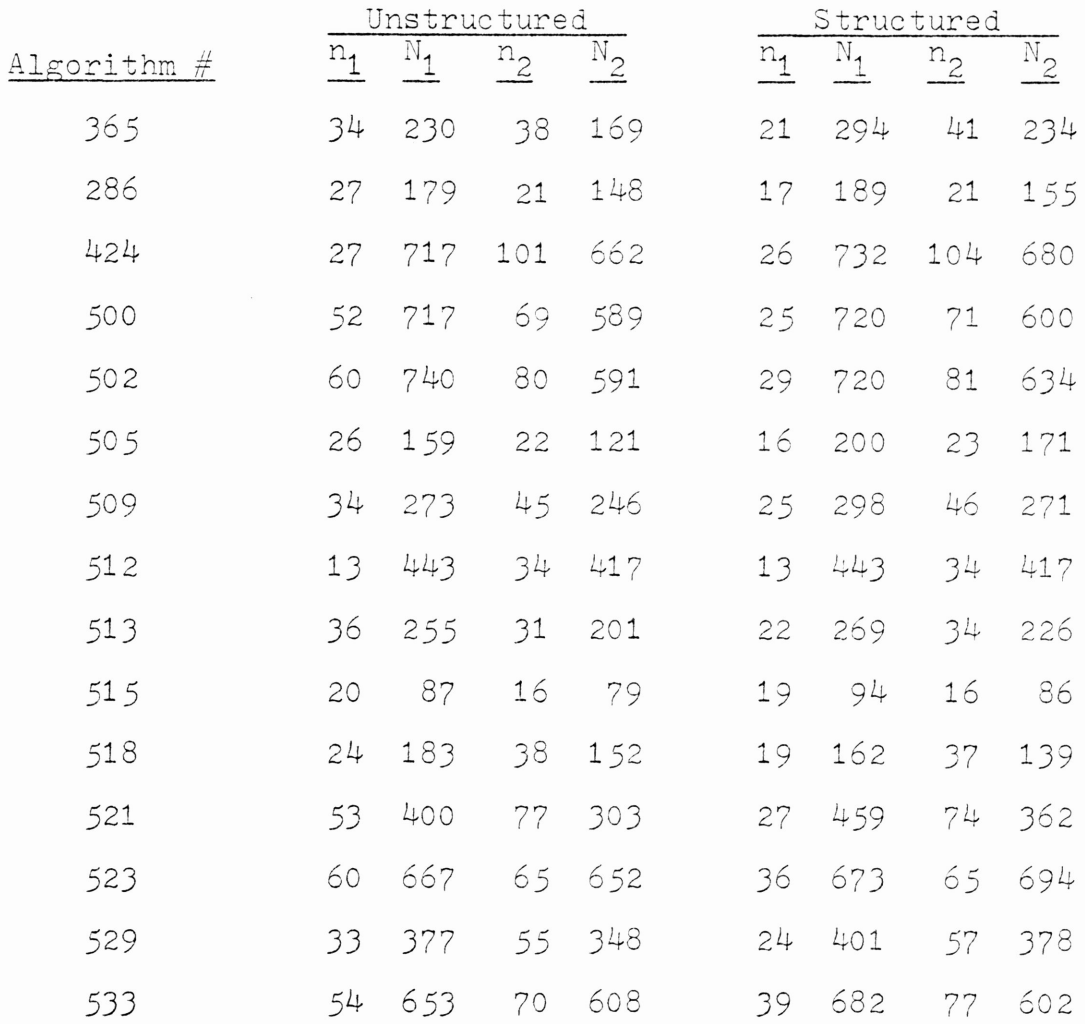

slightly increases for the PL/l programs. The introduction of control variables for the dowhile structures accounts for this increase. The total number of operators  $(N_1)$  and the total number of operands  $(N_2)$  also exhibit a noticeable increase. The reason for this difference is the repetition of statements necessary to preserve the sequentiality of the programs.

# 4. THE MEASURES OF COMPLEXITY AND THEIR �EANINGS IN THE STUDY

Going back to section two, we recall that the measures of complexity used in this study were the program length (N), the program volume  $(V)$ , the program level  $(L)$ , the intelligence content  $(1)$ , and the programming effort  $(E)$ . This section explains the results obtained from the application of the measures of complexity equations to the measurable properties described in the previous section. The final conclusions of the structured-unstructured program study are also described in this section.

Table 4-1 shows the measures of complexity results for both versions of the <sup>15</sup> programs. The results show that the program length for the structured versions has increased. This increase is as high as  $30\%$ . The reason for this increase is the repetition of statements necessary for maintaining the sequentiality of the structured programs. Similarly, the program volume of the  $PL/1$  translations is greater than the volume of their FORTRAN counterparts. The difference between these two implementations is as high as 25%. As in the program length, the increase in the volume for the structured programs is due to the repetition of statements. Table 4-1 also indicates that the program level

 $\bar{\beta}$ 

 $\cdot$ 

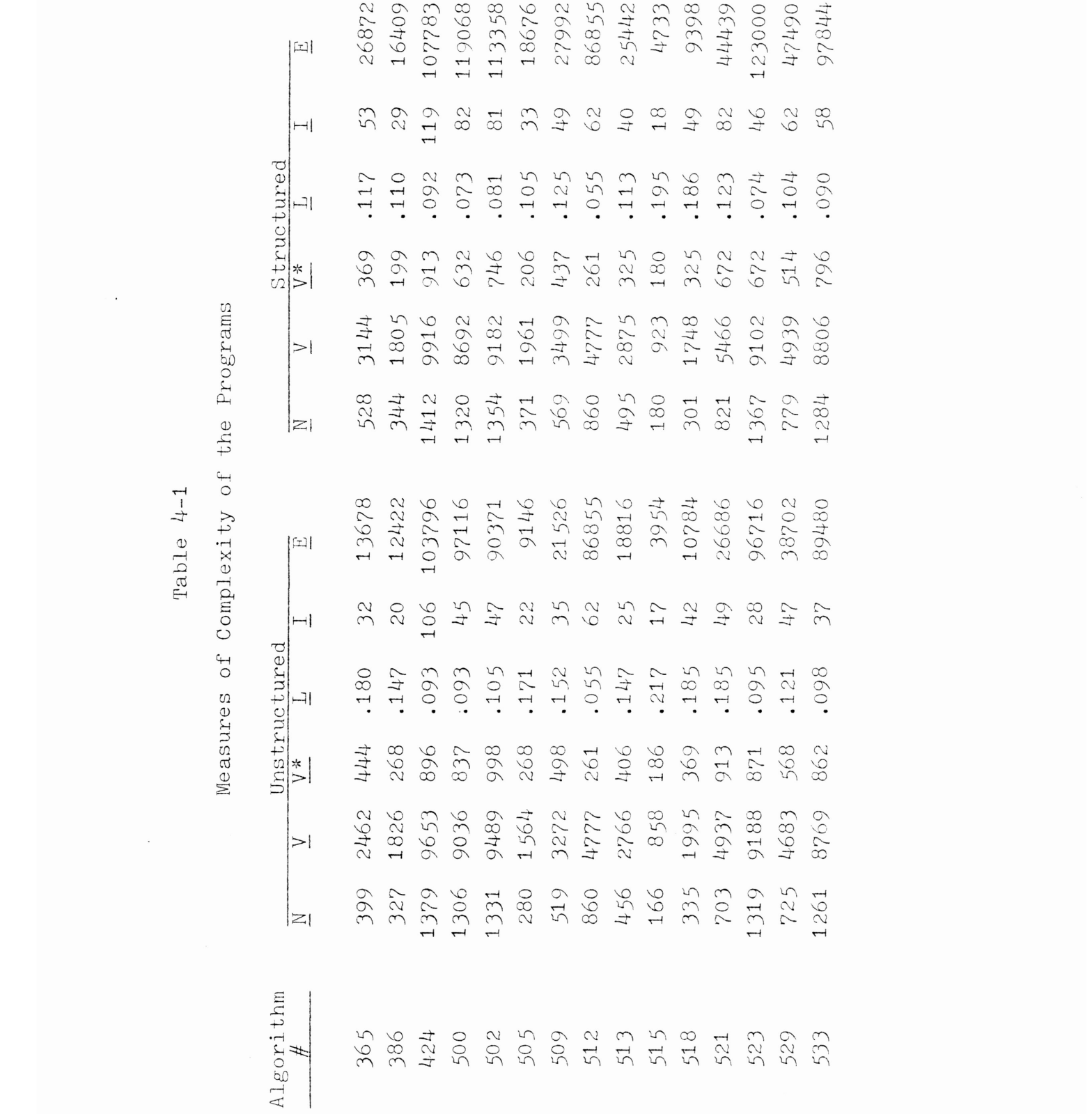

of the translated programs has decreased. The largest drop encountered was of 39%. As we have seen in section one, the level of <sup>a</sup> program is the ratio of its potential volume to its actual volume. Since the number of distinct operators is less for the PL/1 programs, their corresponding potential volumes are also smaller. Therefore, the ratio of the potential to the actual volume for the strcutured programs is smaller than the same ratio for the unstructured programs. The amount of detailed imformation or the intelligence content of the PL/1 programs, as shown in Table  $4-1$ , is greater than the intelligence content of the original programs. In some cases, the translated programs contain twice the amount of detailed information found in their FORTRAN versions. Again, the repetition of statements for maintaining the sequentiality of the structured programs is the reason for this increase. Finally, the table shows <sup>a</sup> noticeable increase in the programming effort for the structured PL/l programs. Going back to the section on Software Science, we find that the programming effort is directly related to the program volume, and inversally related to the program level. Because the former increases and the latter decreases for the structured programs, the resulting programming effort for these programs is higher.

#### CONCLUSIONS

The objective of the structured-unstructured program study was to numerically measure the differences of structured and unstructured programs by measuring their program length, volume, level, intelligence content, and effort. Before this study was realized, there were no specific qualities which could have determined the difference of these two types of program implementation.

In order to enhance the meaning of the previously described results, averages were taken of the numbers in Table 4-1. The averages of the measures of complexity are summarized in Table 4-2.

#### Table 4-2

Average of the Measures of Complexity

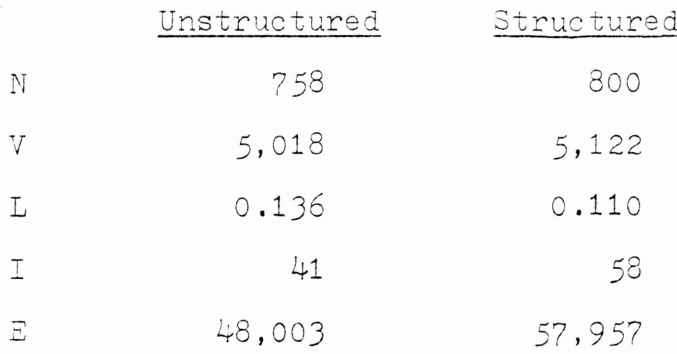

This table shows that on the average, the program length, volume, intelligence content, and programming effort of the

unstructured programs are smaller than the same measures of complexity of the structured programs. Table 4-2 also shows that the program level of the original version of the programs is greater than the level of their translations.

Relating these averaged results to each other we obtain the comparative percentages shown in Table 4-J.

### Table 4-J

Comparison of Structured and Unstructured Programs

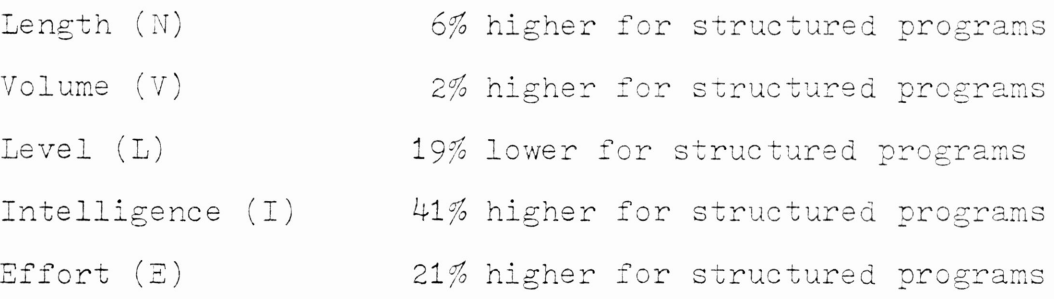

These comparative results may seem to indicate <sup>a</sup> preference in using unstructured programming. For this reason, it is important to emphasize the advantages that structured programming provides. Table 4-J shows <sup>a</sup> considerable increase in the intelligence content for the structured programs. This is an indication that this type of programs are almost self-documented because of the amount of detailed information they contain. This self-documentation increases the reaaability of structured programs, and along with their sequentiality contributes to ease their modification,

maintenance, and debugging. Thus in the long run, the implementation of algorithms in structured programming provides more economical and efficient results.

APPENDICES

 $\mathcal{L}(\mathcal{L})$  and  $\mathcal{L}(\mathcal{L})$  . The set of  $\mathcal{L}(\mathcal{L})$ 

 $\mathcal{L}(\mathbf{R}^d)$  and  $\mathcal{L}(\mathbf{R}^d)$ 

 $\mathcal{L}_{\text{max}}$  and  $\mathcal{L}_{\text{max}}$  . The  $\mathcal{L}_{\text{max}}$ 

 $\sim$  .

APPENDIX A

THE FORTRAN PROGRAMS

 $\mathcal{L}^{\text{max}}_{\text{max}}$ 

 $\sim 10^7$ 

### ALGORITHM 365 COMPLEX ROOT FINDING [C 5J

H. Bach (Reed. <sup>18</sup> Apr. 1968 and 15 July 1969) Laboratory of Electromagnetic Theory, Technical University of Denmark, Lyngby, Denmark

SUBROUTINE CRF  $(ZS, HS, HM, DM, FUNC, DS, ZE, HE, DE, N)$ REAL W(3) COMPLEX  $ZO, ZS, ZE, ZD, ZZ, Z(3), CW, A, V, U(7), FUNC$  $U(1)=(1.,0.)$  $U(2) = (0.8660254, 0.5000000)$ U(3)=(0.0000000,1.0000000) u 4 = 0.9659258,0.2588290) U(5)=(0.7071068,0.7071068) U(6) = (0.2588190,0.9659258) U(7)=(-0.2588190,0.9659258) H=HS ZO=ZS  $N=0$ CW=FUNC (ZO)  $WO = ABS(REAL(CW)) + ABS(AIMAG(CW))$ DS=WO IF(WO-DM) 18,18,1 <sup>1</sup> K=l  $T=0$  $2 V = (-1, 0.)$  $3 A = (-0.5, 0.866)$  $4 Z(1) = Z0 + H*V*A$  $CW = \text{FUNC}(\mathbb{Z}(1))$  $W(1) = ABC (REAL(CW)) + ABS (AIMAG(CW))$  $Z(2) = Z0 + H*V$  $CW = FUNC (Z (2))$  $W(2) = ABS (REAL(CW)) + ABS (AIMAG(CW))$  $Z(3) = Z0 + H^*COMJG(A) *V$ CW=FUNC (Z(3))  $W(3) = ABS(REAL(CW)) + ABS(AIMAG(CW))$  $N=N+1$ IF (W(1) -W(3)<br>5 IF (W(1) -W(2)  $\frac{1}{6}$  IF(W(2)-W(3)) 8,8,9 7 NR=l GOTO 10 8 NR=2 GOTO 10 5,5,6 7,8,8

9 NR=3<br>10 IF(WO-W(NR)) 11,12,12 11 GOTO (13, 14, 15), K  $12 K=1$  $I = 0$  $A = (0.707, 0.707)$  $V = (Z(NR) - Z0)/H$  $WO=W(NR)$  $Z0 = Z(NR)$ IF(WO-DM) 18,18,4 13  $K=2$ IF(H.LT.HM) GOTO 18  $H=H*0.25$ GOTO<sub>3</sub>  $14 K=3$  $H=H*4$ . GOTO<sub>2</sub>  $15 I = I + 1$  $IF(I-7) 16, 16, 17$  $16 V=U(I)$ GOTO 3 17 IF(H.LT.HM) GOTO 18  $H=H*0.25$  $I = 0$ GOTO<sub>2</sub> 18 ZE=ZO  $HE=H$  $DE=WO$ **RETURN**  $\rm{EMD}$ 

ALGORITHM 386 GREATEST COMMON DIVISOR OF n INTEGERS AND MULTIPLIERS\* [A1] Gordon H. Bradley (Recd. 14 Oct. 1969, <sup>28</sup> Nov. 1969, and 26 Feb. 1970) Administrative Sciences Department, Yale University, New Haven, CT 06520 SUBROUTINE GCDN  $*$  (IN, A, Z, IGCD) DIMENSION A(50) ,2(50) INTEGER A,Z,Cl,C2,Yl,Y2,Q  $DO 1 M = 1, N$  $IF(A(M) \cdot NE \cdot O)$  GO TO 3  $1 Z(M) = 0$ 2 IGCD = 0 RETURN 3 IF(M.NE.N) GO TO 4  $IGCD = A(M)$  $Z(M) = 1$ RETURN  $4 \text{ MP1} = \text{M} + 1$  $MP2 = M + 2$ ISIGN <sup>=</sup> 0  $IF(A(M).GE.0) GO TO 5$  $ISIGN = 1$  $A(M) = -A(M)$  $5$  C1 = A(M)  $\overline{DO}$  30 I = MP1, N  $IF(A(I).NE.0) GO TO 7$  $A(T) = 1$ <br>  $Z(T) = 0$ GO TO 25 <sup>7</sup> Yl <sup>=</sup> 1 Y2 = 0  $C2 = IABS(A(I))$  $10 Q = C2/C1$  $C2 = C2 - Q*C1$ IF(C2.EQ.O) GO TO 20  $YZ = Y2 - Q*Y1$  $Q = C1/C2$  $C1 = C1 - Q*C2$ IF(Cl.EQ.O) GO TO 15  $Y1 = Y1 - Q*Y2$ 

```
GO TO 10
 15 \text{ C1} = \text{C2}Yl
=
Y2
 Y1 = Y2<br>20 Z(I) = (C1 - Y1*A(M))/A(I)<br>A(I) = Y1
     A(M) = C125 IF(Cl.EQ.l) GO TO 60
 30 CONTINUE
 40 IGCD
=
A(M)
     DO 50
J
=
MP2,I
     K = I - J + 2KK = K + 1Z(K) = Z(K) * A(KK)50 A(K) = A(K)*A(KK)Z(M) = A(MP1)IF(ISIGN.EQ.O) GO TO 100 Z(\hat{M}) + -Z (M)
100 RETURN
 60 \text{ IP1} = 1 + 1DO 65
J
=
IP1,N
 65 Z(J)
=
0
    GO TO 40
    END
```
 $\bar{\mathbf{x}}$ 

 $\bar{z}$ 

```
CLENSHAW-CURTIS QUADRATURE [D-1]
W. Morven Gentleman (recd. 5 Oct. 1970 and 13 Aug. 1971)
   University of Waterloo, Waterloo, Ontario, Canada
   REAL FUNCTION COQUAD (F, A, B, TOLERR, LIMIT, ESTERR,
         USED.CSXFRM)
   REAL F, A, B, TCLERR
   INTEGER LIMIT
   REAL ESTERR, CSXFRM(LIMIT)
   INTEGER USED
   REAL PI, RT3, CENTRE, WIDTH, SHIFT, FUND, ANGLE, C, S
   REAL CIDINT, NEWINT
   REAL T1, T2, T3, T4, T5, T6, T7, T8, T9, T10, T11, T12
   INTEGER N, N2, N3, N LESS 1, N LESS 3, MAX, M, MAX, J, STEP
   INTEGER L(8), L1, L2, L3, L4, L5, L6, L7, L8
   INTEGER J1, J2, J3, J4, J5, J6, J7, J8, J REV
   EQUIVALENCE (L(1), L1), (L(2), L2), (L(3), L3), (L(4), L4),(L(5), L5), (L(6), L6), (L(7), L7), (L(8), L8), (J8, J REV)3.141592653589E0 1.732050807568E0 /
   DATA PI, RT3/
   DATA M MAX/
                   8
   CENTRE=(A+B)*.5EO
   WIDTH = (B-A)*. 5EO
   MAX = MINO(LIMIT, 2*3** (M MAX+1))DO 10 J=1, M MAX
      L(J) = 110 CONTINUE
   N=6CSXFRM(1)=F(A)CSXFRM(7)=F(8)SHIFT=WIDTH*RT3*.5EO
   CSXFRM(2)=F(CENTRE-SHIFT)CSXFRM(\epsilon) = F(CENTRE+SHIFT)SHIFT=WIDTH*.5EO
   CSXFRM(3) = F(CENTRE-SHIFT)CSXFRM(5) = F(CENTRE + SHIFTCSXFRM(\frac{L}{4})=F(CENTRE)T1 = CSXFRM(1) + CSXFRM(7)T2 = CSXFRM(1)-CSXFRM(7)T3=2.EC*CSXFRM(4)\overline{T}4=CSXFRM(2) +CSXFRM(6)
   TS = (CSXFRM(2) - CSXFRM(6) * RT3)T6 = CSXFRM(3) + CSKFRM(5)
```
ALGORITHM 424

```
T7=CSXFRM(J)-CSXFRM(5)
    T8=T1+2. E0*T6
    T9 = 2. E0*T4+T3T10=T2+T7T11 = T1 - T6T12=T4-TJ
    CSKFRM(1)=T8+T9CSKFRM(2) = T10 + T5CSKFRM(3)=T11+T12CSKFRM(4) = T2 - 2.EO*T7CSKFRM(5) = T11 - T12CSXFRM(6)=T10-T5
    CSYFRM(7) = T8 - T9USED=7
    GO TO 200
100 DO 110 J=2, M MAX
       L(J-1)=L(J)110 CONTINUE
    L(M MAX) = 3*L(M MAX-1)
    J=USED
    FUND=PI/FLOAT(3*N)
    DO 120 Jl=l,Ll,l
       DO 120 J2=Jl,L2,Ll
          DO 120 J3=J2, L3, L2
              DO 120 J4=J],L4,L]
                 DO 120 J5=J4,L5,L4
                    DO 120 J6=J5,L6,L5
                       DO 120 J7=J6,L7,L6
                           DO 120 J8=J7,L8,L7
                              ANGLE=FUND*FLOAT(3*J REV-2)
                              SHIFT=WIDTH*COS(ANGLE)
                              \mathtt{T1=F(CLNTRE-SHIFT)}T]=F(CENTRE+SHIFT)
                              SHIFT=WIDTH*SIN(ANGL2)
                              T2=F(C2NTRE+SHIFT)
                              T4=F(C2NTRE-SHIFT)
                              T5=T1+T3T6 = T2 + T4CSXFRM(J+1)=T5+T6CSKFRM(J+2)=T1-T3CSKFRM(J+3) = T5-T6CSKFRM(J+4)=T2-T4J = J + 4120 CONTINUE
    N2=2*N
    STEP=4150 Jl=USED+STEP
    J2=USED+2*STEP
```

```
CALL RJPASS (N2,STEP,N2-2*STEP,CSXFRM(USED+l),
       CSKFRM(J1+1), CSXFRM(J2+1))
    S TEP=3*S TEP
    IF (STEP .LT. N) GO TO 150
    T1 = CSXFRM(1)T2=CSXFRM(USED+l)
    CSYFRM(1) = T1 + 2.EO*T2CSXFRM(USED+l)=Tl-T2
    T1 = CSXFRM(N+1)T2=CSXFRM(N2+2)
    CSKFRM(N+1)=T1+T2CSXFRM(N2+2)=Tl-2.EO*T2
    N3=3*NN LESS 1=N-1
    DO 180 J=l,N LESS 1
       J1=N+JJ2=NJ-J
       ANGLE=FUND*FLOAT(J)
       C =COS (ANGLE
       S = SIM(ANGLE)T1 = C * CSXFRM(J1+2) - S * CSXFRM(J2+2)T2=(S*CSXFRM(J1+2)+C*CSXFRM(J2+2)*RTJ
       CSKFRM(J1+2)=CSKFRM(J+1)-T1-T2CSKFRM(J2+2)=CSKFRM(J+1)-T1+T2CSKFRM(J+1)=CSXFRM(J+1)+2.EO*T1180 CONTINUE
    T1 = CSXFRM(N2+1)T2=CSXFRM(N2+2)
    DO 190 J=l,N LESS 1
       J1=USED+J
       J2=N2+J
       CSXFRM(J2)=CSXFRM(J1)
       CSKFRM(J1)=CSXFRM(J2+2)190 CONTINUE
    CSKFRM(N3)=T1CSKFRM(N3+1)=T2N = N<sub>3</sub>USED=N+1
    GO TO 210
200 OLDINT=(T1+2.EC*T3)/3.EC210 N LESS J=N-J
    NEWINT = . 5EO * CSXFRM (USED) / FLOAT (1-N**2)DO 220 J=l,N LESS J,2
       J REV=N-J
       NEWINT=NEWINT+CSXFRM(J REV)/FLOAT(J REV*(2-J REV)
220 CONTINUE
    NEWINT=NEWINT+. 520*CSXFRM(1)ESTERR=ABS (OLDINT*3.EO-NEWINT)
```
IF (ABS (NEWINT)\*TCLERR .GE. ESTERR) GO TO 400 OLDINT=NEWINT IF (3\*N+1 .LE. MAX) GO TO 100 400 CCQUAD=WIDTH\*NEWINT/FLOAT(N/2) ESTERR=WIDTH\*ESTERR/FLOAT(N/2) **RETURN** END SUBROUTINE P3PASS (N2, M, LENGTH, XO, X1, X2) INTEGER N2, M, LENGTH REAL XO(LENGTH), X1(LENGTH), X2(LENGTH) INTEGER HALF M, M3, K, KO, K1, J, JO, J1 REAL TWOPI, HAFRT3, PSUM, RDIFF, PSUM2, ISUM, IDIFF, IDIFF2 REAL FUND, ANGLE, C1, S1, C2, S2, RO, R1, R2, IO, I1, I2 DATA TWOPI, HAFRT3/ 6.283185307E0, .866025403E0 / HALF  $M=(M-1)/2$  $M3 = M*3$ FUND=TWOPI/FLOAT(M3) DO 10 K=1, N2, M3  $RSUM = (X1(K) + X2(K))$  $RDIFF=(X1(K)-X2(K))*HART3$  $X1(K) = X0(K) - RSUM* . 5EO$  $X2(K)=PDTFF$  $XO(K) = XO(K) + RSUM$ 10 CONTINUE  $J = M / 2 + 1$ DO 20 K=J, N2, M3  $RSUM = (X1(K) + X2(K)) * HAFRT3$  $RDIFF=(X1(K)-X2(K))$  $X1(K)=X0(K)-RDIFF$  $X2(K)$  = RS UM  $XO(K) = XO(K) + RDIFF^*$ . 5EO 20 CONTINUE DO 40 J=1, HALF M  $JO=J+1$  $J1 = M - J + 1$  $ANGLE = FUND*FLOAT(J)$  $C1 = COS(ANGLE)$  $S1 = SIM(ANGLE)$  $C2 = C1**2-S1**2$ S2=2.E0\*S1\*C1 DO 30 KO=JO, N2, M3  $K1 = K0 - J0 + J1$  $RO=XO(KO)$  $IO=XO(K1)$  $R1 = C1 * X1 (KO) - S1 * X1 (K1)$  $I1 = S1 * X1 (KO) + C1 * X1 (K1)$  $R2 = C2*X2(K0) - S2*X2(K1)$  $I2=S2*X2(K0)+C2*X2(K1)$ RSUM=P1+P2

RDIFF=(R1-R2)\*HAFRT3 RSUM2=RO-.5EO\*RSUM  $ISUM=I1+I2$  $IDIFF = (11 - 12) * HART3$ IDIFF2=IO-.5EO\*ISUM<br>XO(KO)=RO+RSUM  $XO(K1) = RSUM2+IDIFF$  $X1(KO) = RSUM2 - IDIFF$  $X1(K1)=RDIFF+IDIFF2$  $X2(KO) = RDIFF - IDIFF2$ <br> $X2(K1) = IO + ISUM$ 30 CONTINUE CONTINUE RETURN

 $END$ 

ALGORITHM 500 MINIMIZATION OF UNCONSTRAINED MULTIVARIATE FUNCTIONS [E4] D. F. Shanno and K. H. Phua University of Toronto, Canada SUBROUTINE MINI(N, X, F, G, H, M, IH, STP, EPS, FEST, \* MAXF, MODE, ITER, IFUN, IERR, CALCFG) DOUBLE PRECISION F, FEST, EPS, X(N), G(N), STP(N),  $*$  H(M) DOUBLE PRECISION  $D(1\emptyset)$ , XX $(1\emptyset)$ , GG $(1\emptyset)$ , EPS2, DUM, \* STEP, SUM, G1, G2 DOUBLE PRECISION STPMAX, ALPHA, AL, BL, FG, F1, FM, \* GM, AA, BB, CC DOUBLE PRECISION SS, DY, YHY, C1, C2, SQRT, DABS LOGICAL CONV CALL CALCFG(N, X, R, G)  $IFUM = 1$  $ITER = \emptyset$  $IERR = Ø$  $EPS2 = EPS*EPS$  $DUM = \emptyset$ . STEP =  $\emptyset$ DO  $1\phi$  I=1, N  $DUM = DUM + G(I) * G(I)$ STEP = STEP + STP $(I)*STP(I)$ 1Ø CONTINUE IF (DUM.EQ. Ø.) RETURN IF  $(IH.EQ. \emptyset)$  GO TO 2 $\emptyset$ GO TO  $50$  $20$  DUM =  $100 \cdot *DSQRT(STEP/DUM)$  $IJ = 1$ DO  $4\emptyset$  I=1, N DO  $30J = I, N$  $H(IJ) = \emptyset.$ IF  $(I.EQ.J) H(IJ) = DUM$  $IJ = IJ + 1$ 3Ø CONTINUE 4Ø CONTINUE 5Ø CONTINUE  $6\phi$  SUM =  $\phi$ . DO 11 $\emptyset$  I=1, N  $DUM = \emptyset$ .  $IJ = I$ IF  $(I.GT.1)$  GO TO  $7\emptyset$  $G0 \tTO 90$ <br>II = I - 1 7Ø

```
DO 8Ø J=1, II
         DUM = DUM - H(IJ)*G(J)IJ = IJ + N - J8\%CONTINUE
 9Ø
       CONTINUE
       DO 1ØØ J=I.N
         DUM = DUM - H(IJ)*G(J)IJ = IJ + 1100CONTINUE
       D(I) = DUMXX(I) = X(I)GG(I) = G(I)SUM = SUM + DUM * DUM11Ø CONTINUE
    IF ((ITER.GE.1) .AND. (ITER.LE.N)) GO TO 120
    GO TO 14Ø
12\% DUM = DSQRT(STEP/SUM)
    DO 13Ø I=1, N<br>D(I) = D(I)*DUM
130 CONTINUE
140 CONTINUE
    DO 170 J=1, 2G1 = \emptyset.
       DO 150 I=1, N
         G1 = G1 + D(I) * G(I)150CONTINUE
       IF (G1.I.T.\emptyset) GO TO 18\emptysetDO 160 \text{ I} = 1, ND(I) = -D(I)160CONTINUE
17Ø CONTINUE
18\emptyset IF (G1.GT.\emptyset.) GO TO 19\emptysetGO TO 200
190 IERR = 3
    RETURN
200 CONTINUE
    STPMAX = 1.ØD+3ØDO 21\emptyset I=1, N
       IF (DABS(D(I)).LT.1.D-3Ø) GO TO 21ØDUM = DABS(STP(I)/D(I))IF (STPMAX.GT.DUM) STPMAX = .9*DUM
21Ø CONTINUE
    ALPHA = \emptyset.
    FG = G1AL = 1.IF (MODE.EQ.2) AL = 2.*(FEST-F)/G1IF (AL.GT.1.) AL = 1.
    IF (AL.GT.STPMAX) AL = \emptyset.S*STPMAXIF (AL.LT.\emptyset.) GO TO 22\emptysetGO TO 23Ø
```

```
22\beta IERR = 4
     RETURN
23Ø CONTINUE
2\frac{1}{2} F1 = F
     ALPHA = ALPHA + AL
     DO 25\emptyset I=1, N
        X(\tilde{T}) = XX(T) + ALPHA*D(T)250 CONTINUE
     CALL CALCFG(N, X, F, G)
     IFUM = IFUM + 1IF (IFUN.GT.MAXF) GO TO 26Ø
     GO TO 27%26Ø IERR = 1
     RETURN
27Ø CONTINUE
     G2 = \emptyset . \emptysetDO 28\emptyset I=1,N
        G2 = G2 + G(I) * D(I)28Ø CONTINUE
     \text{CONV} = (\text{G2.GT.FG}) \cdot \text{AND.} \cdot (\text{F1.GT.}(\text{F}+. \cancel{\emptyset} \cancel{\emptyset} \cancel{\emptyset} 1 * \text{G1}))IF (CONV .AND. (MODE.EQ.2)) GO TO 29\emptysetIF (F.GT.F1) . OR. (G2.GT.\emptyset.)) GO TO 29\emptysetBL =
AL
     AL = \emptyset.5*G1BL*BL/(F1-F+BL*G1)
     IF (MODE.EQ.2) .AND. (AL.LT.BL)) AL =
2.*(F�ST-F)/G1
     IF (AL.GT. (1Ø. *BL)) AL = 1Ø. *BLIF (AL.GT.STPMAX) AL = \varnothing.8^*STPMAX
     IF (AL.LT.(1.\emptyset\emptyset1*BL)) AL = BL + BL
     G1 = G2GO TO 240
29Ø CONTINUE
     IF ( .\, NOT. \, (CONV) .OR. \, (MODE.EQ.1) ) GO TO 3ØØ
     GO TO J9¢
300 BL = AL
     AA = (G1+G2+2.*(F1-F)/AL)/(AL*AL)BB =
(G2-J.*AA*AL*AL-G1)/(AL+AL)
     CC = BB*BB - 3.*AA*GLDUM =
DABS(AA)*1.,0DT¢5 -
DABS(BB)
     AL =
(.5*G1*BL*BL)/(F1-F+BL*G1)
     IF ((CC.GT.\emptyset.) .AND. (DUM.GT.\emptyset.)) al = (-BB+DSQRT
   *(CC)) / (3.*AA)FM = FGM = G2IF (AL.E. \langle .\emptyset \emptyset 1 * BL \rangle) A L = .1 * BLIF (AL.GT. (.999*BL)) AL =
.8*BL
     ALPHA =
ALPHA -
BL + AL
    DO 31\% I=1,N
       X(I) = XX(I) + ALPHA*D(I)J1,0 CONTINUE
    CALL CALCFG(N, X, F, G)
```

```
IFUN = IFUN + 1IF (IFUN.GT.MAXF) GO TO 32\emptysetJ2� IERR =
1
     RETURN
JJ� CONTINUE
     G2 = \emptyset.
     DO 340 I=1,N
        G2 = G2 + D(I)*G(I)340 CONTINUE
     \texttt{CONV} = (\texttt{G2.GT.FG}) \cdot \texttt{AND}. \quad (\texttt{F1.GT.} (\texttt{F+}. \cancel{\beta} \cancel{\beta} \cancel{\beta} 1 * \texttt{G1}))IF (CONY) GO TO J8¢
     IF ((G2.GT.FG) .AND. (BL.E.FS2)) GOTO 38ØSS = \emptyset.
     33 - 0.<br>DO 350 I=1,N
        SS = SS + DABS(G(I)*D(I))Js91 CONTINUE
     SS = SS/(1ppppe).*FLOAT(N))
     IF ((G2.LT.SS) .AND. (G2.GT.FG)) GO TO 38ØIF ((G2.LT.\emptyset.) .AND. (FI.GT.F)) GO TO 360
     GO TO 37%360 G1 = G2
     G2 = GMF1 = FF = FMAL = BL - ALALPHA =
ALPHA + AL
J791 CONTINUE
     GO TO 3ØØ
38Ø CONTINUE
J9� CONTINUE
     CONV = .TRUE.STEP = ∅.DO 4�� I=l,N
        D(\tilde{I}) = X(\tilde{I}) - XX(\tilde{I})STEP = STEP + D(I)*D(I)IF ((G(I)*G(I)).GT.EPS2) CONV = .FALSE.4ØØ CONTINUE
     IF (CONY) RETURN
     IF (STEP.LE.(EPS2*EPS2)) GO TO 41¢
     GO TO 420
41\phi IERR = 2
     RETURN
42Ø CONTINUE
     DY = \emptyset.\overline{\omega} .
     YHY
     DO 43\emptyset I=1, N
       GG(I) = G(I) - GG(I)DY = DY + D(I)*GG(I)43Ø CONTINUE
     DO 48\emptyset I=1, N
```

```
440
         \text{DUM} = \cancel{\beta} .
         IJ = IIF (I.GT.1) GO TO 44¢
        GO TO 46¢
         II
=
I
-
1
DO 45¢ J=l,II
            \begin{array}{lll} \texttt{DUM} & = & \texttt{DUM} & + & \texttt{H(IJ)} * \texttt{GG(J)} \end{array}IJ = IJ + N - J45¢ CONTINUE<br>46¢ CONTINUE
        46¢ CONTINUE
        DO 47¢ J=I,N
            DUM
=
DUM
+ H(IJ)*GG(J)
            IJ = IJ + 147¢ CONTINUE
         YHY = YHY + DUM*GG(I)XX(I) = DUM48¢ CONTINUE C 1 =
1.
+ Yhry/D
Y
DO 49¢ I=l,N
         GG(I) = C1*D(I) - XX(I)49¢ CONTINUE
      IJ = 1DO 51\overline{\emptyset} I=1, N
         CL = D(I)/DYC2
=
XX(I)/DY
         DO 5¢¢ J=I,N
            H(IJ)
=
H(IJ)
+ Cl*GG(J)
-
C2*D(J)
IJ
=
IJ
+
1
5ØØ CONTINUE
51% CONTINUE
      ITER
=
ITER
+
1
     GO TO 6¢
     END
```
 $\sim$   $\sim$ 

ALGORITHM 502 DEPENDENCE OF SOLUTION OF NONLINEAR SYSTEMS ON A PARAMETER  $[C 5]$ Milan Kubicek Prague Institute of Chemical Technology, Czechoslovakia SUBROUTINE DERPAR(N, X, XLOW, XUPP, EPS, W, INITAL, \* ITIN, HH, HMAX, PREF, NDIR, E, MXADMS, NCORR, -;\*- NCRAD, NOUT, OUT, MAXOUT, NPRNT) DIMENSION  $X(11)$ , XLOW(11), XUPP(11), W(11), HMAX(11), \*  $PREF ( 11 )$ , NDIR  $( 11 )$ , OUT  $( 1\not\emptyset \emptyset, 12 )$ , F  $( 11 )$ , G  $( 1\not\emptyset, 11 )$ , \* BETA(11), MARK(11), DXDT(11)<br>DATA INDIC, INDSP /1H\*,1H /  $N1 = N + 1$  $LW = 3$ IF (INITAL)  $1\beta$ , 6 $\beta$ , 1 $\beta$  $1\emptyset$  DO 4 $\emptyset$  L=1, ITIN CALL FCTN(N, X, F, G)  $SQUAR = \emptyset.\emptyset$ DO 2 $\emptyset$  I=1, N  $\frac{1}{\sqrt{2}}$ SQUAR + F(I)\*\*2 2Ø CONTINUE  $LL = L - 1$ SQUAR <sup>=</sup> SQRT(SQUAR) IF (NPRNT.NE.3) WRITE (LW,99999) LL,  $(X(I),I=1,N1)$ , \* SQUAR CALL GAUSE(N, G, F, M,  $1\%$ , 11, PREF, BETA, K) IF  $(M.EQ,\emptyset)$  GO TO 31 $\emptyset$  $P = \emptyset \cdot \emptyset$  $\overline{D}O$   $\overline{30}$   $\overline{J}=1$ , N1  $X(J) = X(J) - F(J)$  $P = P + ABS(F(J)) * W(J)$ 3Ø CONTINUE IF  $(P. LE. EPS)$  GO TO  $5\%$ 4Ø CONTINUE WRITE (LW,99998) ITIN  $ITIN = -1$ IF INITAL.EQ.l) RETURN  $50$  IF (NPRNT.NE.3) WRITE (LW,99997) (X(I),I=1,N1) IF INITAL.EQ.2) RETURN  $6\phi$  IF (NPRNT.NE.3) WRITE (LW, 99996)  $KOUT = Ø$  $\text{NOT} = \emptyset$  $MADMS = \emptyset$ 

```
NC = 1K1 = \emptyset7\% CALL FCTN(N, X, F, G)
     SQUAR = \emptyset . \emptysetDO 8\emptyset I=1, N
        \texttt{SQUAR} = \texttt{SQUAR} + \texttt{F(I)}**2
 80 CONTINUE
     CALL GAUSE(N, G, F, M, 1\phi, 11, PREF, BETA, K)
     IF (M.EQ, \emptyset) GO TO 31\emptysetIF (K1.EQ.K) GO TO 9\emptyset\texttt{MADMS} = \varnothingK1 = K9Ø SQUAR = SQRT(SQUAR)
     IF (NCRAD.EQ.l) SQUAR =
-SQUAR
     P =DO 100 I=1, N1
        P = P + W(I)*ABS(F(I))100 CONTINUE
     IF (P.LE.EPS) GO TO 13\emptysetIF (NC. GE. NCORR) GO TO 12Ø
     DO 11% 1=1, Nl
        X(I) = X(I) - F(I)11¢ CONTINUE
     NC = NC + 1GO TO 7012\emptyset IF (NCORR.EQ.\emptyset) GO TO 13\emptysetWRITE (LW, 99995) NCORR, P
13\% \text{ NC} = 1IF (NCRAD.EQ.\emptyset) GO TO 15\emptysetDO 14% 1=1, Nl
        X(I) = X(I) - F(I)14% CONTINUE
15% NOUT =
NOUT + 1
     DO 16% I=1,N1
        \texttt{MARK}(\texttt{I}) = \texttt{IMDSP}16% CONTINUE
     MARK (K) =
INDIC
     IF (NPRNT.EQ.3) GO TO 17ØWRITE (LW,99994)
     WRITE (LW, 99993) (X(I), MARK(I), I=1, N1), SQUAR
17\% IF (NPRNT.EQ.1) GO TO 2\emptyset\emptysetIF (NOUT.LE.1\cancel{\emptyset}) GO TO 18\cancel{\emptyset}WRITE (LW,99992)
     RETURN
18Ø DO 19Ø I=1, N1
        OUT(NOT, I) = X(I)19Ø CONTINUE
     OUT(NOUT,N+2) =
SQUAR
     GO TO 21%
200 IF (NOUT.EQ.1) GO TO 180
```
```
21Ø IF (NOUT.GE.MAXOUT) RETURN
      DO 22� I=l,Nl
        IF (X(I).LT.XLOW(T) .OR. X(I).GT.XUPP(I)) GO TO 300
  22� CONTINUE
      IF (NOUT.LE.J) GO TO 24�
       P = \emptyset \cdot \emptysetDO 2JP' I=l,Nl
         P = P + W(I)*ABS(X(I)-OUT(1,I))23Ø CONTINUE
      IF (P.LE.E) GO TO 29¢
  24¢ DXK2 =
1.¢
      DO 25¢ I=l,Nl
         DXK2 =
DXK2 + BETA(I)**2
  25Ø CONTINUE
       \texttt{DXDT}(K) = 1.\beta/\texttt{SQRT}(\texttt{DXK2})* \texttt{FLOAT}(\texttt{NDIR}(K))H = HHDO 27¢ I=l,Nl
         MDIR(I) = 1IF (I.EQ.K) GO TO 26�
         DXDT(I) =
BETA(I)*DXDT(K)
  26\beta IF (DXDT(I).LT.\beta.\beta) NDIR(I) = -1
         IF (H*ABS(DXDT(I)).LE.HMAX(I)) GO TO 27\emptysetMADMS = \emptysetH
=
HMAX(I)/ABS(DXDT(I))
  27� CONTINUE
      IF (NOUT.LE.KOUT+J) GO TO 280
      IF (H*ABS(DXDT(K)).LE.\emptyset.8*ABS(X(K)-OUT(1,K))) GO TO
      * 28*IF ((OUT(1,K)-X(K))*FLOAT(NDIR(K)).LE.Ø.Ø) GO TO 28Ø
      MADMS = \emptysetIF (H*ABS(DXDT(K)).LE.ABS(X(K)-OUT(1,K))) GO TO 28\emptysetH
=
ABS(X(K)-OUT(l,K))/ABS(DXDT(K))
       KOUT =
NOUT
  28\emptyset CALL ADAMS (N, DXDT, MADMS, H, X, MXADMS)
      GO TO 7�
  29¢ WRITE (LW,99991)
      MAXOUT = -1RETURN
  300 MAXOUT = -2RETURN
  Jl¢ WRITE (LW,9999�) (X(I),I=l,Nl)
       MAXOUT = -3RETURN
99999 FORMAT (3X, 7H DERPAR, I3, 25H, INITIAL NEWTON
      * ITERATION/22X, 11HX, ALFA, SQF=, 5F15.7/(33X, 5F15.7))
99998 FORMAT (/16H DERPAR OVERFLOW. 15, 2X, 18HINITIAL
     * ITERATIONS/
99997 FORMAT (3X, 39H DERPAR AFTER INITIAL NEWTON
      * ITERATIONS/22X, 7HX, ALFA=, 4X, 5F15. 7/(33X, 5F15. 7)
```
99996 FORMAT (/6X, 45H DERPAR RESULTS (VARIABLE CHOSEN AS \* INDEPENDE, 18HNT IS MARKED BY \*)/) 99995 FORMAT (/37H DERPAR NUMBER OF NEWTON CORRECTIONS=, \* I5, 31H IS NOT SUFFICIENT, ERROR OF X=, F15.7/) 99994 FORMAT (6X, 27H DERPAR RESULTS X, ALFA, SQF=)  $(33X, 5( F15.7, A1) )$ 99993 FORMAT 99992 FORMAT (/28H DERPAR OUTPUT ARRAY IS FULL//) 99991 FORMAT (/36H DERPAR CLOSED CURVE MAY BE EXPECTED/)<br>9999Ø FORMAT (/48H DERPAR SINGULAR JACOBIAN MATRIX FOR X \* AND ALFA=, 5F12.6/(48X, 5F12.6)) END SUBROUTINE GAUSE(N, A, B, M, NN, MM, PREF, BETA, K) DIMENSION  $A(NN, MM)$ ,  $B(MM)$ ,  $PREF(MM)$ ,  $BER(MM)$ ,  $Y(11)$ , \*  $X(11)$ , IRR $(11)$ , IRK $(11)$  $N1 = N + 1$  $ID = 1$  $M = 1$ DO  $1\emptyset$  I=1, N1  $IRK(I) = \emptyset$  $IRR(I) = \emptyset$ 10 CONTINUE  $20 \text{ IR} = 1$  $IS = 1$  $AMAX = \emptyset \cdot \emptyset$ DO  $60$  I=1, N IF  $(IRR(I)) 6\emptyset, 3\emptyset, 6\emptyset$ DO 5Ø J=1, N1<br>P = PREF(J)\*ABS(A(I,J) ЗØ IF  $(P-AMAX)$  50, 50, 40 4ø  $IR = I$  $IS = J$  $AMAX = P$ 50 CONTIN<br>60 CONTINUE CONTINUE IF  $(AMAX.NE. \emptyset. \emptyset)$  GO TO 7 $\emptyset$  $M = \emptyset$ GO TO 150  $7Ø \text{IRR}(IR) = IS$ DO 9Ø I=1, N IF  $(I.EQ.IR .OR.A(I, IS).EQ.g. \emptyset) GO TO 9 \emptyset$  $P = A(I, IS)/A(IR, IS)$ DO  $80J = 1, N1$  $A(I,J) = A(I,J) - P*A(IR,J)$ 8ø CONTINUE  $A(I, IS) = \emptyset . \emptyset$  $B(I) = B(I) - P*B(IR)$ 

```
90 CONTINUE
     ID = ID + 1IF (ID.LE.N) GO TO 20
     DO 1ØØ I=1, N
        IR = IRR(T)X(IR) = B(I)/A(I,IR)IRK (IR) =
1
1ØØ CONTINUE
     DO 11Ø K=1, N1
       IF (IRK(K),EQ,\emptyset) GO TO 12\emptyset11Ø CONTINUE
12\emptyset DO 13\emptyset I=1, N
        IR = IRR(I)Y(IR) = -A(I,K)/A(I,IR)130 CONTINUE
     DO_14\emptyset I=1, N1
       B(I) = X(I)BETA(I) = Y(I)14Ø CONTINUE
     B(K) = \emptyset \cdot \emptysetBETA(K) = \emptyset . \emptyset15Ø RETURN
     END
    SUBROUTINE ADAMS (N, D, MADMS, H, X, MXADMS)DIMENSION DER (4, 11), X(11), D(11)M1 = N + 1DO 2\emptyset I=1,3
       DO 1\emptyset J=1, N1
          \texttt{DER}(I+1,J) = \texttt{DER}(I,J)1Ø CONTINUE
 20 CONTINUE
    MADMS = MADMS + 1IF (MADMS . GT . MXADMS) MADMS = MXADMSIF (MADMS.GT.4) MADMS = 4DO 7\% I=1, N1
       DEF_{R}(1,1) = D(1)GO TO (3\emptyset, 4\emptyset, 5\emptyset, 6\emptyset), MADMS
 3\emptyset X(I) = X(I) + H*DER(1,I)
       GO TO 7040 X(I) =
X(I) +
¢.5*H*(J.P*DER(1,I)-DSR(2,I))
       GO TO 70
 50 X(I) = X(I) + H*(23.\emptyset*DER(1,I)-16.\emptyset*DER(2,I)+5.\emptyset*
 5Ø<br>*
        \overline{DER(3,I)})/12.\overline{0}GO TO 70
 6¢ X(I) =
X(I) + H*(55.¢*DER(1,I)-59.0*DER(2,I)+J7.¢*
 6ø<br>*
        DEF(3,I)-9.Ø*DER(4,I)/24.Ø7Ø CONTINUE
```
RETURN END

 $\frac{1}{2} \left( \frac{1}{2} \right)$  ,  $\frac{1}{2} \left( \frac{1}{2} \right)$  ,  $\frac{1}{2} \left( \frac{1}{2} \right)$ 

 $\sim 10^{-1}$ 

 $\mathbf{r}$ 

 $\mathcal{A}^{\mathcal{A}}$ 

ALGORITHM 505 A LIST INSERTION SORT FOR KEYS WITH ARBITRARY KEY DISTRIBUTION [S20] Wolfgang Janko Hochschule für Welthandel, Austria SUBROUTINE SPN(K, L, II, JJ, MIN) INTEGER TAB(57) DIMENSION  $K(1)$ ,  $L(1)$ DATA TAB(1), TAB(2), TAB(3), TAB(4), TAB(5), TAB(6),<br>\* TAB(7), TAB(8), TAB(9), TAB(10), TAB(11), TAB(12),  $TAB(7)$ , TAB(8), TAB(9), TAB(10), TAB(11), TAB(12), \* TAB(13), TAB(14), TAB(15), TAB(16), TAB(17), TAB(18), TAB(18), TAB(20), TAB(22), \*  $\texttt{TAB(18)}$ ,  $\texttt{TAB(19)}$ ,  $\texttt{TAB(20)}$ ,  $\texttt{TAB(21)}$ ,  $\texttt{TAB(22)}$ \*  $\texttt{TAB}(23)$ ,  $\texttt{TAB}(24)$ ,  $\texttt{TAB}(25)$ ,  $\texttt{TAB}(26)$ ,  $\texttt{TAB}(27)$ \* TAB(28), TAB(29), TAB(30), TAB(31), TAB(32),<br>TAB(33), TAB(34), TAB(35), TAB(36), TAB(37), \* TAB(33), TAB(34), TAB(35), TAB(36), TAB(37) \*  $TAB(38)$ , TAB(39), TAB(40), TAB(41), TAB(42), TAB(42), TAB(44), TAB(45), TAB(46), TAB(47), \* TAB(43), TAB(44), TAB(45), TAB(46), TAB(47), TAB(48), TAB(49), TAB(50), TAB(51), TAB(52), \* TAB(48), TAB(49), TAB(50), TAB(51),<br>TAB(53), TAB(54), TAB(55), TAB(56) \* TAB(53), TAB(54), TAB(55), TAB(56), \* TAB(57) /3,5,10,17,26,37,50,65,82,101,122,145,170,<br>\* 197,226,257,290,325,362,401,442,485,530,577,626, \* 677,7JO,785,842,901,962,1025,1090,1157,1226,1297,  $*$  1370,1445,1522,1601,1682,1765,1850,1937,2026,2117 \* 2210,2J05,2402,2501,2602,2705,2810,2917,3026,3137, \* J250/ /1250<br>MIN = II<br>-----M1N = 11<br>MAX = II MAX - 11<br>L(II) = II<br>TR (TT TT) IF (JJ-II) 170, 170, <sup>10</sup> 10 KMIN <sup>=</sup> K(MIN) KMAX = KMIN IA <sup>=</sup> II <sup>+</sup> <sup>1</sup>  $IRT = 1$  $ITAB = TRB(1) + II - 1$ ISTRT <sup>=</sup> II DO 160 J=IA,JJ IF (J-ITAB) JO, 20, <sup>20</sup> 20 IRT <sup>=</sup> IRT + <sup>1</sup>  $ISTRT = ISTRT + 1$ 1STRT - 1STRT + 1<br>ITAB = TAB(IRT) + II - 1<br>... 30 KJ <sup>+</sup> K(J) IF (KJ-KMAX) 40, 60, 60 <sup>40</sup> IF (KJ-KMIN) 70, 50, <sup>90</sup>

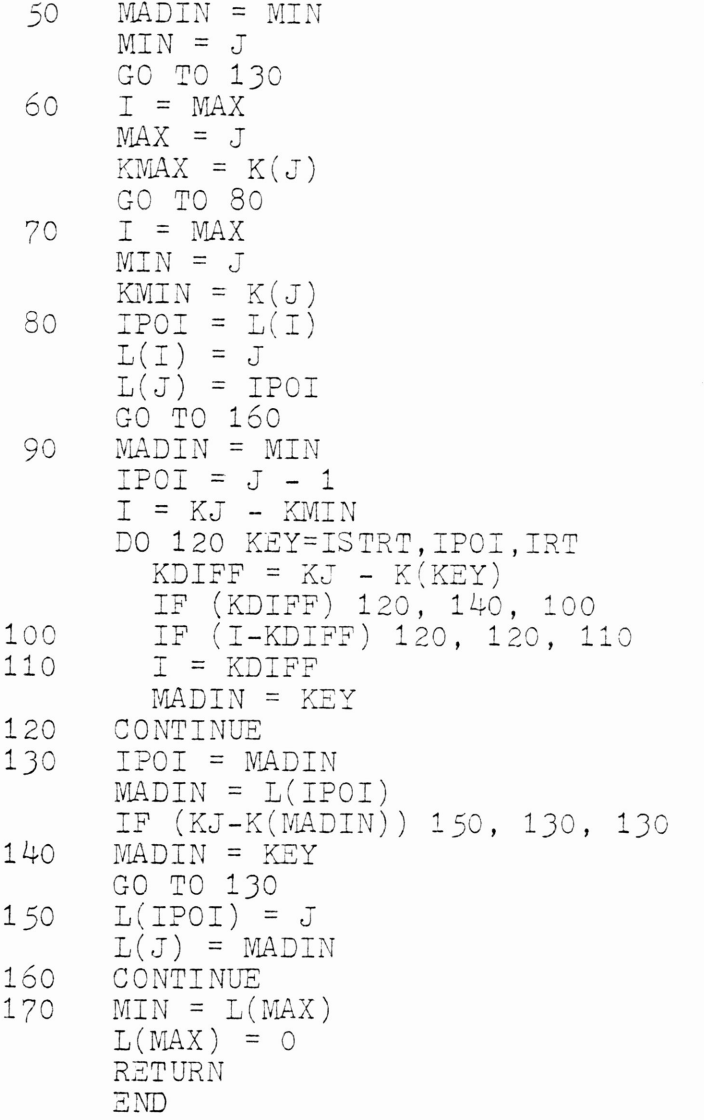

ALGORITHM 509 <sup>A</sup> HYBRID PROFILE REDUCTION ALGORITHM [Fl] Norman E. Gibbs College of William and Mary SUBROUTINE PROFIT (NR, NDSTK, NEW, NDEG, LVLS2, LVLST, -x- LSTPT, NXTNUM) INTEGER NDSTK INTEGER NEW(1), NDEG(1), LVLS2(1), LVLST(1), LSTPT(1) DIMENSION NDSTK (NR, 1) COMMON /GRA/ N, IDOTH, IDEG COMMON /LVLW/ S2(1 $\cancel{0}$ ), S3(1 $\cancel{0}$ ), Q(1 $\cancel{0}$ ) COMMON  $/CC/$  CONECT $(100)$ INTEGER S2, S3, Q, CONECT, S2SZE, S3SZE, QPTR, CONSZE  $NSTPT = 1$ DO 2Ø I=1,IDPTH  $LSTPT(I) = NSTPT$ DO 1 $\emptyset$  J=1, N IF  $(LVIS2(J).NE.I)$  GO TO  $1\beta$  $LVLST(NSTPT) = J$  $NSTPT = NSPTP + 1$ 1 $\emptyset$  CONTINUE 20 CONTINUE  $LSTPT(IDPTH+1) = NSTPT$  $LEVEL = 1$ CALL FORMLV(S2, S2SZE, lSTPT, LVlST, LEVEL) J,0 CALL FORMLV(SJ, SJSZE, LSTPT, LVLST, LEVEL+l)  $4\cancel{0}$  M = MINCON(S2,S2SZE,S3,S3SZE,CONECT,CONSZE,NDSTK,NR -� NDEG NEW (M) = NXTNUM  $NXTNUM = NXTNUM + 1$ CALL DELETE(S2, S2SZE, M) IF  $\texttt{(consze.E.0)}$  GO TO 6 $\emptyset$ DO  $5\%$  I=1, CONSZE QPTR <sup>=</sup> QPTR + <sup>1</sup>  $\texttt{Q(QPTR)} = \texttt{CONECT(I)}$ CALL DELETE(S3, S3SZE, CONECT(I)) 5,0 CONTINUE  $60$  IF (S2SZE.LE. $\emptyset$ ) GO TO 8 $\emptyset$ IF  $(S3SZE.GT.\emptyset)$  GO TO 4 $\emptyset$ DO 70 I=1, S2SZE  $NS2 = S2(I)$ NEW(NS2) <sup>=</sup> NXTNUM  $NXTNUM = NXTNUM + 1$ 7Ø CONTINUE

```
GO TO 1ØO8Ø IF (S3SZE.LE.Ø) GO TO 1ØØ
    DO 90 I=1, S2SZE
       QPTR =
QPTR + 1
       Q(QPTR) = S2(I)9Ø CONTINUE
100 LEVEL = LEVEL + 1
    IF (LEVEL.GE.IDPTH) GO TO 120'
    DO 11\emptyset I=1,QPTR
       S2(I) =
Q(I)
110' CONTINUE
    S2SZE =
QPTR
    GO TO 30'
120 DO 130 I=1,QPTR
       IQ = Q(I)NEW (IQ) =
NXTNUM
       NXTNUM = NXTNUM + 1130' CONTINUE
    RETURN
    END
    FUNCTION MINCON(X, XSZE, Y, YSZE, CONLST, CONSZE.
   * NDS TK, NR, NDEG)
    INTEGER NDSTK
    DIMENSION NDSTK (NR, 1)INTEGER X(1), XSZE, Y(1), YSZE, CONLST(1), CONSZE,
   * NDEG (1)
    INTEGER SMLST(l,0¢)
    CONSZE = YSZE + 1DO 5\emptyset I=1, XSZE
       ISTSZE = \emptysetIX = X(I)IROWDG =
NDEG(IX)
      DO 20 J=1, YSZE
        DO 1Ø K=1, IROWDG
           IX = X(I)IF (NDSTK(IX,K).NE.Y(J)) GO TO 1\emptysetSMLST(LSTSZE+1) =
Y(J)
           LSTSZE =
LSTSZE + 1
           IF (LSTSZE.GE.CONSZE) GO TO 50'
           GO TO 2Ø1Ø CONTINUE
 20' CONTINUE
    IF (LSTSZE.GT.\emptyset) GO TO 3\emptysetMINCON = X(I)\mathtt{CONSZE} = \emptysetRETURN
```

```
30 CONSZE = LSTSZE
      DO 4Ø J=1, LSTSZE
        CONTST(J) = SMLST(J)40 CONTINUE
      MINCON = X(I)5Ø CONTINUE
      RETURN
      END
      SUBROUTINE DELETE (SET, SETSZE, ELEMNT)
      INTEGER SET(1), SETSZE, ELEMNT
      IF (SETSZE.GT.1) GO TO 1Ø
      IF (SETSZE.EQ.1 .AND. SET(1).NE.ELEMNT) GO TO 30
      SETSZE = \emptysetRETURN
   1\emptyset DO 2\emptyset I=1, SETSZE
        IF (SET(I).EQ. ELEMENT) GO TO 4Ø
   2Ø CONTINUE
   30 WRITE (6,99999) ELEMNT, (SET(I), I=1, SETSZE)
      RETURN
   40 SETSZE = SETSZE - 1
      DO 5Ø J=I, SETSZE
        SET(J) = SET(J+1)5Ø CONTINUE
      RETURN
99999 FORMAT (1ØHØERROR -- , I6, 8H NOT IN , (2ØI5))
      END
      SUBROUTINE FORMLV (SET, SETSZE, LSTPT, LVIST, LEVEL)
      INTEGER SET(1), SETSZE, ISPTP(1), LVIST(1), UPPER
      LOWER = LSTPT(LEVEL)UPPER = LSTPT(LEVEL+1) - 1SETSZE = 1DO 1Ø I=LOWER, UPPER
        SET(SETSZE) = UVIST(I)SETSZE = SETSZE + 1
   1Ø CONTINUE
      SETSZE = SETSZE - 1
      RETURN
      END
```

```
ALGORITHM 512
         A NORMALIZED ALGORITHM FOR THE SOLUTION
       OF POSITIVE DEFINITE SYMMETRIC QUINDIAGONAL
             SYSTEMS OF LINEAR EQUATIONS [F4]
                  A. Benson and D. J. Evans
    Loughborough University of Technology, England
   SUBROUTINE FACTOR(A, B, C, G, H, N)DIMENSION A(N), B(N), C(N), G(N), H(N)N1 = N - 1N2 = N - 2NJ =
N -
J
    N4 =
N -
4
   C(1) = \text{SQRT}(C(1))V = B(1)/C(1)C(2) =
SQRT(C(2)-V*V)
    B(1) = V/C(2)DO 1\emptyset I=3, N2
      10 1-3,N2<br>I1 = I - 1<br>--
      I2 = I - 2U = A(12)/C(12)V = B(11)/C(11) - B(12)*UC(I) = SQRT(C(I)-U*U-V*V)A(T2) = U/C(T)B(T1) = V/C(T)1Ø CONTINUE
   G(1) = A(N1)/C(1)G(2) = -B(1) * G(1)U = A(N3) / C(N3)<br>
V = B(N2) / C(N2) - B(N3)*UDO 2\emptyset I=3, N2
      G(\overline{1}) = -B(\overline{1}-1) * G(\overline{1}-1) - A(\overline{1}-2) * G(\overline{1}-2)2Ø CONTINUE
   W = \emptyset \cdot \emptysetDO 30 I=1, N4
     W = W + G(I) * G(I)J¢ CONTINUE
   C(Nl) =
SQRT(C(Nl)-W-(G(NJ)+U)**2-(G(N2)+V)**2)
   W = 1.60^{\circ}C(M)A (N3) = U*W
    B(N2) = V*WDO 4\emptyset I=1, N2
      G(I) = G(I) * W4Ø CONTINUE
```

```
H(1) = B(N)/C(1)H(2) = A(N)/C(2) - B(1)*H(1)U = A(N2) / C(N2)V = B(N1)/C(N1) - B(N2)*UDO 50 = 1 = 3, N1H(I) = -B(I-1)*H(I-1) - A(I-2)*H(I-2)5Ø CONTINUE
   W = \emptyset \cdot \emptysetDO 60 I=1, N2
      W = W + G(I) * H(I)60 CONTINUE
   H(N1) = H(N1) - W - G(N2)*UW = \emptyset \cdot \emptysetDO 70 I=1, N3
     W = W + H(T) * H(T)7Ø CONTINUE
   C(N) = SQRT(C(N)-W-(H(N2)+U)**2-(H(N1)+V)**2)W = 1.00 \text{/C(N)}A(N2) = U*WB(M1) = V*WDO 80 I=1, N1
      H(I) = H(I)*W80 CONTINUE
   RETURN
   END
   SUBROUTINE SOLVE (E. F. G. H. Q. N)
   DIMENSION E(N), F(N), G(N), H(N), Q(N)M = N - 1N2 = N - 2N3 = N - 3Q(2) = Q(2) - E(1) * Q(1)DO 1\emptyset I=3, N2
      Q(I) = Q(I) - E(I-1)*Q(I-1) - F(I-2)*Q(I-2)1Ø CONTINUE
   U = \emptyset \cdot \emptysetV = \emptyset \cdot \emptysetDO 2\emptyset I=1, N2
      U = U + G(I) * Q(I)V = V + H(I)*Q(I)20 CONTINUE
    Q(N1) = Q(N1) - E(N2)*Q(N2) - F(N3)*Q(N3) - UQ(N) = Q(N) - (E(M) + H(M)) * Q(M) - F(M2) * Q(N2) - VQ(N1) = Q(N1) - (E(N1) + H(N1))^2 Q(N)<br>Q(N2) = Q(N2) - (E(N2) + G(N2))^2 Q(N1) - (F(N2) + H(N2))* *Q(N)DO 3Ø II=1, N3
      I = N3 - II + 1
```

```
Q(I) = Q(I) - E(I)*Q(I+1) - F(I)*Q(I+2) -<br>* G(I)*Q(N1) - H(I)*Q(N) -J¢ CONTINUE
   RETURN
   END
   SUBROUTINE RHS(D, S, N)
   DIMENSION D(N), S(N)
    DO_1Ø_1=1, NS(I) = S(I)/D(I)1\% CONTINUE
   RETURN
   END
```
 $\sim 10^{11}$ 

ALGORITHM 513 ANALYSIS OF IN-SITU TRANSPOSITION [F1] Esko G. Cate and David W. Twigg Boeing Computer Services, Inc. SUBROUTINE TRANS (A, M, N, MN, MOVE, IWRK, IOK) DIMENSION A(MN), MOVE(IWRK) IF (M.LT.2 .OR. N.LT.2) GO TO 12Ø IF (MN.NE.M\*N) GO TO 180 IF (IWRK.LT.1) GO TO 190 IF (M.EQ.N) GO TO 13Ø  $NC$  OUNT = 2  $K = MN - 1$ DO 1Ø I=1, IWRK  $MOVE(I) = \emptyset$ 1Ø CONTINUE IF  $(M.LT.3 .OR. N.LT.3) GO TO 3 $\emptyset$$  $IR2 = M - 1$  $IR1 = N - 1$  $2\emptyset$  IR $\emptyset$  = MOD(IR2, IR1)  $IR2 = IR1$  $IR1 = IRØ$ IF  $(IR\emptyset, NE.\emptyset)$  GO TO 2 $\emptyset$  $NCOUNT = NCOUNT + IR2 - 1$  $30I = 1$  $TM = M$ GO TO 80  $40$  MAX = K - I  $T = I + 1$ IF (.GT.MAX) GO TO 16Ø  $IM = IM + M$ IF  $(IM.GT.K)$  IM = IM - K  $I2 = IM$ IF  $(I.EQ.I2) GO TO 4Ø$ IF (I.GT.IWRK) GO TO 6Ø IF  $(MOVE(I).EQ. \emptyset)$  GO TO 8 $\emptyset$  $GO TO 4Ø$ 5Ø I2 = M\*I1 - K\*(I1/N)<br>6Ø IF (I2.LE.I .OR. I2.GE.MAX) GO TO 7Ø  $I1 = I2$ GO TO  $50$ 70 IF (I2.NE.I) GO TO 40  $80I = I$  $KMI = K - 1$ 

```
B = A(11+1)I1C
=
KMI
    C = A(11C+1)90 12
= M*Il
-
K*(Il/N)
     I2C
=
K
-
12
     IF (11 \cdot LE \cdot IWRK) MOVE(11) = 2IF (I1C.LE.IWRK) MOVE(I1C)
=
2
     NCOUNT = NCOUNT + 2IF (I2.EQ.I) GO TO 110
    IF (I2.EQ.KMI) GO TO 1ØØ
    A(\overline{11}+1) = A(\overline{12}+1)A(I1C+1) = A(I2C+1)11
=
12
     I1C
=
I2C
    GO TO 90
100 D = BB = CC = D11\emptyset A(I1+1) = B
     A(T1C+1) = CIF (NCOUNT.LT.MN) GO TO 40
12\emptyset 10K = \emptysetRETURN
130 \text{ M1} = \text{N} - 1DO 150 I=1, N1
       J1 = I + 1DO 140 J=J1, N
          I1 = I + (J-1)*NI2 = J + (I-1)*MB = A(11)\overline{A}(I1) = \overline{A}(I2)A(T2) = B140 CONTINUE
150 CONTINUE
    GO TO 120
160 10K = 1170 RETURN
180 \text{ JOK} = -1GO TO 170
19Ø IOK = -2
    GO TO 170
    END
```
 $\bar{\alpha}$ 

```
ALGORITHM 515
                 GENERATION OF A VECTOR
          FROM THE LEXICOGRAPHICAL INDEX [G6]
             B. P. Buckles and M. Lybanon
             Computer Sciences Corporation
  SUBROUTINE COMB(N, P, L, C)
   INTEGER N, P, L, C(P), K, R, P1, BINOM
   K = \emptysetP1 = P - 1DO 2\emptyset I=1, P1
     C(I) = \emptysetIF (I \cdot NE, 1) C(I) = C(I-1)
1\emptyset C(I) = C(I) + 1R
=
BINOM(N-C(I) ,P-I)
     K = K + RIF (K.LT.L) GO TO 1\emptysetK = K - R2¢ CONTINUE
   C(P) = C(P1) + L - KRETURN
   END
   INTEGER FUNCTION BINOM(M, N)
   INTEGER M, N, P, I, N1, R
   N1 = NP = M - N1IF (N1.GE.P) GO TO 1\emptysetP
= Nl
   M = M - P1\phi R = N1 + 1
   IF (P.EQ, \emptyset) R = 1
   IF (P.LT.2) GO TO 30
   DO 2\emptyset I=2, P
     R = (R * (N1 + I))/I2Ø CONTINUE
3Ø BINOM = R
   RETURN
   END
```

```
ALGORITHM 518
    INCOMPLETE BESSEL FUNCTION I<sub>Q</sub>: THE VON MISES
                    DISTRIBUTION [S14J
                     Geoffrey W. Hill
          Centre de Morphologie Mathematique,
                   Fontainebleau, France
   FUNCTION VMISES (T, VK)
   DATA A1, A2, A3, A4, CK, C1 /12.0,0.8,8.0,1.0,10.5,
  * 50 .\cancel{0}Z = VKU
=
AMOD(T+PI,TPI)
   IF (U.LT.�.�) U
=
U + TPI
   Y = U - PIIF (Z.GT.CD) GO TO 3ØV = \emptyset \cdot \emptysetIF (Z.IE. \emptyset. \emptyset) GO TO 2\emptysetIP = Z*A2' - A3/(Z+A4') + A1P
=
FLOAT(IP)
   S = SIM(Y)C = COS(Y)Y = P*YSN = SIN(Y)CN = COS(Y)R = \emptyset \cdot \emptysetZ = 2.8/2DO 1\phi N=2, IP
      P = P - 1 \cdot \emptysetY = SNSN = SN*C - CN*SCN = CN*C + Y*SR = 1.6 / (P * Z + R)V = (SN/P+V)*R1� CONTINUE
2� VMISES =
(U*�·5+V)/PI
   GO TO 4�
3\phi C = 24.\phi*Z
   V
      = C - C1R = \text{SQRT}((54,6)/(347,6)/(7+26,6-0)-6.6+0)/(6.0)R=SQRT((54.�(J47.�+26.,0-C)-6.,0+C)/12.,0)
    Z = \text{SIN}(Y^*\emptyset, 5)^*RS = Z \cdot ZS = Z * Z * 2.0
    V = V - S + 3.0Y = (C-S-S-16.0)/3.0
```
 $Y = ((S+1.75)*S+83.5)/V - Y$ <br>
VMISES = GAUSS(Z-S/(Y\*Y)\*Z<br>
VMISES=ERF(Z-S/(Y\*Y)\*Z)\*Ø.5+Ø.5<br>
4Ø IF (VMISES.LT.Ø.Ø) VMISES = Ø.Ø<br>
IF (VMISES.GT.1.Ø) VMISES = 1.Ø<br>
RETURN  $\mathop{\rm E}\nolimits\mathop{\rm ND}\nolimits$ 

 $\sim 10^{-10}$ 

 $\sim$ 

 $\sim$ 

ALGORITHM 521 REPEATED INTEGRALS OF THE COERROR FUNCTION [S15J Walter Gautschi Purdue University SUBROUTINE INERFC(X, NMAX, ACC, FZERO, F, IFLAG) DIMENSION F(NMAX),  $R\emptyset$ (5 $\emptyset\emptyset$ ), R1 (5 $\emptyset\emptyset$ ) DOUBLE PRECISION DEPS, DC, DX, DXSQ, DFM1, DF¢, DF1, \* DN, DN1, DTE, DTERM, DSUM LOGICAL FRSTTM DATA FRSTTM, PREC, BOTEXP / TRUE., 28.8989, -293./  $IFLAG =  $\emptyset$$ IF (NMAX.LT.l) GO TO 2J¢ IF (NMAX.GT.5¢¢) GO TO 24�  $TOL = PREC - ACC$ IF (TOL.LT.l) GO TO 25¢  $\overline{1}$  =  $1$  $EPS = .5 * 1\emptyset$ .\*\*(-ACC)  $XSQ = X*X$ IF (.NOT.FRSTTM) GO TO  $1\beta$  $P = \text{ATAN}(1.)$  $AL1\emptyset = ALOG(1\emptyset)$  $C = \text{SQRT}(1./P)$ DC = DSQRT(l.D¢/DATAN(l.D¢)) FRSTM <sup>=</sup> .FALSE.  $1\phi$  S =  $\phi$ IF (-XSQ.GT.AL1¢\*BOTEXP) <sup>S</sup> = EXP(-XSQ) B = .5\*AL1�\*TOL <sup>+</sup> .25\*ALOG(2.\*P) B1 = .5\*AL1¢\*(TOL-1.) IF (XSQ.GT.B) GO TO 9¢ IF  $(X.LT.\emptyset.)$  GO TO 2 $\emptyset$  $F\emptyset = C$ IF  $(S.EQ.\emptyset.)$  GO TO 26 $\emptyset$  $T = 1./S$  $SQ = SQRT(2.*FLOAT(NMAX))$ IF  $((X.GE.1.12 .AND. XSQ+SQ*X.GT.B) .OR. (X.LT.1.12$ \* .AND. SQ\*X.GT.B1)) GO TO 1¢¢ GO TO J¢  $2\phi$  F $\phi$  =  $C*S$  $T = 1.$ J¢ DEPS <sup>=</sup> .5D¢\*1¢.D¢\*\*(-PREC)  $DX = DBLE(X)$  $DXSQ = DX*DX$  $DTE = DC *DX$ 

```
DSUM = 1.DØ - DTEDN = \emptyset.D\emptysetDN1 = 1.DØ40 DN = DN + 1.D\betaDNI = DNA + 2.DØIF (DN.GT.2.D2) GO TO 27%
     DTE = -DTE*DXSQ/DN
     DTERM = DTE/DN1DSUM ::: DSUM - DTERM
     IF (DABS(DTERM).GT.DEPS*DABS(DSUM)) GO TO 4\betaIF (X.LT.\emptyset) GO TO 6\emptysetDFØ = DCDF1 = DEXP(DXSQ)*DSUMFZERO = SNGL(DF1)DO 5¢ N=l,NMAX
       DFM1 = DFØDFØ = DF1DF1 = (-DX*DF\emptyset+.5D\emptyset*DFM1) / DBLE(FIGA T(N))F(N) = SNGL(DF1)5Ø CONTINUE
     RETURN
 60 F1 = SNGL(DSUM)
 7Ø FZERO = F1
     DO 8Ø N=1. NMAXFW1 = F\emptysetF\emptyset = F1F1 = (-X*F\emptyset + .5*FM1)/FLOAT(N)F(N) = F180 CONTINUE
     RETURN
 9\emptyset IF (X.LT.\emptyset.) GO TO 11\emptyset1\cancel{\emptyset} N\cancel{\emptyset} = NMAX
     X\emptyset = XGO TO 13Ø11% IF (XSQ.LT.(ACC+1.)*AL1¢-.572) GO TO 12%
     FØ = C*SF1 = 2.GO TO 70120 \text{ J} = 2N\cancel{0} = 1
     X\overline{\varphi} = -X130 DO 14¢ N=l,N%
        R1(N) = \emptyset.
140 CONTINUE
      F N \cancel{\emptyset} = FLOAT(N \cancel{\emptyset})NU = IFIX((SQRT(FNØ) + (2.3Ø26*ACC+1.3863)/(2.828*XØ))* * * 2 - 5.15\cancel{0} NU = NU + 1\cancel{0}IF (NV.GT.5¢¢%) GO TO 28%
      N\cancel{\emptyset}P1 = N\cancel{\emptyset} + 1
      \text{NUM} = \text{NU} - \text{NØP1}
```

```
DO 16Ø N=1, NØ
       RØ(N) = R1(N)16Ø CONTINUE
     R = \emptysetDO 170 K=1, NUM
       N = NU - KR = .5/(X\overrightarrow{\beta}+FLOAT(N+1)*R)17Ø CONTINUE
     DO 18Ø K=1, NØ
       N = NØP1 - KR = \sqrt{5 \cdot (X\emptyset + FLOAT(N+1) * R)}<br>R1(N) = R
180 CONTINUE
     DO 19Ø N=1, NØ
       IF (ABS(R1(N)-RØ(N)).GT.EPS*ABS(R1(N))) GO TO 15Ø19Ø CONTINUE
     F\emptyset = .5*C/(X\emptyset + R1(1))<br>FZERO = FØ
     FF = FØDO 200 N=1, NØ
       FF = R1(N)*FFF(N) = FF200 CONTINUE
     GO TO (21\emptyset, 22\emptyset), I
21Ø RETURN
220 F1 = 2 - 5*F0F\emptyset = C*SGO TO 7Ø230 IFLAG = 1
     RETURN
240 TFIAG = 2
     RETURN
250 IFLAG = 3
     RETURN
26Ø IFLAG = 4
     RETURN
27Ø IFLAG = 5
     RETURN
280 IFLAG = 6
     RETURN
     END
```
ALGORITHM 523 CONVEX, A NEW CONVEX HULL ALGORITHM FOR PLANAR SETS [Z] William F. Eddy Carnegie-Mellon University 1 COMMON NCOUNT DIMENSION XX(2,25),IN(25),IH(25) DIMENSION X(25) ,Y(25) INTEGER IWORK(5�) INTEGER IL $(5\emptyset)$ DATA IWORK/50\*0/ NCOUNT=�  $READ(5, 1)N$ FORMAT (15)  $WRTTE(6,1)N$  $N1 = N + 1$ DO 2 I=1, N J=N1-I  $IN(J)=I$ DO 3 I=1, N  $READ(5,4)XX(1,I)$ , XX(2, I)  $FORMAT(2F1\emptyset.5)$ DO 5I=1,N  $J=IN(1)$  $WRITE(6,4)XX(1,J)$ ,  $XX(2,J)$ DO 1 $\emptyset$  M=4, N CALL CONVEX (N, XX, M, IN, IWORK, IWORK (N+1), IH, NHULL, IL)  $IK=IL(1)$ DO <sup>6</sup> I=l,NHULL  $J=IH(IK)$  $X(T) = XX(1, J)$  $Y(I) = XX(2,J)$ IK=IL(IK) WRITE(6,7)M, NHULL, NCOUNT FORMAT(12HØSAMPLE SIZE , 15,9H VERTICES .15,6H SPLIT  $*$ ,  $15$ ) DO <sup>8</sup> I=l,NHULL  $WRITE96,9)X(I),Y(I)$  $FORMAT(1X,2F1\emptyset.5)$ CONTINUE 2 3 4 5 6 7 8 9  $i$ ø STOP END

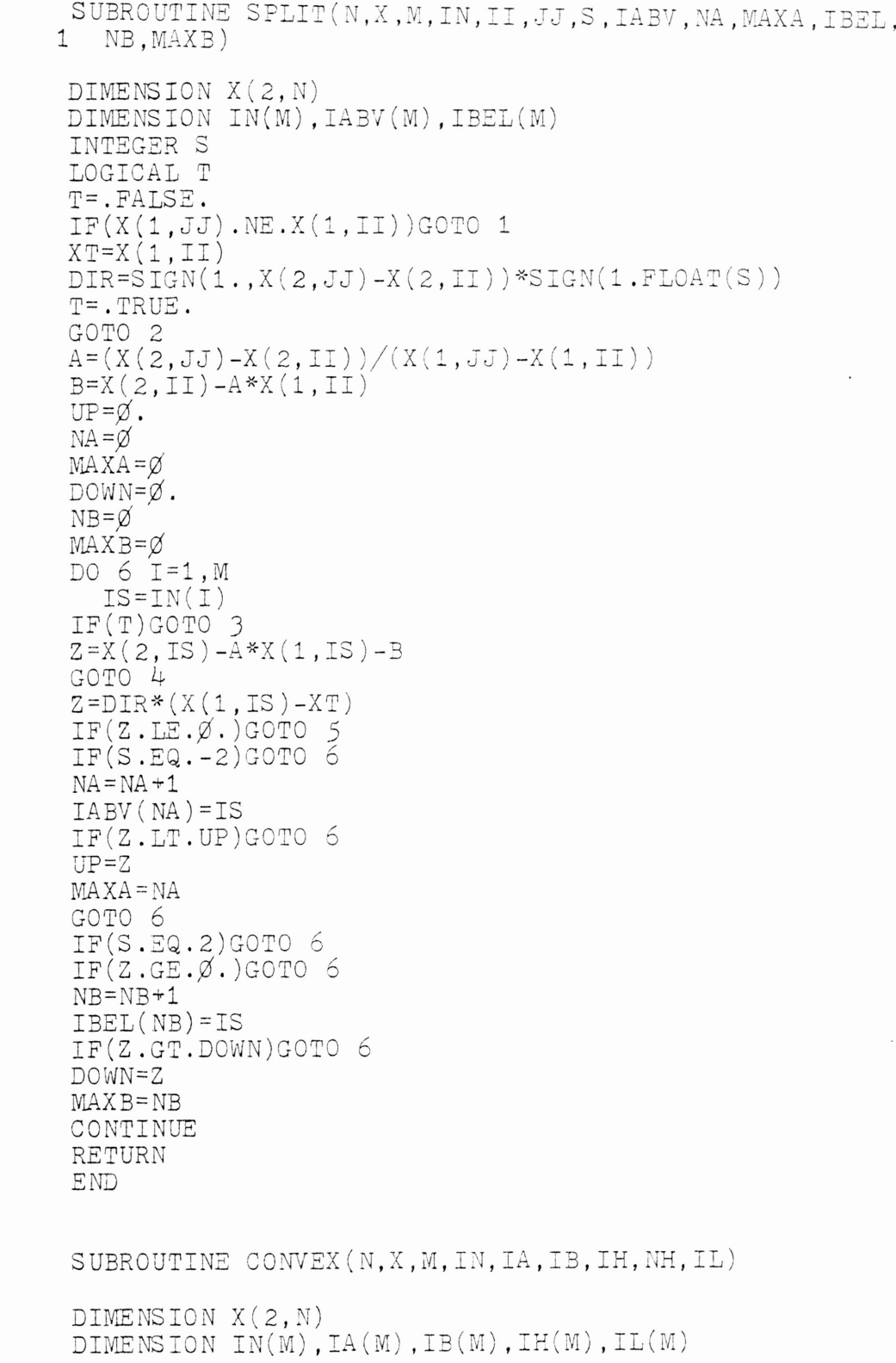

1

2

J 4

5

LOGICAL MAXE, MINE IF(M.EQ.1)GOTO 22  $IL(1)=2$  $IL(2)=1$  $KN=IN(1)$  $KX = IN(2)$ IF(M.EQ.2)GOTO 21  $MP1 = M + 1$  $MIN = 1$  $MX = 1$  $KX = IN(1)$ MAXE=. FALSE. MINE=. FALSE. DO 6  $I=2, M$  $J=IN(I)$  $IF(X(1, J) - X(1, KX))$  3, 1, 2  $\mathbf 1$ MAXE=.TRUE. GOTO<sub>3</sub> MAXE=. FALSE.  $\overline{c}$  $MX = I$  $KX = J$ 3  $IF(X(1, J) - X(1, KN))5, 4, 6$  $\overline{\mu}$  $MINE = . TRUE.$ GOTO 6  $\tilde{5}$ MINE=. FALSE.  $MTN = I$  $KN = J$ 6 CONTINUE  $IF(KX.EQ.KN)GOTO 18$ IF (MAXE.OR.MINE) GOTO 23  $\overline{7}$  $IH(1)=KX$  $IH(2)=KN$  $NH=3$  $INH=1$  $NTB=1$  $MA = M$  $IN(MX) = IN(M)$  $IN(M)=KX$  $M = M - 2$ IF (MIN.EQ.M) MIN=MX  $IN(MIN)=IN(M-1)$  $IN(M-1)=KN$ CALL SPLIT(N, X, MM, IN, IH(1), IH(2),  $\emptyset$ , IA, MB, MXA, IB, 1 IA(MA), MXBB)  $NIB=NIB+IA(MA)$ 8  $MA = MA - 1$ 9  $IF(MXA.EQ.\emptyset)GOTO 11$  $IL(NH)=IL(INH)$  $IL(INH)=NH$  $IH(NH)=IA(MXA)$ 

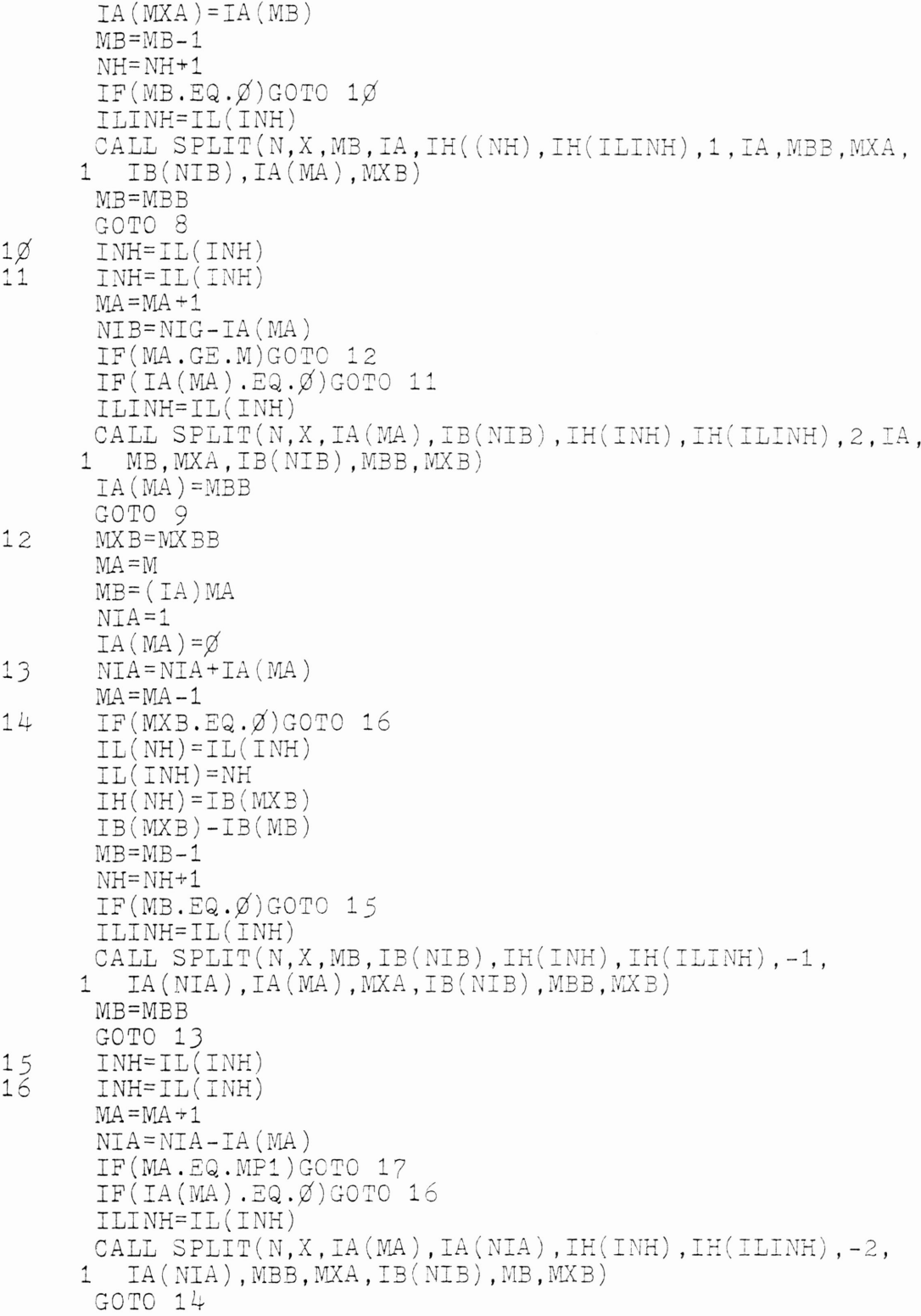

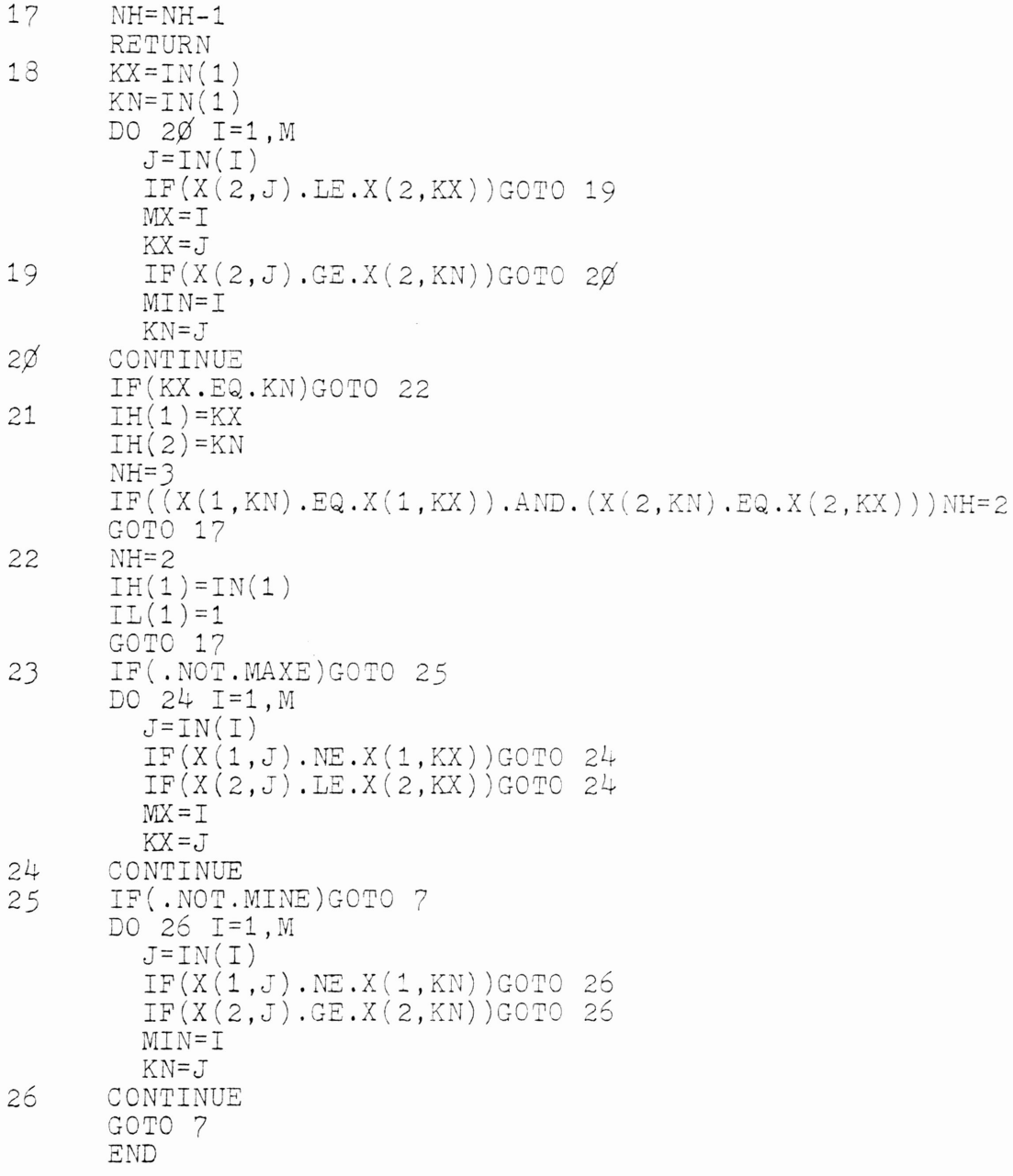

```
ALGORITHM 529
      PERMUTATIONS TO BLOCK TRIANGULAR FORM [F1]
                I. S. Duff and J. K. Reid
                      AERE Harwell
  SUBROUTINE MC13D (N, INC, LICN, IP, LENR, IOR, IB,
  * NUM. IW)
   INTEGER IP(N)
   INTEGER ICN(LICN), LENR(N), IOR(N), IB(N), IW(N,3)
  CALL MC13E(N, ICN, LICN, IP, LENR, IOR, IB, NUM,
  * IW(1,1), IW(1,2), IW(1,3)RETURN
  END
   SUBROUTINE MC13E(N, ICN, LICN, IP, LENR, ARP, IB,
  * NUM, LOWL, NUMB, PREV)
   INTEGER STP, DUMMY
   INTEGER IP(N)
   INTEGER ICN(LICN), LENR(N), ARP(N), IB(N), LOWL(N),
  * NUMB(N), PREV(N)
   ICNT = <math>\emptyset</math>NUM = \emptysetNNM1 = N + N - 1DO 1\emptyset J=1, N
     NUMB(J) = \emptysetARP(J) = LENR(J) - 11Ø CONTINUE
   DO 9Ø ISN=1, N
     IF (NUMB(ISN).NE.\emptyset) GO TO 9\emptysetIV = ISNIST = 1LOWL(IV) = 1NUMB(IV) = 1IB(N) = IVDO 80 DUMMY=1, NNM1
       I1 = ARP(IV)IF (11.LT.\emptyset) GO TO 3\emptysetI2 = IP(IV) + LENR(IV) - 1I1 = I2 - I1DO 2Ø II=I1, I2
         IW = 1CN(II)IF (NUMB(IW).EQ.Ø) GO TO 7ØIF (LOWL(IW).LT.LOWL(IV)) LOWL(IV) = LOWL(IW)
       CONTINUE
2Ø
```

```
ARP(IV) = -1IF (LOWL(IV).LT.NUMB(IV)) GO TO 6Ø
 3Ø
         NUM = NUM + 1IST1 = N + 1 - ISTLCNT = ICMP + 1DO 40 STP=IST1.N
            IW = IB(STP)LOWL(IW) = N + 1ICNT = ICNT + 1NUMB(IW) = ICMPIF (IW.EQ.IV) GO TO 50
 40<sup>o</sup>CONTINUE
 50IST = N - STPIB(NUM) = LCNTIF (1ST.NE. \emptyset) GO TO 6\emptysetIF (1CNT.LT.N) GO TO 90
         GO TO 1ØØ
 6ø
         IW = IVIV = PREV(IV)IF (LOWL(IW), LT.LOWL(IV)) LOWL(IV) = LOWL(IW)GO TO 80
         ARP(IV) = I2 - II - 170
         PREV(IW) = IVIV = INIST = IST + 1LOWL(IV) = ISTNUMB(IV) = ISTK = N + 1 - ISTIB(K) = IV8<sub>\emptyset</sub>CONTINUE
 9Ø CONTINUE
100 DO 110 I=1, N
       II = NUMB(I)ARP(II) = I11Ø CONTINUE
    RETURN
    END
    INTEGER IP(5\emptyset), ICN(1\emptyset\emptyset), IOR(5\emptyset), IB(51), IW(150),
   * LENR(5\cancel{0})INTEGER BLANK, EX, HOLD (1\emptyset\emptyset)
    LOGICAL A(5\emptyset, 5\emptyset)DATA BLANK, EX, NOT /1H, 1HX, 1H\alpha/
    MIM = 50LICN = 100010 READ (5,99999) N, IPP
    IF (N.EQ, \emptyset) GO TO 1\emptyset\emptysetWRITE (6,99998) N, IPP
    DO_3Ø_ J=1, NDO' 2Ø I=1, N
```

```
A(I,J) = fAISE.
   2\phiCONTINUE
         A(J,J) = .TRUE.30 CONTINUE
       IF (IPP.EQ.\emptyset) GO TO 6\emptysetDO 50 K9=1, IPP
   L\alphaCALL FAØ1BS (N, I)
         CALL FAØ1BS(N. J)
         IF (A(I,J)) GO TO 4\emptysetA(T,J) = .TRUE.5Ø CONTINUE
   6Ø CALL SETUP(N, A, MM, IP, ICN, LICN, LENR)
       CALL MC13D(N, ICN, LICN, IP, LENR, IOR, IB, NUM, IW)
       IF (NUM.EQ.1) WRITE (6,99997) NUM
       IF (NUM.NE.1) WRITE (6,99996) NUM
       IB(NUM+1) = N + 1INDEX = 100IBLock = 1DO 9Ø I=1, N
         DO 70 IJ=1, INDEX
           HOLD (IJ) = BLANK700CONTINUE
         IF (I.EQ.IB(IBLOCK)) WRITE (6, 99995)IF (I.EQ.IB(IBLOCK)) IBLOCK = IBLOCK + 1
         JBLOCK = 1INDEX = \emptysetDO 8Ø J=1, N
           IF (J.EQ.IB(JBLOCK)) INDEX = INDEX + 1
           IF (J.EQ.IB(JBLOCK)) HOLD (INDEX) = BLANK
           IF (J.EQ.IB(JBLOCK)) JBLOCK = JBLOCK + 1
           INDEX = INLEX + 1II = IOR(I)JJ = IOR(J)IF (A(II,JJ)) HOLD(INDEX) = EX
           IF ( .NOT.A(II,JJ) ) HOLD(INDEX ) = NOT8ø
         CONTINUE
         WRITE (6,99994) HOLD
   9Ø CONTINUE
       WRITE (6, 99993) (IB(I), I=1, NUM)GO TO 1Ø100 STOP
99999 FORMAT (214)
99998 FORMAT (1H1, 2ØH MATRIX IS OF ORDER, I3, 9H AND HAS,
     * I3, 23H OFF-DIAGONAL NON-ZEROS)
99997 FORMAT \frac{7}{31} THE REORDERED MATRIX WHICH HAS, I3,<br>* 1ØH BLOCK IS, 11HOF THE FORM/)<br>99996 FORMAT (///31H THE REORDERED MATRIX WHICH HAS, I3,
      * 1ØH BLOCKS IS, 12H OF THE FORM/)
99995 FORMAT (3X)
99994 FORMAT (1X, 1ØØA1)
```

```
99993 FORMAT (/46H THE STARTING POINT FOR EACH BLOCK IS
      "FORMAT (/46H THE START]<br>* GIVEN BY// 2Ø(2X, I4))<br>FND
       END
       SUBROUTINE SETUP(N, A, MM, IP, ICN, LICN, LENR)
       LOGICAL A (MM, MM)
       INTEGER IP(N), ICN(LICN), LENR(N)
       DO 1\emptyset I=1, N
         LENR(I) = \emptyset1Ø CONTINUE
       IND = 1DO 3Ø I=1, NIP(I) = INDDO 2\emptyset J=1, N
           IF ( .NOT.A(I.J)) GO TO 2\emptysetLENR(I) = LENR(I) + 1
            ICN(IND) = J
            IND = IND + 12Ø CONTINUE
   3Ø CONTINUE
      RETURN
      END
```

```
ALGORITHM 5JJ
         \overline{\text{NSPIV}}, A FORTRAN SUBROUTINE FOR SPARSE
            GAUSSIAN ELIMINATION WITH PARTIAL
                        PIVOTING [F4]
                      Andrew H. Sherman
            The University of Texas at Austin
   SUBROUTINE NSPIV (N, IA, HA, A, B, MAX, R, C, IC, X, ITEMP,
  * RTEMP, IERR)
   REAL A(1), B(1), X(1), RTEMP(1)INTEGER IA(1), JA(1), R(1), C(1), IC(1), ITEMP(1)
   INTEGER IU,JU,U,Y,P
   Y = 1U = Y + NP
== 1
   IU = P + N + 1JU = IU + N + 1CALL NSPIVI (N, IA ,JA, A, B, l\I1..AX ,R ,C ,IC ,X ,RTEMP (Y) ,
  C ITEMP(P),ITEMP(IU),ITEMP(JU),RTEMP(U),<br>C TERR)
                  C IERR)
   R2:TURN
   END
   SUBROUTINE NSPIVI (N, IA, JA, A, B, MAX, R, C, IC, X, Y, P, IU,
  * JU, U, IERR)
   REAL A(1), B(1), U(1), X(1), Y(1)REAL DK, LĶI, ONE, XPV, XPVMAX, YK, ZERO
   INTEGER C(1),IA(1),IC(1),IU(1),JA(1),JU(1),P(1),R(1)INTEGER CK,PK,PPK,PV,V,VI,VJ,VK
   IF (N.EQ. \emptyset) GO TO 1\emptyset01
   ONE = 1.0ZERO = \emptyset.\emptysetDO 1\emptyset J=1, N
     X(J) = ZERO1Ø CONTINUE
   IU(1) = 1JUPTR = \emptysetDO 17\% K=1, N
      P(N+1) = N+1VK = R(K)JMIN = IA(VK)
```
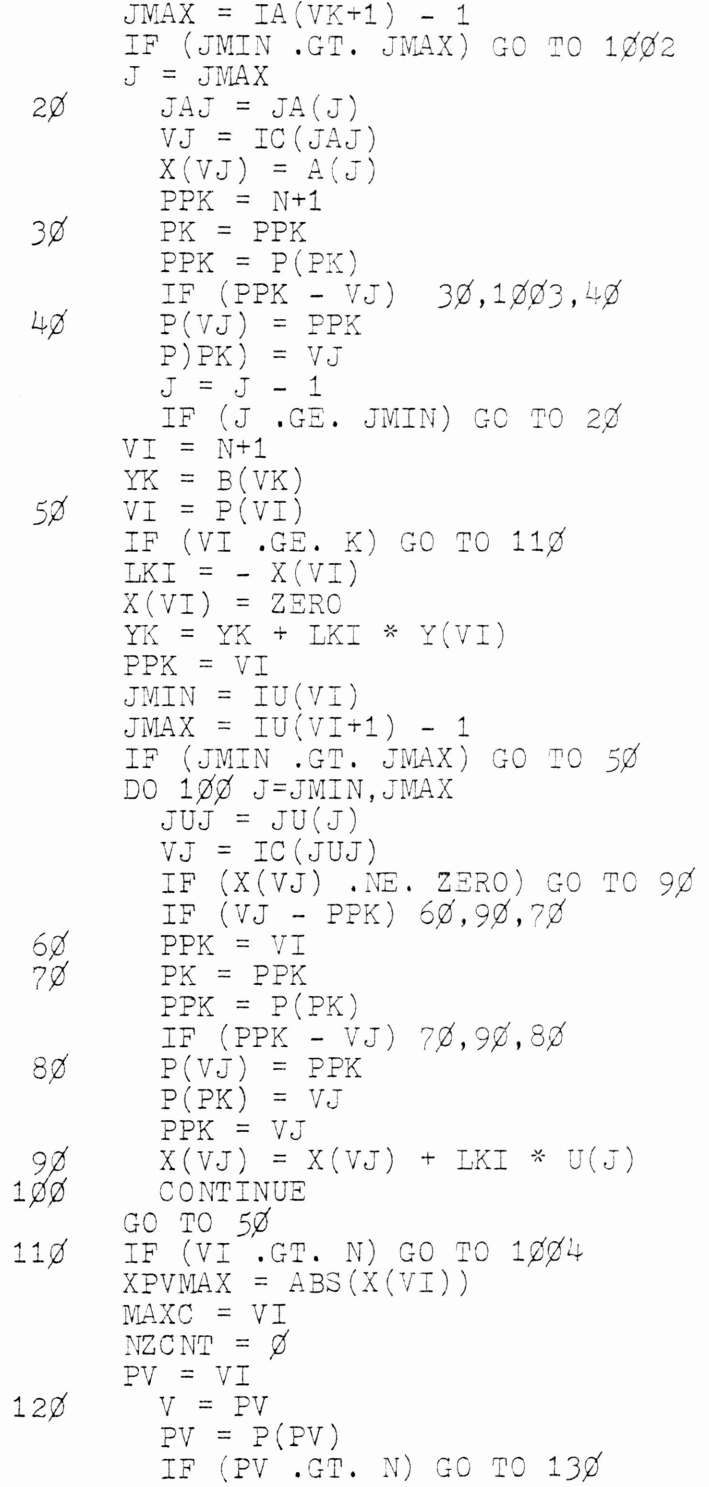

```
NZCNT = NZCNT + 1XPV = ABS(X(PV))IF (XPV .LE. XPVMAX) GO TO 12Ø
         XPVMAX
=
XPV
         MAXC
=
PV
         MAXCL = VGO TO 120
       IF (XPVMAX .EQ. ZERO) GO TO 1\cancel{\emptyset}\cancel{\emptyset}4IF (VI .EQ. K) GO TO 140
       IF (VI .EQ. MAXC) GO TO 14Ø
       P(MAXCL)
=
P(MAXC)
       GO TO 15%VI = P(VI)VI = P(VI)<br>DK = ONE / X(MAXC)<br>X(MAXC) = X(K)
       I = C(K)C(K) = C(MAXC)C(MAXC) = ICK
=
C(K)
       IC(CK) = K<br>IC(I) = MAXC<br>W(W)
       X(K) = ZEROY(K) = YK * DKIU(K+1) = IU(K) + NZCNTIF (IU(K+1) .GT. MAX+1) GO TO 1ØØ5
       IF (VI .GT. N) GO TO 170IV = VIJUPTR = JUPTR + 1JU(JUPTR)
=
C(J)
         U(\text{JUPTR}) = X(\text{J})^* DK
         X(J) = ZEROJ = P(J)IF (J . LE. N) GO TO 16\%17Ø CONTINUE
       = N
    DO 2ØØ I=1,N
       YK = Y(K)JMIN = IU(K)JMAX = IU(K+1) - 1IF (JMIN .GT. JMAX) GO TO 19Ø
       DO 18\% J=JMIN, JMAX
         JUJ
=
JU(J)
         JUJ
=
IC(JUJ)
         YK
=
YK
-
U(J)
8 Y(JUJ)
         CONTINUE
       Y(K) = YKCK = C(K)X(CK) = YK130140150160
180
190
```

```
K = X - 12ØØ CONTINUE
      IERR = IU(N+1) - IU(1)
      RETURN
1\cancel{0}01 IERR = \cancel{0}RETURN
1\cancel{002} IERR = -KRETURN
1ØØ 3 IERR = -(N+K)
      RETURN
1004 IERR = -(2*N+K)
      RETURN
1�%5 IERR =
-(J*N+K)
      RETURN
      END
      INTEGER IA(1\emptyset1),JA(4\emptyset\emptyset),R(1\emptyset\emptyset),C(1\emptyset\emptyset),IC(1\emptyset\emptyset),
    * ITEMP (597)
      REAL A(4\cancel{\emptyset}\cancel{\emptyset}), B(1\cancel{\emptyset}\cancel{\emptyset}), X(1\cancel{\emptyset}\cancel{\emptyset}), RTEMP(495)
      DATA MAX/J95/,NG/1¢/,N/1¢¢/
      K = 1IA(1) = 1IAPTR = 1DO 5 1=1, NG
        DO 5 J=l,NG
            BK = \emptyset.IF (I. EQ. 1) GO TO 1
           JA(IAPTR) =
K- NG
           A(\text{IAPTR}) = -1.
           BK = BK - 1.IAPTR = IAPTR + 11 IF (J. EQ. 1) GO TO 2
           JA(IAPTR) =
K -
1
           A(\text{IAPTR}) = -1.
           BK = BK -1.IAPTR = IAPTR + 12 JA(IAPTR) =
K
           A(IAPTR) = 4.BK = BK + 4.IAPTR = IAPTR + 1IF (1 .EQ. NG) GO TO 4
           JA(IAPTR) =
K + NG
           A(\text{IAPTR}) = -1.5BK = BK - 1.5IAPTR = IAPTR + 1\mu B(K) = BK
           K = K + 1IA(K) =
IAPTR
 5 CONTINUE
     CALL PREORD(N,IA,R,C,IC)
```

```
CALL NSPIV (N, IA, JA, A, B, MAX, R, C, IC, X, ITEMP, RTEMP,
   *
IERR)
    WRITE (6,101) IERR
1¢1 FORMAT (8H IERR =
,I1�)
    CALL RESCHK(N, IA, JA, A, B, X)
    STOP
    END
    SUBROUTINE PREFORD(N,IA,R,C,IC)
    INTEGER IA(1), R(1), C(1), IC(1)DO 1 I=1, NR(I) = IC(I) = IIC(I) = I1 CONTINUE
    DO \frac{1}{2} = 1, NC(T) = \overline{\emptyset}DO 1Ø k = 1, NKDEG = IA(K+1) - IA(K)IF (KDEG .EQ. 0) KDEG =
KDEG + 1
       IC(K) = C(KDEG)C (KDEG) =
K
1\phi CONTINUE
    I = \emptysetDO 3Ø J = 1, NIF (C(J) . EQ. \emptyset) GO TO 3\emptysetK = C(1)20= I + 1R(I) = KK = IC(K)IF (K . GT. \not\!\!D) GO TO 2\not\!\!D3Ø CONTINUE
    DO 4Ø I = 1, NC(T) = TIC(I) = I4¢ CONTINUE
    RETURN
    END
    SUBROUTINE RESCHK(N,IA,JA,A,B,X)
    INTEGER IA(1), JA(1)DOUBLE PRECISION RESID, RESIDM, ROWSUM
    RESID = \emptyset.RESIDM = \emptyset.DO 2Ø I=1,N
       \texttt{RowsUM} = \texttt{DBLE}(B(\texttt{I}))JMIN = IA(T)JMAX = IA(I+1) - 1
```
DO  $1\emptyset$  J=JMIN, JMAX  $JAJ = JA(J)$ ROWS UM = ROWS UM - DBLE (A(J)) \* DBLE (X(JAJ)) 1 $\emptyset$  CONTINUE IF (DABS(ROWSUM) .GT, RESIDM) RESIDM = DABS(ROWSUM)  $RESID = RESID + ROWSUM**2$ 20 CONTINUE RESID <sup>=</sup> DSQRT(RESID) WRITE (6,25) RESID 25 FORMAT (22H 2-NORM OF RESIDUAL <sup>=</sup> ,D14.7) WRITE (6,30) RESIDM  $3\beta$  format(24H max norm of residual = ,D14.7) RETURN END

APPENDIX B

 $\mathcal{L}^{\text{max}}_{\text{max}}$  and  $\mathcal{L}^{\text{max}}_{\text{max}}$ 

 $\label{eq:2.1} \mathcal{L}(\mathcal{L}^{\mathcal{L}}_{\mathcal{L}}(\mathcal{L}^{\mathcal{L}}_{\mathcal{L}})) = \mathcal{L}(\mathcal{L}^{\mathcal{L}}_{\mathcal{L}}(\mathcal{L}^{\mathcal{L}}_{\mathcal{L}})) = \mathcal{L}(\mathcal{L}^{\mathcal{L}}_{\mathcal{L}}(\mathcal{L}^{\mathcal{L}}_{\mathcal{L}}))$ 

 $\mathcal{L}^{\text{max}}_{\text{max}}$  , where  $\mathcal{L}^{\text{max}}_{\text{max}}$ 

THE PL/I PROGRAMS
```
ALGORITHM 365
CRF:
       PROC(ZS, HS, HM, DM, DS, ZE, HE, DE, V);
           DCL W(3) FLOAT DECIMAL(8);
           DCL (ZO, ZD, ZZ, Z(3), CW, A, V, U(7))FLOAT DECIMAL (3) COMPLEX;
          U(1)=1+0.1;
          U(2) = 0.8660254 + 0.50000001;
          U(3) = 0.0000000 + 1.00000001U(4)=0.9659258+0.25881901;U(5) = 0.7071068 + 0.70710681;
          U(6)=0.2588190+0.96592581;U(7) = 0.2588190 + 0.96592581;
          H=HS:
          ZO = ZS;
          N=0;CW = FUNC(ZO);
          WO=ABS(REAL(CW))+ABS(IMAG(CW));
          DS = WO;
          I1 = 1;12=1;
          13=1;
          IF WO-DW > 0 THEN
            DO;
                x = 1;
                I = 0;
LP1:
                00 WHILE (11=1);
                   V = -1 + 0 - 1;
                   DO WHILE (12=1);
 P2:
                       A = -0.5 + 0.8661;
+P3:DO WHILE (13=1);
                          Z(1) = ZO + H * V * A;C W = F UNC(Z(1));
                          W(1) = ABC(REL(CW)) + ABS(IMAG(CW));Z(2) = Z0 + H*VCWEFUNC(Z(2));
                          W(2) = ABC(REL(CW)) + ABS(IMAG(CW));Z(3) = Z0 + H * CON JG(A) *V;CW = FUNC(Z(3));
                          W(3) = ABC(REL(CW)) + ABS(1AAG(CW));N=N+1;
                          IF W(1)-W(3) > 0 THEN
                              IF W(2) - W(3) > 0 THEN
                                                         VR=3ELSE NR=2;
                          ELSE
                              IF W(1) = W(2) < 0 THEN
                                                        YR = 1;
                             ELSE NR=2;
                          IF WO-W(NR) < 0 THEN
                              IF K = 1THEN
                                DO:K=2;IF H < HM THEN
                                     DO:11 = 0;
                                         12 = 0;13=0;END;
                                   ELSE
                                        50;
```
LELLET LE LE

102

 $\frac{1}{2}$ 

 $H = H * 0.25$ ;  $13=0$ ;  $12=1;$ END; END; EL SE  $IF K = 2$   $THEN$  $DO:$  $K = 3$ ;  $13=0$ ;  $12=0;$  $11 = 1;$ END; **ELSE** IF  $K = 3$  THEN DO;  $\bar{\mathcal{A}}$  $I = I + 1;$ IF  $Im7 < = 0$  THEN : CO  $V=U(1);$  $13=0;$  $I2 = 1;$ END; **ELSE** IF H < HM THEN  $DJ$ ;  $11 = 0;$  $12 = 0;$  $I3 = 0;$ END;  $ELSE$  $00$ ;  $H=H*0.25;$  $I = 0$ ;  $12 = 0;$  $13=0$ ;  $I1 = 1;$ END; END;  $ELSE$  $00$ ;  $K=1$ ;  $I = 0$ ;  $A=0.707+0.7071;$  $V = (Z(NR) - ZO)/H;$  $MO = W(NR)$ ;  $Z0=Z(NR);$ IF WO-DW <= 0 THEN  $DO:$  $11 = 0;$  $12 = 0$ ;  $13=0;$ END; ELSE 13=0; END;  $END LP3;$  $END LP2$ ; END LP1; END;  $ZE=ZO;$  $HE=H$ ;

 $DE=WO;$ RETURN; END CRF;

 $\bar{z}$ 

### ALGORITHM 386

```
GCDN:
           PROC(N, 4, Z, IGCD);
               DCL (A(*),Z(*),C1,C2,Y1,Y2,Q) FIXED BINARY(31);
  \lbrack \mathsf{p}_1:
             00 M=1 TO N;
               IF A(M) = 0 THEN
                  I = M = N THEN
0:IGCD = A(M);Z(M) = 1;
                       RETURN:
                    END;
                  ELSE
                      30:M - 1 = M + 1;
                          MP2 = 4 + 2ISIGN=0;
                          I = A(M) < 0 THEN
                            DO:ISIGN=1;A(M) = -A(M);END;
                          C1 = A(M);DO I=MP1 TO N;
                            IF A(I) \neg = 0THEN
                              DO:Y1 = 1;Y2=0;C2 = ABS(A(I));KK = 1;
                                  DO WHILE ( < K=1 ) ;
                                     Q = C2/C1;C2 = C2 - Q * C1;IF C2 = 0 THEN KK=0;
                                     ELSE
                                          53;Y2=Y2-Q*Y1;Q = C1/C2;C1 = C1 - Q * C2;IF C1 = 1 THEN
                                                po;
                                                    CI = C2;Y1 = Y2;
                                                    KK=0;
                                                END;
                                              ELSE
                                                  Y1 = Y1 - Q*Y2;END;
                                  END LP3:
                                  Z(1) = (C1 - Y1 * A(M)) / A(1);A(I) = Y1;
                                  A(M) = C1;
                               END;
                            ELSE
                                 DO:ISIGN=1;
                                    A(M) = -A(M);END;
                                       THEN
                            IFCI = 1
```
 $\star$  /  $105$ 

```
DO:P1 = 1 + 1;
                     DO J = IP1 TO N;
                       Z(J) = 0;END;
                 END;
             END LP2;
             IGCD=A(M);OO J=MP2 TO I;
                K = I - J + 2;
                KK=K+1;
                Z(K) = Z(K) * A(KK);
                A(K) = A(K) * A(< 2);
             END;
             Z(M)=A(MPI);IF ISIGN \neg = 0 THEN Z(M)=\neg Z(M);
             RETURN;
        END;
    ELSE
        Z(M)=0;
  END L^p1;
 IGCD = 0;END GCDN;
```
 $\sim$ 

 $\sim$ 

# ALGORITHM 424

```
CCQUAD:
          PROC(F, 4, 3, TOLERR, LIMIT, ESTERR, JSED, CSXFRM)
                RETURNS (FLOAT DECIMAL(3));
             OCL (CENTRE, WIDTH, SHIFT, FUND, ANGLE, C, S, NEWINT, T1, T2, T3, T4,
                  I5, I6, I7, I8, I9, I10, I11, I12, SCLINT, SCLERR, CSXFRM(*),
                  F(*)) FLOAT DECIMAL(3);
             DCL (V, V2, V3, NLESS1, NLESS3, MAXX, J, STEP, L(3), L1, L2, L3, L4, L5,
                 L6,L7,L8,J1,J2,J3,J4,J5,J6,J7,J3,JREV) FIXED BINARY(31);
             DCL (PI INIT(3.141592653539), RT3 INIT(1.732050807568))
                 F_OAT DECIMAL(15);
            DCL WMAX INIT(3) FIXED BINARY(31);
            CENTRE = (A+3)*.5E0;WIOTH=(B-A)*-5E0;MAXX=MIN(LIMIT, 2*3**(MMAX+1));
             DO J=1 TO MMAX;
                L(J) = 1;
            END;
            N = 6;
            CSX = 34(1) = F(A);CSXFRV(T) = F(B);
             SHIFT=#IDTH*RT3*.5E0;
             CSXFRV(2) = F(CE)TRE=SHIFT);
            CSX = 34(6) = 5(CEYIRE+SHIFT);SHIFT=WIDTH*.5E0;
            CSX = 34(3) = 5(CEYIRE-SHIFT);CSXFRW(5)==(CENTRE+SHIFT);
             CSXFXY(4)=F(CEYIRE);TI = CSXFRM(1) + CSXFRM(7);T2 = C5XFRM(1) = CSXFRM(7);
             T3=2.50*CSX=RM(4);T4=CSXFRM(2)+CSXFRM(6);
             TS = (CSXFRW(2) = CSXFRW(6)) * RT3;T6=CSXFRM(3)+CSXFRM(5);
             T7 = C5XFRM(3) = CSXFRM(5);T8=T1+2.E0*T6;
             T9=2.50*T4+T3;
             T10 = T2 + T7;T11 = T1 - T6;T12 = T4 = T3;CSX = 24(1) = T3 + T9;CSXF2M(2)=T10+T5;CSXFRV(3) = T11 + T12;
            CSX = 24(4) = T2 - 2.50 * T7;
             CSX = 24(5) = 11 - 12;
             CSX = 24(6) = T10 - T5;
             CSX = 24(7) = T8 - T9;
             USED = 7;
             OLOIVT = (T1 + 2 - E0 * T3)/3 - E3;KK = 1;
LPI:DO N + ILE ( K = 1 );
                V = 5533 = V - 3;
                NEWINT=.5E0*CSXFRM(USED)/(1-N**2);
                00 J=1 TO NLESS3 BY 2;
                    JREV=V-J;
                   NEWINT=NEWINT+CSX=RM(JREV)/(JREV*(2-JREV));
                END:
                NEWINT=NEWINT+.5E0*CSX=RM(1);
                ESTERR=ABS(JLDINT*3.E0=NEWINT);
```

```
IF ABS(NEWINT)*TOLERR < ESTERR THEN
                                                           10800OLDINT=NEWINT;
     IF (3*N+1) \leq MAXX THEN
       00;
          DJ J=2 TO MMAX;
             L(J-1)=L(J);END:
          L(MMAX)=3\pm L(MMAX=1);J=JSED;
          FUND = PI/(3*1):
          00 J1 = 1 T0 -1;
              DO J2=J1 TO L? BY L1;
                 DO J3=J2 TO L3 BY L2;
                    DD J4=J3 TO L4 3Y L3;
                        00 J5=J4 TO L5 BY L4;
                           00 J6=J5 TO L6 3Y L5;
                              DO J7=J6 TO L7 BY L6;
                                 DO J8=J7 TO L8 BY L7;
                                 JREV = J3;
                                 ANGLE=FUND *(3*JREV-2);
                                 SHIFT=WIDTH*COS(ANGLE);
                                 TI=F(CENTRE=SHIFT);
                                 T3=F(CENTRE+SHIFT);
                                 SHIFT=WIDTH*SIN(ANGLE);
                                 T2==(CENTRE+SHIFT);
                                 T4=F(CENTRE=SHIFT);
                                 T5 = T1 + T3;T5 = T2 + T4;CSXFRM(J+1)=T5+T6;CSXFRM(J+2)=T1-T3;CSXFRY(J+3)=T5-T6;CSXFRM(J+4)=T2-T4;j = j + 4;
                                 END;
                              END;
                           END;
                        END;
                    END;
                 END;
              END;
          END;
          N2 = 2*N;STEP=4:
          K < 2 = 1;
          DO WHILE (K<2=1);
              J1 = USED + STEP:
              J2 = USED + 2*STEP;
              CALL R3PASS(N2, STEP, N2-2*STEP, CSXFRM(USE)+1)
                          \sqrt{CSXFRM(J1+1)}, CSXFRM(J2+1) ):
              STEP = 3*STE 3IF STEP >= N THEN KK2=0;
          END:
          T1 = CSXFRM(1);T2 = CSXFRM(USE)+1);CSXFRM(1)=T1+2.E0*T2;CSXFRM(USE)+1) = T1=T2;
          T1 = CSXFRM(V+1);T2 = CSXFRM(Y2+2);CSXFRM(N+1)=T1+T2;CSXFAM(N+2)=T1-2.50*T2;
```

```
N3=3*N;
                           NLESSI=N-1:
                           DO J=1 TO N_ESS1;
                              J1=N+J;
                              J2=N3-J:
                              ANGLE=FUND * J;
                              C = COS(AVGLE);S = SIN(AYGLE);
                              T1 = C * CSX = R + J1 + 2 = S * CSX = R + J2;
                              T2=(S*CSX=RM(J1+2)+C*CSX=RM(J2+2))*RT3;
                              CSXFRM(J1+2)=CSXFRM(J+1)-TT1-T2;CSXFRM(J2+2)=CSXFRM(J+1)-T1+T2;CSXFRM(J+1)=CSXFRM(J+1)+2.ED*TI;END:
                          T1 = CSXFRM(N2+1);
                           T2=CSKFRM(V2+2);00 J=1 TO N_ESS1;
                              J1=USEJ+J;J2=N2+J;CSXFR�(J2)=CSXFR�{Jl );
                              CSXFRM(J1)=CSXFRM(J2+2);
                          END:
                          CSXFRM(N3)=T1;
                          CSXFRM(N3+1)=T2;N=N3:
                          USED=N+l :
                       END;
                     ELS=
\overline{a}DO;
                             PUT SKIP EDIT(' ')(4);
                             KK = 0;
                         END;
\overline{a}E�D;
               =:�S= KK=O;
            END LP1;
            RETJRN(WIDTH*NEWINT/(N/2));
            EST=��=�IOTH*ESTEqR/(N/2);
          END CCQUAD;
 3PASS: PROC(N2,M,LENGT,X0,X1,X2);DCL (\l2.M.L=NGf,H�LF�.M3.�.KO.Kl,J.JO.Jl)
                =IXED BINARY(31);
            DCL (TWOPI INIT(6.283185307), HAFRT3 INIT(.966025403))
                =LOAT DECIMAL(16);
            :::>CL (RSJ�.�)IF�.R5U�2.15jM.IDIFF.I)IF=2,=UN:,ANG_E,Cl,
                 Sl,C2,S2.R0,Rl,R2.IO,Il.12)
                 =LOAT DECIMAL(8);
            DC'_ (XO(*),Xl(*),X2{*) =LJAT OECI�AL(9)
            HAL=4=(4-1)/2;M3=4*3;FJN)=TaOPI/\13;
            DO (=1 TO N3 BY M3;
               R5J I = (X1(K)+X2(K));
               R) F = (X1 (K) - X2 (K)) * H_A = 2T3;X1(<)=X0(K)=RSUM<mark>*.5E0;</mark>
               X2(K)=RDIFF;X0(X)=X0(X)+RSUM;END:
            J = 4/2 + 1:
            DO K=J TO N2 BY M3;
....
                                                                            109
```

```
RSU = (x1(k)+x2(k)) * HA = 373301FF=X1(K)=X2(K);X1(X)=X0(X)=ROIFF:
       X2(K)=RSUM;
      X3(X)=X0(X)+ROIFF*_{6}5F3:
   END:
   DO J=1 TO HALFM;
      J0 = J + 1:
      J1 = M - J + 1;
      ANGLE=FUND*J;
      CI = COS(ANGLE);S1 = SIM(ANGLE);C2 = C1 **2=S1 **2;
      S2 = 2.50 * S1 * C100 K0=J0 T0 N2 BY M3;
          K1 = K0 - J0 + J1;RO=XO(KO);IO=XO(K1);R1 = C1 * X1(K0) = S1 * X1(K1);I1 = S1 * X1 (K0) + C1 * X1 (K1);R2 = C2 * X2(X0) = S2 * X2(X1);I2 = S2 * X2(K0) + C2 * X2(K1);RSUM = 21 + R2;
          ROIFF=(R1=R2)*HAFRT3;
          RSUM2=R0-.5E0*RSUM;
          ISUM=I1+I2;IDIF = (I1 - I2) * HAFRT3;IDIFF2=I0-.5E0*ISUM;
          X0(K0)=RO+RSUM;X0(K1) = RSWM2+IOIFF;X1(K0)=RSUM2-IOIF=;
          X1(K1)=ROIFF+IOIFF2;X2(K0) = RJIF = IJIF = 2;X2(K1) = 10 + 15UEVD;
  END;
END R3P4SS;
```

```
PROC(N, X, F, G, H, M, IH, STP, EPS, FEST, MAXF, MODE, ITER, IFUN, IERR);
  MINI:
                DCL (F, FEST, EPS, X(*), G(*), STP(*), H(*), D(1), XXX(1), GGL)EPS2, DUM, STEP, SUM, G1, G2, STPMAX, ALPHA, AL, BL, FG, F1,
                      FX, G4, AA, BB, CC, SS, DY, YHY, CL, C2) FLOAT DEC(16);
               DCL CONV BIT(1);
             CALL CALCFG(N, X, F, G);
             IFUN=1;
             ITEQ=0;IERR=0:
             EPS2=EPS*EPS;
             : 0 = NUCSTEPI-1DO I=1 TO N;
                 DUM = DUM + G(1)*G(1);STEP=STEP+STP(1)*STP(1);END;
             IF DUM = 0. THEN RETURN;
             IF IH = 0 THEN
               DO;
                   JJM=100. *SQRT(STEP/DJM);
                   I J = 1;
                   10 \text{ } I = 1 \text{ } TO \text{ } NDO J=I TO N;
                           H(IJ) = 0;I = I = J THEN \rightarrow (1J)=DUM;
                           1 J = 1 J + 1;
                       END:
                   END;
               END;
\mathbf{L}_{\mathsf{P1}}:
               00 WHILE('1'8);
                   SU = 0.;
                   DO I=1 TO N;
                       DUM=0.;
                       I J = I;
                       IF I > 1 THEN
                         DO:I = I - 1;
                             D0 J=1 T0 II;DUM = DUM = +(1J) *G(J);1 J = I J + N - J;
                             END:
                         END;
                       DO J=I TO N;
                           DUM=DUM=H(IJ) *S(J);
                           I J = I J + 1;END;
\overline{1}: WUC = (1)CX \times (1) \times = (1) \times XGG(I) = G(I);SUM=SUM+DUM*DUM;
                   END;
                   IF (ITER >= 1 ) & (ITER <= N) THEN
                      0:DUM=SQRT(STEP/SJ'4);
                          DO I=1 TO N;
                             D(I) = D(I) * DUEND;
```

```
END;
70 J = 1 T0 2;G1 = 0.;
   00 I=1 TO N;
      G1 = G1 + D(1) * G(1);
   END;
   IF G1 > = 0. THEN
     DO I=1 TO N;
        D(I) = -D(I);END;
   ELSE J=2;
END;
IF G1 > 0. THEN
  00IERR=3;RETURN;
  END;
SIPMAX=1.0E+30;00 I=1 TO N;
   IF ABS(D(I)) >= 1.5-30 Then
     DO;
        DUM = ABS(STP(I)/D(I));IF STPMAX > DUM THEN STPMAX=.9*DUM;
     END;
END;
ALPHA=0.
= G = G 1;
A \sqcup = 1.
IF MODE = 2 THEN A_-=2. * (FEST-7)/G1;
IF AL > 1. THEN AL=1.;
IF AL > STPMAX THEN AL=0.8*STPMAX;
IF AL < 0. THEN
   DO:IERR=4;RETURN:
   END;
KK = 1;
DO WHILE (KK=1);
   F1 = F;
   ALPHA = ALPHA + AL;
   DO I = 1 TO N;X(T)=XX(T)+ALP+4*D(T);END;
   CALL CALCFG(N, X, F, G);
   IFUN=IFUN+1;IF IFUN > MAXE THEN
     00;IERR=1;
        RETURN;
     END;
   G2 = 0.0;
   DO I=1 TO N;
      G2 = G2 + G(1) * D(1);END;
   IF (G2 > FG) & (F1 > (F+0.0001*G1)) THEN
      CONV = 1118IF CONV & MODE = 2 THEN KK=0;
   ELSE.
       IF (F > F1) | (32 > 0.) THEN KK=0;
       ELSE
            00;
```
 $1240:$ 

```
BL = AL;
                                                                            113
                                 AL=0.5*G1*BL*BL/(=1=F+BL*G1);
                                 IF (MODE = 2) & (AL \leq 8L) THEN
                                    AL = 2.*(FESTMF)/G1;IF AL > (10.*3L) THEN AL=10.*8L;
                                 IF AL > STPMAX THEN AL=0.8*STPMAX;
                                 IF AL \zeta (1.001*BL) THEN AL=BL+BL;
                                G1 = G2;END;
              EVD L240;
                 I^{\pm} -CONV | MODE = 1 THEN
                   20:K < 2 = 1;
+300:DO WHILE(KK2=1);
                          BL = AL;
                          AA = (G1 + G2 + 2, * (= 1 - F)/AL) / (AL * AL);BB=(G2=3*AA*A=*AL=GI)/(AL+AL);CC = BB * BB - 3. * * AA * G1;DUM = ABS(AA)*1.0E+05-ABS(33);AL=(.5*G1*BL*BL)/(F1=F+BL*G1);
                          IF (CC > 0.) & (DUM > 0.) THEN
                             AL = (-BB + SQRT (CC)) / (3 * AA);FM=F:
                          GM = G2;IF AL \leq (0.001*8L) THEN AL=.1*8L;
                          IF AL > (0.999*BL) THEN AL=.8*BL;
                          ALPHA = ALPHA = 3L + AL;
                          DO I=1 TO N;
                             X(I)=XX(I)+A\cup PHA*D(I);END;
                          CALL CALCFG(V,X,F,G);
                          IFUN=IFUN+1;IF IFUN > MAXE THEN
                            20:IERR=1;
                               RETURN;
                            END;
                          G2 = 0 + 1DO I=1 TO N;
                             G2 = G2 + D(1) * G(1);
                          FND:IF (G2 > FG) & (F1 > (7+.0001*G1)) THEN
                             CONV = 111B;IF ROONY THEN KK2=0;
                          ELSE
                              IF (G2>FG) & (BL <= EPS2) THEN KK2=0;
                              EL SE
                                   DO:SS = 0 .:
                                      DO I=1 TO N;
                                         SSS = SS + ABS(G(I) * D(I));
                                      END;
                                      SS = SS / (100000 + KN);IF (G2 < SS) & (G2 > FG) THEN KK2=0;
                                      ELSE.
                                           IF (G2<0.) & (F1>F) THEN
                                             00:G1 = G2;G2 = G \vee :
                                                F1 = F;
                                                F = FM;
```

```
END;
```

```
END;
             END L300;
         END;
       CONV = 111B;STEP=0.;
       00 1=1 TO N:
           D(I) = X(I) - XX(I);STEP = STEP + D(1) * D(1);IF (S(I)*G(I)) > EPS2 THEN CONV='0'B;
       FNO:IF CONV THEN RETURN;
       I= STEP \le (EPS2*EPS2) THEN
         20:IERR=2;
             RETURN;
         END;
       Y = 0.;
       YHY=0.;
       20 I = 1 TO NGG(1) = G(1) = GG(1);DY=DY+D(I)*GG(I);END;
       DO I=1 TO V:
           DUM=0.;
           I J = I;
           IF I > 1 THENpo;
                I = I - 1;00 J=1 TO II;
                    DUM=DUM+H(IJ) *GG(J);
                    I J = I J + N - J;
                END;
             END;
           DO J=1 TO N;
              DUM=DUM+H(IJ) #3G(J);
              I J = I J + 1;END;
          YHY=YHY+DUM*GG(I);
          XX(1)=DUEND;
       C1 = 1 + YHYY/2Y;10 I = 1 T0 N;GG(I) = C1 * D(I) - XX(I);END;
       I J = 1;
       00 I=1 TO N;
          C1 = D(T)/DYC2=XX(1)/DY;DO J=I TO N;
              H(IJ)=H(IJ)+C1*GJ(J)-C2*D(J);I J = I J + 1;END;
       END;
       ITER = ITER + 1;
    END LPI;END MINI;
```
#### ALGORITHY 502

 $\overline{z}$ 

```
DERPAR:
          PROC(N, XLOW, XJPP, EPS, W, INITAL, ITIN, HH, HMAX, PREF, NDIR, E,
                WXADMS, NCORR, NCRAD, NOUT, OUT, MAXOUT, VPRNT);
               DC = {X(11)}, XLDW(*), XUPD(*), wy(*), HAAX(*), PREF(*),NDIR(*), OUT(*,*), = (11), G(10, 11), 35TA(11)
                     , DXDT(11)) FLOAT DECIMAL(8);
               OC_ (INDIC INIT('*'), INDSP INIT(' '), WARK(11)) CHAR(1);
            N1 = N + 1:
            LW = 3IF INITAL -= 0 THEN
               D<sub>3</sub>;
                  00 L=1 TO ITIN;
                      CALL FCTN(N, X, F, G);
                      SQUAR=0.0DO I=1 TO N;
                         SQUAR = SQUAR + F(I) * *2;END:
                      LL = L - 1;
                      SQUAR=SQRT(SQUAR):
                      IF NPRNT \neg = 3 THEN PUT EDIT (LL, (X(I) DO I=1 TO N1)
                                                  ,SQJAR) (R(L99999));
                      CALL GAUSE(N, G, F, M, 10, 11, PREF, BETA, K);
                      IF M = 0 THEN
                        DO;
                           PUT EDIT((X(I) DO I=1 TO N1)) (R(L99990));
                            MAXOUT = m3;RETURN;
                        END;
                      P = 0.0;
                      DO J=1 TO N1;
                         X(J) = X(J) - F(J);D = P + ABS (F(J) * N(J));
                      END;
                      IF P <= EPS THEN GO TO L50;
                  END;
                  PUT EDIT(ITIN) (R(L99998));
                  ITIN=-1:
                  IF INITAL = 1THEN RETURN;
                  IF NPRNT \rightarrow 3
                                  THEN PUT EDIT ((X(I) 00 I=1 TO N1))
こ50:
                                                   (7(L99997));
                  IF INITAL = 2THEN RETURN;
               END;
             IF NPRNT \neg = 3 THEN PUT EDIT(' ') (R(L99996));
             KOUT=0;NOT = 0;
             MAOMS = 0;NC=1;
             \kappa 1 = 0;
             DO WHILE('1'B);
                CALL FCTN(N.X,F,G);
                SJUAR=0.0;
                00 I=1 TO N:
                   SQUAR = SQUAR + F(I)**2;EVD;
                CALL GAUSE(N, G, F, M, 10, 11, PREF, BETA, K);
                0 = W = 1THEN
                  DO:PUT EDIT((X(I) DJ I=1 TO N1)) (R(L99990));
```

```
MAXOUT = 3END;
                                                          116
I = K1 \rightarrow = K THEN
  30:MADMS=0;
     K1 = 5END;
SQUAR=SQRT(SQUAR);
I = NCRA2 = ITHEN SQUAR==SQUAR;
P = 0.0:
DO I=1 TO N1;
   P = P + W(1) * ABS(F(1));E(V)I = P > EPS THEN
 30:IF NC >= NCORR THEN
    IF NOORR -= 0 THEN PUT EDIT(NOORR, P) (R(L99995));
    NC=1;
    IF NCRAD -= 0 THEN
      DO I=1 TO N1;
          X(1) = X(1) = F(1);END:
NOUT=NOUT+1;
    DG I=1 TO N1;
       MARK(I)=INOSP;END;
    MARK(K)=INDIC:
    IF VPRNI \neg z 3 THEN
      DO:PUT EDIT (* *)(R(L99994));
         PUT EDIT((X(I), MARK(I) DO I=1 TO N1), SQUAR)
                  (R(L999993));
      END:
    IF NPRNT \neg= 1 THEN
     DO:I = NOUT > 100 THEN
        20:PUT EDIT(' ')(R(L99992));
           RETURN;
        END:DO I = 1 TO N1:
         OUT(NOUT, I)=X(I);END;
      OUT(NOUT, N+2)=SQUAR;
     END;
    ELSE
        IF NOUT = 1 THEN
           DO:DO I=1 TO V1;
                 OUT(NOI, I) = X(I);END;
              OUT(NOUT, N+2)=SQUAR;
          END:
    IF NOUT >= MAXOUT THEN RETURN;
    00 I=1 TO N1;
      IF X(I) \langle XLOW(I) | X(I) > XUPP(I) THEN
        DO:MAXOUT=-2;RETURN;
        END:
     END;
```
 $\overline{1}$ 

FIFIFIFIFI

 $\overline{\phantom{a}}$ 

 $\overline{a}$ 

 $\overline{1}$ 

 $\begin{array}{c}\n\hline\n\end{array}$ 

```
IF NOUT > 3 THEN
                      DO:117
                          P = 0.0;
                          DO I=1 TO N1;
                             P = P + W(1) * A3S(X(1) - 0JT(1, I));END;
                          IF P <= E THEN
                            DO:PUT EDIT(' ')(R(L99991));
                               MAXOUT = -1 ;
                               RETURN;
                            END:
                      END;
                    DXK2=1.0DO I=1 TO N1;
                       DXK2=DXK2+BETA(I)**2;END;
                    DXDT(K)=1.0/SQRT(DXK2)*NDIR(K);H=H+;
                    DO I=1 TO N1;
                       NDIR(I)=1;IF I \neg = K THEN DXDT(I)=3ETA(I)*DXDT(K);
                       IF OXDT(I) < 0.0 THEN NOIR(I)=-1;
                        IF H*ABS(DXDT(I)) > HMAX(I) THEN
                          DO:MADMS = 0;H=HMAX(1)/ABS(DXDT(1));END;
                    END;
                    IF NOUT > KOUT+3 THEN
                       IF H*ABS(DXDT(<)) > 0.8*A3S(X(K)-JUT(1,K)) THEN
                         IF (OUT(1,K)=X(K))*NDIR(<) > 0.0 THEN
                           00;
                               MADMS = 0;
                               IF H*A3S(DXDT(K)) > A3S(X(K)-OUT(1,K))THEN
                                 DO:H = A3S(X(K) - OUT(1, K)) / A3S(DXOT(K));
                                    KOUT=NOUT;
                                 END;
                           END;
                 END;
                ELSE
                    DO:
                       0 = 1 + 1 + 0 + 1X(1) = X(1) = (1);END;
                       NC=NC+1:
                    END;
            EVD = 21;FORWAT(X(3), F(3), X(22), 5 F(15, 7));
L99999:
99998:
            FQRMAT(F(5), X(2));FORWAT(X(3), X(22), X(4), 5 F(15, 7));
-99997:FORMAT(A);
L99996:
            FORMAT(F(5), F(15,7));-99995:99994:FORMAT(A);FORMAT(X(33),5 (F(15,7),4));
L99993:
            FORMAT(A);L99992:
            FORMAT (A);
|99991:FORWAT(5 F(12,6), X(48), 5 F(12, 6));
!99990:END DERPAR;
```

```
AUSE: PROC(N,A,B,M,NN,MM,PREF,BETA,K);
         DCL (A(*, *), B(*), PREF(*), BETA(*), Y(11), X(11))FLOAT DECIMAL(8);
         DCL (IRR(11), IRK(11)) FIXED BINARY(31);
         N1 = N + 1;
         IO=1;
         M = 1;
         DO I=1 TO N1;
             IRK(I)=0;IRR(I)=0;END;
         DO WHI_E('1'8);
             IR=1;IS=1;A 4A X = 0.0;
             17 DT I=1 CO
                IF IRR(I) = 0 THEN
                  DO J=1 TO N1;
                      P = PREF(J)*ABS(A(I,J));IF P-AMAX > 0 THEN
                        00IR=I;
                           IS = J;AMAX = P;
                        END;
                  END:
             END;
             I = AMAX = 0.0 THEN
               73;M = 0:
                  RETURN;
               END:
             133(18)=15;DO I=1 TO N;
                IF \lnot (I = IR \rvert \rvert A(I,IS) = 0.0) THEN
                  00;
                      P = A(I, IS)/A(IR, IS);DO J=1 TO N1;
                         A(I, J) = A(I, J) = A(IA, J);END;
                      A(I \cdot IS) = 0.0;
                      B(I)=B(I) = P * B(I3);END;
             END;
             10=10+1;
             IF ID > N THEN
               00;
                  00 I = 1 TO N;IR = IRR(1);X(IR)=B(I)/A(I,IR);IRK(IR)=1;END:
                  DO K=1 TO N1;
                      IF IRK(K) = 0 THEN
                        00:K1 = K;
                           K = N1;
                        END;
                  END;
```

```
K = K1:
                   OO I=1 TO N;
                                                                            119
                      IR=IRR(1);Y(IR) = -A(I, K)/A(I, IR);END;
                   00 I=1 TO N1;
                      B(I) = X(I);BETA(I)=Y(1);
                   END;
                   B(K)=0.0:
                   BETA(5) = 0.0;RETURN:
                END;
          END;
        END GAUSE;
RDAMS: PROC(N.), MADMS, H.X, MXADMS);
          DCL (DER(4,11),X(*),D(*)) FLBAT DECIMAL(8);
          N1 = N + 1;
          DO I=1 TO 3;
             22 \text{ J} = 1 \text{ TO } 1;DER(I+1, J)=DER(I, J);END;
          END;
          MADMS=MADMS+1;
          IF MADMS > MXADMS THEN MADMS=MXADMS;
          IF MADMS > 4 THEN MADMS=4;
          DO I=1 TO N1;
             DER(1, I)=D(I);IF MADMS = 1 THEN X(I)=X(I)+H*0ER(I,I);IF WADWS = 2 THEN X(I)=X(I)+5*H*(3.0*0ER(1,I))-DER(2,I));
                            THEN X(I)=X(I)+H* (23.0*0E.2(1, I)-16.0*0ER(2, I))IF YADMS = 3+5.0*) R(3,1) ) / 12.0;
                            THEN X(I)=X(I)+H*(55.0*)ER(1,I)=59.0*9ER(2,I)
             IF WADMS = 4+37.0* E<sup>2</sup>(3,1)*<sup>9</sup>.0*E<sup>2</sup>(4,1))/24.0;
          END:
        END ADAMS;
```
┑

```
SPN:
       PROC(K.L.II.JJ, MINN);
            DCL (K(*), L(*)) FIXED BINARY(31);
            DCL TAB(57) INIT(3,5,10,17,26,37,50,55,32,101,122,145,170,
                               197, 225, 257, 290, 325, 362, 401, 442, 485, 530,557,625,677,730,785,842,901,962,1025,1090,
                               1157, 1226, 1297, 1370, 1445, 1522, 1501, 1682,
                               1765, 1850, 1937, 2026, 2117, 2210, 2305, 2402,
                               2501, 2602, 2705, 2810, 2917, 3026, 3137, 3250)
                               FIXED BINARY(31);
          MIN = II:
          MAXX = I I;L(II)=II;
          IF JJ-II > 0 THEN
            DO:KMIN=K(MINN);
               KMAX=KMIN;
               IA = II + 1;13T = 1;
               ITAB = TAB(1) + II = 1;ISTRT = II;
               1110 J=1A TO JJ;
                   IF J-ITAB >= 0 THEN
                     00:IRT = IRT + 1:
                        ISTRT = ISTRT + 1;ITAB = TAB(IRT) + II - 1;
                     END;
                   KJ=K(J);IF KJ*KMAX >= 0 THEN
                     DO;
                        I = MAXX;MAXX = JKMAX=K(J);IPOI=L(I);L(I) = J;L(J) = IPOI;END;
                   ELSE
                       IF KJ-KMIN \leq 0THEN
                         00;
                             I = MAXX;
                             MINN=J;
                             KMIN=K(J);
                             IPOI=L(I);L(I)=J;L(J)=IPOI;
                         FND:ELSE
                            IF KJ-KMIN = 0 THEN
                              00;
                                 MADIN=MINN;
                                 MIN = J;KK=1;
                                 DO WHILE (KK=1);
                                    IPOI = WAOIN;MADIY=L(IPOI);
                                     IF KJ-K(MADIN) < 0 THEN
```

```
50:
             L(1P01)=J;L(J) = VAOINKK = 0;
          END;
     END;
  END;
ELSE
    DO:MADIN=MINN:
       IPOI = J - 1;I = KJ = KMIV:
       DO KEY=ISTRT TO IPOI BY IRT;
          KOIFF=KJ-K(KEY);
           IF KDIFF = 0 THEN
              DO;MADIN=KEY;
                KEY=IPOI;
              END;
          ELSEIF KOIFT > 0 THEN
                  IF I-KOIFF > 0 THEN
                    po;
                       I = KIFF;
                       MADIN=KEY;
                    END;
       END;
       KK = 1;
       DO WHILE (KK=1);
          I<sup>9</sup>JI=4ADIN:MADIN=L(IPOI);
          IF KJ-K(MADIN) < 0 THEN
             : 0CL(IPOI)=J;
               L(J) = MAOIN;KK = 0:
            END;END;
```
EVD; EN<sub>2</sub>: MINN=L(MAXX);  $L(MAXX)=0;$ RETURY; END SPY;

## ALGORITHM 509

```
PROFIT:
           PROC(NR,NDSTK,NEN,NDEG,LVLS2,LVLST,LSTPT,NXTNJM,S2,S3,Q,
                 CONECT):
                 DCL (S2SZE, NEW(*), NDEG(*), LVLS2(*), LVLST(*), LSTPT(*),
                      NDSIK(*,*),S2(*),S3(*),Q(*),CONECT(*),
                      S3SZE, QPTR, CONSZE, W) FIXED BINARY(31);
             NSTPT=1;
             00 I=1 TO IDPTH;
                 \texttt{SPT(I)=NSTPT};DJ J=1 TO N;
                    IF LVLS2(J) = I THEN
                      DO:LVLST(NSTPT)=J;\overline{\phantom{a}}NSTPT=NSTPT+1:
                      END;
                 EN<sub>3</sub>:
             END;
                LSTPT(IDPTH+1)=NSTPT;
                LEVEL=1;
                CALL FORMLV(S2, S2SZE, LSTPT, LVLST, LEVEL);
                00 WHILE ( '1'B);
                   CALL FORMLV(S3, S3SZE, LSTPT, LVLST, LEVEL+1);
                   QPTR=0;KK = 1;
=P2:DO WHILE(KK=1);
                      M=MINCON(S2,S2SZE,S3,S3SZE,CONECT,CONSZE,NDSTK,NR,
                                 NDEG);
                      NEW(M)=NXTNUM;NXTNUM=NXTNUM+1;
\overline{L}CALL DLETE(S2,S2SZE,M);
                      IF CONSLE > 0 THEN
                         DO I=1 TO CONSZE;
LI LI LI LI
                            QPTR=QPTR+1;Q(QPTR) = CONECT (I);CALL DLETE(S3, S3SZE, CONECT(I));
                         END;
                       IF S2SZE <= 0 THEN
                         DO:IF S3SZE > 0 THEN
                              DO I=1 TO S3SZE;
                                  QPTR=QPT7+1;Q(QPTR) = S3(I);END;
                            LEVEL=LEVEL+1;
                            IF LEVEL >= IDPTH THEN
                              DO:DO I=1 TO OPTR;
                                     10=0(1);NEW(IQ)=NXINUM;
                                     NXTNUM=NXTNUM+1;
                                  END;
                                  RETURN;
                              END;
                            DO I=1 TO QPTR;
                              S2(1) = Q(1);END;
                            S2SZE=QPTR;
                            KX = 0;
```

```
END;
                     ELSE
                          IF S3SZE <= 0 THEN
                            20DO I=1 TO S2SZE;
                                  NS2 = S2(1):
                                  NEW(NS2)=NXTNUM;
                                  NXTNUM=NXTNUM+1;
                               END:
                               LEVEL=LEVEL+1;
                               IF LEVEL >= IDPTH THEN
                                 DO:DO I=1 TO OPTR;
                                       IO = Q(I);A \subseteq M (IO) = NXIVUM;
                                      NEXTNUM=NEXTNUM+1;
                                    END;
                                    RETURN;
                                 END;
                               DO I=1 TO OPTR;
                                  S2(I)=2(I);END;
                               S2SZE=Q3TS;KK = 0:
                            END;
                EV) LP2;
             END LP1;
          END PROFIT;
MINCON:
          PROC(X,XSZE,Y,YSZE,CONLST,CONSZE,NOST<,NR,NO53)
                RETURNS (FIXED BINARY(31));
                JCL (NDSTK(*,*),X(*),XSZE,Y(*),YSZE,CONLST(*),CONSZE,
                     NDES(*), SMLST(100), I) FIXED BINARY(31);
             CONSZE=YSZE+1;DO I=1 TO XSZE;
                LSTSZE=0;I \times = \times (1);
                IROWDG=NDEG(IX);
                DO J=1 TO YSZE;
                   DO K=1 TO IROWDG:
                      IF NOSTK(IX, K) = Y(J) THEN
                        00SMLST(LSTSZE+1)=Y(J);LSTSZE=LSTSZE+1;IF LSTSZE >= CONSZE THEN GO TO L50;
                            K = IROWDG;END;
                   END:
                END;
                I = LSTSZE \le 0 THEN
                  DO;RETURN(X(I));
                     CONSZE=0:
                     RETURN;
                  END;
                CONSZE=LSTSZE;
                DO J=1 TO LSTSZE;
                   CONLST(J)=SMLST(J);
                END;
```
 $\begin{array}{c}\n1 \\
1\n\end{array}$ 

LITTLITT

 $\overline{\phantom{a}}$ 

 $\sim$ 

LILLILI

```
RETURN(X(I));
  .50:END;
           END MINCON:
   LETE:
           PROC(SET, SETSZE, ELEMNT);
                OC_ (SET(*), SETSZE, ELEMNT) FIXED BINARY(31);
              IF SETSZE > 1 THEN
                OD I=1 TO SETSZE;
                   IF SET(I) = ELEMNT THEN
                     DO:SETSZE=SETSZE=1;
LITTLITT
                         DO J=I TO SETSZE;
                            SET(J)=SET(J+1);END:
                         RETURN;
                     END;
                END;
              ELSE
                  I^{\pm} -(SETSZE = 1 & SET(1) -= ELEMNT) THEN
                    DO:SETSZE = 0;
                        RETURN;
                    END;
              PUT SKIP EDIT(ELEMNT, (SET(I) 00 I=1 TO SETSZE))
                            (F(6), X(3), 20 F(50));END DLETE;
           PROC(SET, SETSZE, LSTPT, LVLST, LEVEL);
  TORMLV:
                OC_ (SET(*), SETSZE, LSTPT(*), LVLST(*), UPPER)
                    FIXED BINARY (31);
              LOWER=LSTPT(LEVEL);
              U<sup>222</sup>2=LSTPT(LEVEL+1)-1;
              SETSZE=1;DO I=LOWER TO UPPER;
LILLICT CLIPT
                 SET(SETSZE) = LVLST(I);SETSZE=SETSZE+1;
             END;
              SETSZE = SETSZE = 1;END FORMLV;
```
ALGORITHM 512

FACTOR:  $PROC(A, 3, C, G, 1, N);$  $DC = (A(*), B(*), C(*), G(*), H(*))$  FLDAT DECIMAL(8);  $N1 = N - 1;$  $N2 = V - 2$ ;  $N3 = V - 3$ ;  $N4 = V = 4$ ;  $C(1) = SQRT(C(1));$  $V=3(1)/C(1);$  $C(2) = SQRT(C(2) - V*V);$  $B(1) = V/C(2);$  $L10:$ DO I=3 TO N2;  $I1 = I - 1;$  $12 = 1 - 2$ ;  $J = A(12)/C(12);$  $V=3(11)/C(11)-B(12)*U;$  $C(I) = SQRT(C(I) - U*U*V*V);$  $A(12) = U/C(1);$  $3(11)=V/C(1);$ END L10;  $G(1) = A(\forall 1) / C(1);$  $G(2) = -B(1)*G(1);$  $U = A (11) / C (113);$  $V=3(V2) / C(N2) =3(N3)*U;$ DO I=3 TO N2;  $\overline{20}$ :  $G(I) = -3(I - 1) * G(I - 1) - A(I - 2) * G(I - 2);$ END \_20;  $W = 0.0$ ; DO I=1 TO N4; L30:  $N = N + G(I) * G(I)$ ; END \_30;  $C(V1) = SQRT(C(N1) - W - (G(N3) + J)**2 = (G(V2) + V)**2);$  $W = 1.07C(N1);$  $A(N3) = U * W;$  $B(N2) = V * W;$ DO I=1 TO N2;  $L40:$  $G(I) = G(I) * W;$  $END - 40;$  $H(1)=B(N)/C(1);$  $H(2)=A(N)/C(2)-B(1)*H(1);$  $U = A(Y2)/C(N2);$  $V = 3(V1) / C(N1) = 3(N2) * U;$  $DO I = 1 TO NI$  $L50:$  $H(I) = -B(I - 1) * H(I - 1) * A(I - 2) * H(I - 2);$ END \_50;  $W = 0.0$ ; DO I=1 TO N2; 60:  $W = W + G(I) * H(I);$ END L50;  $H(V1) = H(N1)$  = W=G(N2) \* U;  $W = 0.0$ ; DO I=1 TO N3;  $70:$  $N = W + 1$  (I) \* H (I) : END 170;  $C(N) = SQRT(C(N) = W = (H(N2) + J) * *2 = (H(N1) + V) * *2);$  $W=1.3/CC(N);$  $A(Y2) = U*W;$  $B(V1) = V*W;$ 

```
L80:
               OO I=1 TO N1;
                                                                                        126
                  H(I) = H(I) * W;EN) _90;
            END FACTOR;
l
  CLVE:
            PROC(E, F, G, H, Q, N);DC_ (E(*),F(*),G(*),H(*),Q(*)) F_JAT DECIMAL(8);
               N1 = V - 1;
              N2=V=2;
              N3 = N - 3;Q(2) = Q(2) = E(1) * Q(1)P10:DO 1=3 TO Y2;
--
                   (1)=Q(1)=E(1-1)*Q(1-1)=F(1-2)*Q(1-1)EVD P10;
               U=0.0;
               V = 0.0;
LP20:
               DQ T=l TO N2:
                  U=U+G{I)*Q(Y);
                  V = V + 1(1) * Q(1);
               EN) _P20;
               Q(\text{N1})=Q(\text{N1})-E(\text{N2})*Q(\text{N2})-F(\text{V3})*Q(\text{N3})-J;Q(V) = Q(N) = E(V1) + H(N1) * Q(V1) - F(N2) * Q(V2) - V;Q(N1) = Q(N1) + (\Xi(N1) + H(N1)) * Q(N);Q ( 12 ) = Q ( 12 ) = ( E ( 12 ) + G ( 12 ) ) * Q ( 11 ) = ( F ( 12 ) + H ( 12 ) * Q ( 11 ) )P30 :
               DO 11=1 TO \l3:
                  I=N3=II+1;Q(1)=Q(1) = (1) *Q(1+1) = (1) *Q(1+2) = G(1) * Q(1) = (1) *Q(1) ;
               ENO = 30;END SJ_VE;
            PROC(),S,N);
                  ) C_ ()(*),S(*)) FLGAT )ECIMAL(8);
\BoxTP10:<br>_<br>__
               DO I=1 TO N;
                  S(I)=S(I)/O(I);EVD -210:
            END RHS;
\overline{a}
```
" .:

 $\overline{1}$ 

```
TRANS: PROC(A, M, N, MN, MOVE, IWRK, IOK);
             DCL (A(*), MOVE(*)) FLOAT DECIMAL(8);
             IF M < 2 | N < 2 THEN
                DO:I J K = 0:
                   RETURN;
                END;
             IF MN = 1 M*NTHEN
                00;
                   IOK = -1;RETURN;
HELL FREIGHT FREIGHT
               END;
             IF IWRK < 1 THEN
               DO:IOK = 2;RETURN;
                END;
             IF M = N THEN
                DO:N1 = N - 1;
                   00 I=1 TO N1;
                       J1 = I + 1;
                       DO J=J1 TO N;
                           11 = 1 + (J - 1) * N;
                           12 = J + (I - 1) * M;B = A (I1);
                           A(I1)=A(I2);A(12)=9;
                       END;
                   END;
                   IOK=0;
                   RETURN;
                END;
             NC OUNT = 2;
             K = MN - 1 ;
             DO I=1 TO IWRK;
                 10 = (1) \exists \forall xEND;
             IF \rightarrow (M < 3 | M < 3)
                                       THEN
               DO;I R2 = M - 1 ;
                   IR1=N-1;<<=1;
                   DO WHILE (KK=1);
                      IR0=M00(IR2, IR1);
                      IR2 = IR1;
                      IR1 = IR0;IF IRO = 0 THEN KK=0;
                   END;
                   NCOUNT=NCOUNT+IR2=1;
                END;
             I = 1;
             i N = M IDO WHILE ('1'3);
    P1:
                 I = I;
                 KMI=K=I;
                 B = A(I1 + 1);
```
 $\star$  / 127

```
I1C=KMI;
              C = A (I1C+1);KK1 = 1;
   <sup>22:</sup>
              00 WHILE (KK1=1);
                 12=M*11=K*(11/N);I2C=K=I2;IF I1 \leq IWRK THEN MOVE(I1)=2;
                 I= IIC \leq IWRK THEN MOVE(IIC)=2;
                 NCOUNT=NCOUNT+2;
                 I = I2 = I THEN
                                   KK1 = 0;ELSE
                      IF I2 = KMITHEY
                        po;
                           D = B;
                           B=C;C = D;KK1=0;
                        END;
                      ELSE
                          DO:A(I1+1)=A(I2+1);A(I1C+1)=A(I2C+1);11 = 12;IIC = I2C;END;
              END LP2;
              A(I1+1)=B;A[11C+1]=C;
              IF YCOUNT < WN THEN
\PP3:
                50;KK2=1;
L_{P4}:
                    DO WHILE (KK2=1);
                       MAXX=X=I;
                       I = I + 1;
                       IF I > MAXX THEN
                         00IOK = I:
                            RETURN;
                         END;
                       IM = IM + M;
                       IF IM > K THEN IM=IM=K;
                       I2 = IM;I \vdash I = I2THEN KZ=1;
                       ELSE
                           IF I > IWRK THEN
                              DO WHILE (I2 <= I | I2 >= MAXX);
                                 11 = 12;12 = M*11 - K*11/N;
                              END;
                           ELSE
                                IF MOVE(I) \neg = 0 THEN KK2=1;
                    END LP4;
                END LP3;
              ELSE
                  00;IOK = 0RETJRN;
                  END;
           END LP1;
         END TRANS;
```
**LIFIFICI** 

 $\begin{array}{c}\n\end{array}$ 

```
PROC(N,P,L,C);
COMB:
              DCL (N, P, L, C(*), K, R, P1) FIXED BINARY(31);
           K = 0;
            PI = P - 1;00 I=1 TO P1;
               C(1) = 0;IF I \rightarrow = 1 THEN C(I) = C(I - 1);
               KK=1 ;
               DO WHILE (KK=1);
                   C(1) = C(1) + 1;R = BINOM(N-C(I), P-I);\leq = \times + R;
                   IF K < L THEN KK=1;
                   ELSE
                       DO:K = K - R:
                           KK=0;
                       END;
               END;
           END;
           C(P) = C(P1) + L = K;END COMB;
BINOM: PROC(M, V) RETURNS (FIXED BINARY(31));
              DCL (M,N,P,I,N1,R) FIXED BINARY(31);
           N1 = N;
           P = M = N1;
            IF N1 < P THEN
              00:
                 D = NI;
                 NI = M = P;END;
            R = N1 + 1;IF P = 0 THEN R=1;
            IF P >= 2 THEN
              DO I=2 TO P;
                 R = (R * (N1 + I)) / I;END;
\overline{a}RETURN(R);
         END BINOM;
```
₩⁄ 129

#### ALGORITHM 518

```
VMISS:
          PROC(T, VK, VMISES);
              DCL (PI INIT(3,1415926535898), TPI INIT(6,2831853071760))
                   FLOAT DECIMAL(16);
              OC_ (A1 INIT(12.0), A2 INIT(0.8), A3 INIT(8.0), A4 INIT(1.0),
                    CK INIT(10.5).C1 INIT(56.0)) FLOAT DECIMAL(8);
              DCL (VMISES,Z,S,Y) FLOAT DECIMAL(3);
            Z=VK;U=100(T+PI, TPI);IF U < 0.0 THEN
                               U=U+TPI:
            Y=U-2 :
            IF Z <= CK THEN
              DJ;V = 0 - 0;
                  IF Z > 0.0 THEN
                    DO:I^p = Z^* A Z = A2 = A3 / (Z + A4) + A1;P = IP;S = SIN(Y);C = COS(Y);Y = P * Y:
                       SNI = SIM(Y);CN=COS(Y);R = 0.0;
                       Z = 2.0 / Z;DO N=2 TO IP;
                          p = p - 1.0;
                         Y = SN;
                          SN=SN*C-CN*S;
                         CN=CN*C+Y*S;R = 1.0 / (P * Z + R):
                          V = (SN/P+V)*Q:
                       END;
                    END:
                    VMISES = (U*0.5+V)/91;IF VMISES < 0.0 THEN VMISES=0.0;
                    IF VWISES > 1.0 THEN VMISES=1.0;
                    RETURN;
              END;
            C = 24.0 * Z;V = C - C1:
            R = SQ2T(154.0/(347.0/V+25.0-C) = 0.0+C)/6.0;
            Z = SIM(Y*0.5) * RS = Z * Z;V = V = S + 3.0;
            Y=(C=S=S-16.0)/3.0;
            Y=( (S+1, 75)*S+83.5)/V=Y;
            VMISES=GAUSS(Z=S/[Y*Y)*Z):
            IF VMISES < 0.0 THEN VWISES=0.0;
            IF VMISES > 1.0 THEN VMISES=1.0;
          END VMISS;
```
#### ALGORITHW 521

```
131
```
 $\star$ 

```
INERFC:
        PROC(X,NMAX,ACC,FZERO,F,IFLAG);
              DCL (F(*), RO(500), R1(500)) FLOAT DECIMAL(8);
              OC_ {DEPS, DC, DX, DXSQ, DFM1, DF0, DF1, DM, DN1, DTE,
                   DTERN, DSUM) FLOAT DECIMAL(15);
              DCL FRSTTM BIT(1) INIT('1'B);
              DC_ (PREC INIT(28.8989), BOTEXP INIT(-293)) FLOAT DEC(8);
            IFLAG=0;IF VWAX < 1 THEN
             22:IFLAG=1;
                 RETURN;
             EVD;
            I = N4AX > 500THEN
              50:IFLAG=2;
                 RETURN;
              EVD;
           TOL=PREC=ACC;
            IF TOL < 1 THEN
              D2:I = LAG = 3;RETURN;
              EVD;
            I = 1;
           EPS = .5*10.**(MACC);XSQ=X*XIF FRSTIM THEN
              30:D = ATAN(1.);AL10 = LOG(10.);
                 C = SQRT(1, P);
                 DC=GORITHM(1.7ATAN(1.));
                 FASTI4 = 1018:
              END;
           S=0.
            IF WXSQ > ALIO*BOTEX THEN S=EXP( WXSQ);
            B=.5*AL10*TOL+.25*LOG{2.*<sup>2</sup>);
            B1 = .5 * AL10 * (TOL - 1.);IF XSQ <= B THEN
             50I = X > = 0 THEN
                 00;
                    FO=CI;
                    IF S = 0. THEN
                       00;
                          I = L AG = 4:
                          RETURN;
                       END;
                    T=1.7SSQ = SQRT[2.*NWAX];
                     IF \neg ((X >= 1.12 S XSQ+SQ*X > B) |
                         (X \le 1.12 E S0*X > B1)) THEN
                       50:I = X < 0. THEN
                            DD:FO=C*ST = 1.
```

```
END;
                                                                132
              DEPS=.5*10. ** ( -PREC) ;
              DX = X;
              DXSQ=DX*DX;DTE=DC*DX;DSUM=1.-DTE;
              DY = 0.0;DN1 = 1.0;
              KK = 1;
              DO WHILE(KK=1);
                 DN=ON+1.3;DN1=DN1+2.0;
                 IF DN > 2.52 THEN
                    DO:IF - AG = 5;RETJRY;
                    END;
                 DTE=-DTE*DXSQ/DN;
                 DTERM=DTE/ON1;
                 DSUM=DSUM=DTERM;
                 IF ABS(DTERM) <= DEPS*ABS(DSUM) THEN KK=0;
              END;
              I = X > = 0. THEN
                00;
                    DFO = DC;DF1 = EXP( ) XSQ ) * DSJ 4;
                    FZERO=DF1;DO N=1 TO NMAX;
                       DFM1 = DF0;DFO = D = 1;
                       DF1 = (-DX*DF0+5*0F41)/V;F(N)=DF1;END;
                    RETURN;
                END;
              F1 = DSUM;FZERO=F1;
              DO. N=1 TO NWAX;
                 FM1 = FOFO = F1;
                 F1 = ( = X*F0 + 5*FM1) /N;
                 F(N)=F1;END;
              RETURN;
           END;
        ELSE
             DO:N0 = NMAX;X0=X;
             END;
     END;
 END;
ELSE
    I = X < 0. THEN
       IF XSQ >= {ACC+1.} *AL10-.572 THEN
          DO;
             FO=C*SF1 = 2 \cdot iFZERO=F1;DO N=1 TO NWAX;
                 FM1 = FO;
```
 $\begin{array}{c}\n\hline\n\end{array}$  $\begin{array}{c}\n1 \\
1\n\end{array}$  $\bigcap_{\text{B1}}$  :  $\overline{a}$ LITTLI

```
FO=F1;F1 = (-x * F0 + .5 * F41) / N;F(N)=F1;EN<sub>3</sub>:
              RETURN;
          END;
        ELSE
            0:I = 2;
                N0 = 1;
                X0 = -X;
            END;
    ELSE
         00N0 = NMAX;x_0=x:
         END:
DO N=1 TO NO;
   R1(N)=0.:
END;
FN0 = V0;
NU=(SQRT(FN0)+(2.3026*ACC+1.3363)/(2.8234*X0))**2=5.;
KK=1;
DO WHILE(KK=1);
   101+U4=VI = NU > 5000THEN
      50:IFLAG=5;RETURN;
     END:
   NOP1 = NO + 1;
   NJM=NU=NOP1;
   00 N=1 TO NO;
       RO(N) = R1(N);END;
   7 = 0 . ;
   DO K=1 TO NUM;
       N = NU = K;
       R = .5/(X0+(N+1)*R);EVD:
   DJ K=1 TJ NO;
       N = NOP1 mK;
      R = .5/(X0+(N+1)*R);R1(N)=R;
   END:
   DO N=1 TO NO;
       IF ABS(R1(N)=RO(N)) > EPS*ABS(R1(N)) THEN
         DO:N = NO;\kappa \times 0END;
   EVD:
END _BI;
FO = .5 * C / (X0 + R1(1));
FZE33 = F0;FF = F0;DO N=1 TO NO;
   = 2R1(N)*FF;F(N) = FF;
END;
IF I = 1 THEN RETURN;
```

```
IF I = 2 THEN
    50F1 = 2 - 5 * F0;
       FO=CKS;
      FZERO=F1;DO N=1 TO NMAX;
          FM1 = FO;FO=51F1 = ( = X * F 0 + .5 * F M1) / 4;
          F(N)=F1;END;
       RETURN;
   END;
END INERFC;
```
 $\sim 10^{-11}$ 

 $\mathcal{N}^{\text{max}}$  .

 $\sim$ 

 $\sim 10^{-11}$ 

 $\mathcal{L}_{\text{max}}$  and  $\mathcal{L}_{\text{max}}$ 

 $\sim$ 

```
135
*
```

```
MPROG: PROC OPTIONS(MAIN);
              DCL (XX(2,25), IN(25), IH(25), X(25), Y(25)) FLOAT DEC(3);
              OCL (IWORK(50) INIT((50) (0)), IL(50))FIXED BINARY(31);
            NCOUNT = 0;GET EDIT(N)(F(5));
            PUT SKIP EDIT(N)(F(5));
            N1=N+1;
            DO I=1 TO N:
               J = N1 - I;
               IN(J) = I;END;
            DO I=1 TO N;
               GET EDIT(XX(1, I), XX(2, I))(2 F(10, 5));
            END:
LILLILILI
            DO I=1 TO N;
               : (1) \vee I = LPUT SKIP EDIT(XX(1,J),XX(2,J))(2 =(10,5));
            END;
            DO M=4 TO N;
               CALL CONVEX(N, XX, M, IN, IW3RK, IW3RK(N+1), IH, NHULL, IL);
               IK = IL(1):
               DO I=1 TO NHULL;
                   J=IH(IK):X(1)=XX(1,3);Y(1) = XX(2, J);IK=IL(I<);
               END;
               PUT SKIP EDIT( 'SAMPLE SIZE ', M, ' VERTICES ', NHULL,
                               *SPLIT ', YCOUNT)
                              (A, F(5), A, F(5), A, F(5));
               DO I=1 TO NHULL;
                   PUT SKIP EDIT(X(I), Y(1))(X(1), 2 F(10, 5));
               END;
            END:
          END MPRJS;
SPLIT: PROCIN, X, M, IN, II, JJ, S, IABV, N4, MAX4, IBEL, NB, MAXB);
              OCL X(*,*) FLOAT DECIMAL(8);
              DCL (IN(*),IABV(*),IBEL(*), S)FIXED BIVARY(31);DCL T BIT(1):
            T = 1019;
            IF X(1, JJ) \rightarrow X(1, II) THEN
              DO:A = (X(2, JJ) - X(2, II)) / (X(1, JJ) - X(1, II));
                  3 = X(2,11) -M*X(1,11);END;
            ELSE
                DO:XT=X(1,II);OIR = SIGN(1, X(2, JJ) = X(2, II)) *SIGN(1., S);
                    T = 113:END;
            UP=0.
            NA = 0;
            MAXA = 0;DOWN=0.
```

```
LILITICIAL
 CONVEX:
LILIT
```

```
NS=0:
  MAX3=0;
  DO I=1 TO M:
     IS = IN(1);IF \piT THEN Z=X(2,IS)=A*X(1,IS)=B;
     ELSE Z=DIR*(X(1, IS)-XT);
     IF Z > 0.
                THEN
       55:IF S = -2 THEN
           00;
              NA = NA + 1;
              IABV(NA)=IS;
              I = Z >= UP THEN
                00J^D = Z;
                    MAXA = NA;
                END;
           END;
       END;
     ELSE
          IF S = 2 THEN
             IF Z < 0.
                        THEN
               DO:NB = NB + 1;IBEL(N)=IS;IF Z <= DOWN THEN
                     50CDOWN=Z;MAXB=V3;
                     END;
  END;
END SPLIT;
  PROC(N, X, M, IN, IA, IB, IH, NH, IL);
    DCL X(*,*) FLOAT DECIMAL(9);
    DCL (IN(*),IA(*),IB(*),IH(*),IL(*))=IXED BINARY(31);OCL (MAXE, MINE) BIT(1);
    IF M = 1 THEN
      33:NH=2;I + (1) = IN(1);
          I \cup (1) = 1;
          NH = NH = 1;
          RETURN;
      END;
    IL(1)=2;IL(2)=1;KN=IN(1);KX = IN(2);
    IF M = 2 THEN
      50:I + (1) = KX;
          I H(2)=KN;NH = 3IF X(1,KN) = X(1,KN) 5 X(2,KN) = X(2,KN) THEN
             NH = 2;NH = NH = 1;
          RETURN;
      END;
    M = 1 = 4 + 1;
```

```
MINN = 1;
MX = 1;
KX = IN(1):
MAXE = * 0 * B;MINE=!0:B:
DO I=2 TO W;
   J=IV(1);I^{\pm} X(1, J) M(1, KX) = 0 THEN MAXE=*1'8;
   ELSE
          IF X(1, J) = X(1, \langle X \rangle) > 0THEY
             50;MAXE = 0.19MX=I ;
                 \overline{X}X = J;
             END:I^{\pm} X(1, J) M = 1, KN) = 0 THEN MINE='1'B;
          IF X(1, J) = X(1, XY) < 0 THEN
   ELSE
             0:WINE='0'B;
                 MIN = I;
                 \langle N=J;END;
END;
IF KX = KN THEN
  50:KX = IN(1);
      KN=IN(1);00 I=1 TO M;
          J = I \vee (I);
          IF X(2, J) > X(2, \langle X \rangle) THEN
            30:MX = I;
                KX = I;
            END:
         IF X(2, J) < X(2, \langle N \rangle) THEN
            DO:MIN = I;
                KN = J:
            END;
      END;
      IF KX = KN THEN
        20:
            NH=2;
            I + (1) = IN(1);I \cup (1) = 1;
            NH = NH = 1;
            RETURN;
        END;
      IH(1)=<x;IH(2)=KN;NH = 3:IF X(1,KN) = X(1,KX) 5 X(2,KN) = X(2,KN) THEN
          NH=2;NH = NH = 1;
      RETURN;
  END;
  IF MAXE | MINE THEN
     30:IF MAXE THEN
           DO I=1 TO M;
               J=IN(1);IF X(1, J) = X(1, KX) THEN
```
```
IF X(2, J) > X(2, KX) THEN
                                                                   138
                    00MX = IKX = J;
                    END;
          END;
        IF MINE THEN
           DO I=1 TO M;
              J=IN(I);I = X(1, J) = X(1, \langle N \rangle) THEN
                 IF X(2, J) < X(2, KN) THEN
                   DO;
                      MIN = I;
                      KN=J;END;
           END;
     END;
   I + (1) = KX;I H(2) = KN;NH = 3;
   INH=1;
   N13=1;
   MA = M;
   IN(YX) = IN(M);IN(M)=KX;M = M = 2IF MINN = M THEN MINN=WX;
   IV(MINN)=IN(M-1);IN(M-1)=KN;CALL SPLII(N, X, MM, IN, I-1(1), IH(2), 0, IA, MB, MXA, IB, IA(MA),
               WXBB);
   NIS = NIB+IA(MA);MA = MA = 1;
IF MXA = 0 THEN GO TJ LI1;
   I \cup (A \cup B) = I \cup (INH);
   IL(INH)=NH;
   I H(MH) = I A(MXA);IA(MXA)=IA(MB);M3 = M8 = 1;
   N=NI+1;I = MB = 0 THEN GO TO L10;
   ILINH=IL(INH);
   CALL SPLITIN, X, MB, IA, IH(INH), IH(I_INH), 1, IA, MB3, MXA,
               IB(NIB), IA(MA), MXB);
   M3 = MBB;GO TO LB8;
   INH=IL(INH);
   IN = IL(IN + );
   MA = MA + 1;
   N13=N19M1A(MA);I^{\pm} WA > \pm M THEN GO TO 12;
   I^=IA(MA) = 0 THEN GO TO L11;
   ILINH=IL(INH);
   CALL SPLIT(N, X, IA(MA), IB(NIB), IH(INH), IH(ILINH), 2, IA,
               MB, MXA, IB(NIB), MBB, WXB);
   GO TO LB9;
   MX3 = MXBB;W = AVMBEIA(MA);NIA=1;
   IA(MA) = 0;
```

```
NIA = NIA + IA(MA);139
    MA = MA = 1;
    I^{\pm} MXB = 0 THEN GO TO L16;
    IL(NH) = IL(INH);IL(INH)=NH;I H(NH) = I B(MX3);
    18(MX8)=13(M3);M3 = M3 - 1;
    NH = NH + 1;
    IF AB = 0 THEN GO TO 115;
    ILINH=IL(INH);
    CALL SPLIT(N, X, MB, IB(NIB), IH(INH), IH(ILINH), -1, IA(NIA),
                 IA(MA), MXA, IB(NI3), MBB, MXB);
    HB=M3B;
    GO TO L13;
    IV = IL(INH);INH=IL(INH);
    MA = MA + 1;
    NIA = NIA = IA(MA);IF WA = MP1 THEN
      30:NH = N + -1;
          RETURN;
      END;
    IF IA(MA) = 0 THEN GO TO L16;
    ILINH=IL(INH);
    CAL SPLIT(N, X, IA(MA), IA(NIA), IH(INH), IH(ILINH), =2,
                 IA(NIA), MBB, WXA, I3(NIB), M3, MXB);
    GO TO L14;
END CONVEX;
```
L13:

14:

 $715:$ 

 $16:$ 

LITTLITTLITTLITTLI

```
ALGORITHY 529
```

```
140*
```

```
MPROG: PROC OPTIONS(MAIN);
       DCL (IP(50), ICN(1000), IOR(50), IB(51), IW(50, 50), LENR(50))
            FIXED BINARY (31);
       DCL HOLD(100) CHAR(1);
       OCL (EX INIT('X'), NOT INIT(')'), BLANK INIT(' '))CHAR(1);
       OCL A(50,50) BIT(1);
          MM=50:
         LICN=1000;DO WHILE('1'B);
             GET EDIT(N, IPP)(2 F(4));
             IF V = 0 THEN STOP;
             PUT SKIP EDIT(' MATRIX IS OF ORDER ', N, ' AND HAS ', IPP,
                            \bullet OFF=DIAGONAL NON=ZEROS\bullet) (A,F(3),A,F(3),A);
             DO J=1 TO N;
                00 I=1 TO N;
                   A(I,J)='0'0;END;
                A(J, J) = 1118;
             END;
             IF IPP \rightarrow = 0 THEN
               00 K9=1 TO IPP;
                  KK = 1;
                  DO WHILE(KK=1);
                     CALL FAOIBS(N.I);
                      CALL FA01BS(N, J);
                      I^{\pm} \neg A(I, J) THEN KK=0;
                  END:
               END;
             CALL SETUP(N,A,MM,IP,ICN,LICN,LENR);
             CALL MC13D(N, ICN, LICN, IP, _ENR, IOR, IB, NUM, IW);
             IF NUM = 1 THEN PUT SKIP(3) EDIT(' THE REORDERED',
                                     ' MATRIX WHICH HAS ', NUM,
                                     ' BLOCK IS OF THE FORM')
                                     (A, A, F(3), A);IF NUM -= 1 THEN PUT SKIP(3) EDIT(' THE REORDERED',
                                     ' MATRIX WHICH HAS ', NUM,
                                     . BLOCK IS OF THE FORM!)
                                     (A, A, F(3), A):
             13(VJM+1)=N+1;INDEX = 100IBLJCK=1;DO I=1 TO N;
                DO IJ=1 TO INDEX:
                   HOLD(IJ)=BLANK;END;
                                          PUT SKIP EDIT(' ')(A);
                IF I = IB(IBLACK) THEN
                IF I = IB(IBLOCK) THEY IBLOCK=IBLOCK+1;
                JBLOCK=1;
                INDEX = 0;DO J=1 TO N;
                    IF J = IB(JBLOGK)THEN INDEX=INDEX+1;
                                       THEN HOLD(INDEX)=BLANK;
                    IF J = IB(JBLOGK)JBLOCK=JBLOCK+1;
                                       THEN
                   IF J = IB(JBLOCK)INDEX = INDEX + 1;
                    II = IOR(I):: (L) RC I = LTHEN HOLD(INDEX)=EX;
                    IF A(II, JJ)
```

```
IF \neg A(II, JJ) THEN HOLD(INDEX)=NOT;
                                                                            141
                END;
                PUT SKIP EDIT(HOLD)(X(2),100 A(1));
             E(Y):
             PUT SKIP EDIT(* THE STARTING POINT FOR EACH BLOCK IS*,
                             ' GIVEN BY ', (IB(I) DO I=1 TO NUM) }
                             (A, A, SKIP(2), COLUTION (46), 20 (X(2), F(4)))END;
       END MPROG;
SETUP: PROC(N, A, MM, IP, ICN, LICN, LENR);
          DCL (IP(*), ICN(*), LENR(*)) FIXED BINARY(31);
          DCL A(*, *) BIT(1);DO I=1 TO N;
             LEV2(I)=0;END:
          INO=1;
          DO I=1 TO N;
             I P(I) = IND;DO J=1 TO N;
             IF A(I, J) THEN
                30:LENR(I)=LENR(I)+1;ICN(IND)=J;IND = IND + 1;END;
             END:
          END;
       END SETUP;
MC13D: PROCIN.ICN.LICN.IP.LENR.IOR.IB.NUM.IW);
          DCL (ICN(*), LENR(*), IOR(*), I3(*), IW(*, *), IP(*))
              FIXED BINARY(31);
          CALL MC13E(N, ICN, LICN, IP, LENR, IDR, IB, YJM, IN(1, 1),
                     IW(1, 2), IV(1, 3));
       END MC130;
 CIBE: PROC(N, ICN, LICN, IP, LENR, ARP, IB, NUM, LOWL, NUMB, PREV);
          DCL (STP, DUMMY, IP(*)) FIXED BINARY(31);
          DCL (ICN(*),LENR(*), ARP(*),13(*),LOWL(*),NJMS(*),DREV(*)) FIXED BINARY(31);
          ICNT = 0;NUM=0;NUM1 = N + N - 1;DO J=1 TO N;
             NUM(J)=0;APQ(J)=LEYQ(J)=1;END;
          DO ISN=1 TO N;
             IF NUMB(ISV) = 0 THEN
               DJ:
                   IV = ISV;IST = 1;
                   LOWL(TV)=1;
                   NUMB(IV)=1;
                   I \beta(N) = IV;DO DUMMY=1 TO NUM1;
                      I1 = AR<sup>2</sup>(IV);
```

```
IF 11 > = 0 THEN
  0012 = IP(IV) + LEVR(IV) - 1;11 = 12 - 11;
     00 II=I1 TO I2;
         I W = I CN(II);
         IF NUMB(IN) = 0 THEN
           DO;
               A33(1 \vee ) = 12 - 11 - 1;
              PREV(IV) = IV;
               IV = IV :
               IST = IST + 1;LOML(IV)=IST;NUMB(IV)=IST;
               K = N + 1 - IST;
               IB(K) = IV;GO T3 OUT1;
           END;
         IF LOWL(IW) < LOWL(IV) THEN
            LOWL(IV)=LOWL(IN);
     END;
     ARP(IV) = 1END;
IF LOWL(IV) < NUMB(IV) THEN
  0:I W = I V;IV = PREV(IV);IF LOWL(IW) < LOWL(IV) THEN
         LOWL (IV) = 0 WL (IV);
  END;
ELSE
    DO:NUM=NUM+1;
        IST1=N+1-IST;
        LCNT=ICNT+1;
        DO STP=IST1 TO N;
           I W = IB(SIP);LOWL(IW)=N+1;ICNT = INCT + 1;NUMB(IW)=ICNT;
           IF IW = IV THEN
              DO:ST^31=STP;
                 ST<sup>3</sup>=N;END;
        END;
        STP = STP1IST=N=STP;
        IB(NUM)=LCVT;
                      THEN
        IF IST \neg= 0
          DO:I W = I V;
              IV = 3R \in V(IV);IF LOWL(IW) \langle LOWL(IV)
                                        THEN
                 LOWL(IV)=LOWL(IW);
          END;
        ELSE
             IF ICNT < N THEN DUMMY=NUM;
             ELSE
                 20:DO I = 1 TO N;
```

```
142
```
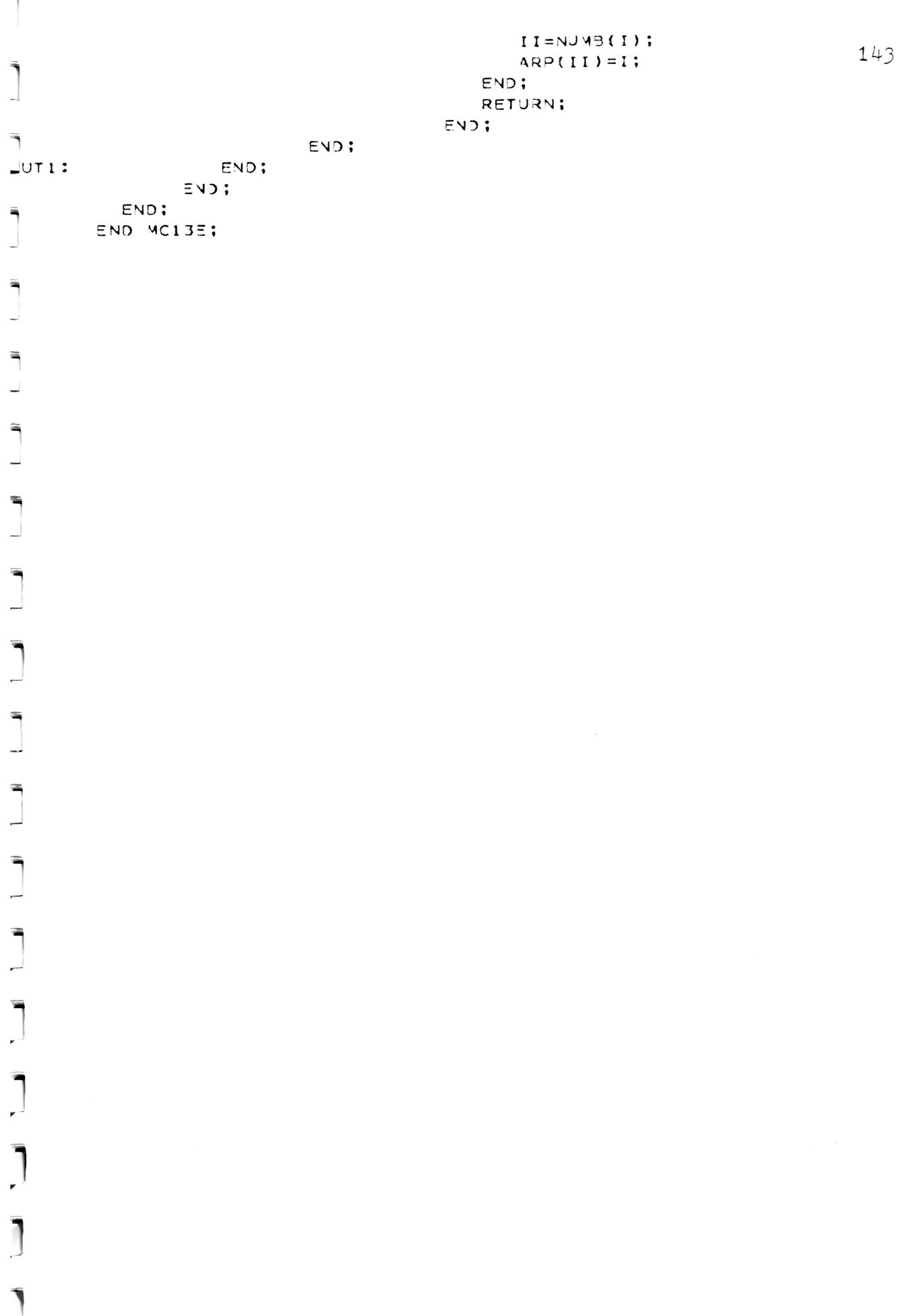

 $\tilde{a}$ 

кđ

 $144$  $*$ 

```
IVCHK:
            PROC OPTIONS (MAIN) ;
              DCL (IA(101), JA(400), R(100), C(100), IC(100), ITEMP(597))
                   =IXED BINARY(31);
              DCL {A(400), B(100), X(100), RTEMP(495))FLJAT DECIMAL(8);
              OCL (MAX INIT(395), NG INIT(10), N INIT(100))
                   =IXED BINARY(31);
              K = 1;
               IA(1)=1;
               I APTR=1;
               DO I=1 TO NG;
DO J=1 TO NG;
                     BK=0.;
                     IF I \rightarrow = 1 THEN
                       DO:JATIAPTR)=KMST;A[IAPTR]=1.
                           BK=BX-1.;
                           IAPTR=IAPTR+1;
                         END:
                      IF J \rightarrow I THEN
                         00:JATAPTR)=K-1:
                            A(IAPTR) = -1.
                            BK = BK - 1.;
                            IAPTR=IAPTR+1;
                         END;
                      JA(IAPTR)=K;A(IAPTR) = 4.;
                      BK=3K+4.
                       IAPTI=IA^{\circ}TR+1;
                       IF I -= NG THEN
                         DO;JATIAPTP) = K+1G;
                            A(IAPTR) = -1.5;
                            BK = BK - 1.5IAPTR=IAPTR+1;
                         END;
                       B(K) = BK;K = K + 1:
                       IA(K)=IAPTR;END:
                END;
                CALL PREORD (N. IA.R.C.IC);
                CA__ NSPIV(N,IA,JA,A,B,MAX,R,C,IC,X,ITEMP,RTEMP,IERR);
                PUT SKIP EDIT(' IERR = ', IERR) (A,F(10));
                CALL RESCH<(N, IA, JA, A, B, X);
              END PIVCHK:
             PROC(N,IA,JA,A,B,X);RESCHK:
               DCL (IA(*), JA(*)) FIXED BIVARY(31);
               DCL (A(*),B(*),X(*)) FLJAT DECIMAL(8);
               DCL (RESID, RESIDM, ROWSUM) FLOAT DECIMAL(16);
               RESID=0.:
               RESIDM=0.:
               DO I=1 TO N;
```

```
ROWSUM=B(I);
                                                                                145
                  JMIN=IA(I);
                  JMAX=IA(I+1)-1;JULININ TO JMAX;
                      JAJ=JA(J);ROWSUM=ROWSUM=A(J) *X(JAJ);
                  FVD:IF ABS(ROWSUM) > RESIDM THEN RESIDM=ABS(ROWSUM);
                  RESID=RESID+ROWSUM ** 2;
               END:
               RESID=SQRI(RESID);
               PUT SKIP EDIT(' 2=NORM JF RESIDUAL = ',RESID)(A,F(14,7));
               PUT SKIP EDIT(' MAX NORM OF RESIDUAL = ', RESIDM)(A,F(14,7));
            END RESCHK;
PREDRO:
            PROC(V,IA, R, C, IC);DCL (IA(*),R(*),C(*),IC(*)) FIXED BINARY(31);
               DO I=1 TO N:
                  R(I) = I;
C(I) = I;IC(I) = I;
               END;
               DO I=1 TO N;
                  C(1) = 0;END:
               DO K=1 TO N;
                  K E G = I A (K + 1) = I A (K);
                  I = KDEG = 0 THEN KOEG=KDEG+1;
                  IC(K) = C(\angle DEC);
                  C(KDEG)=K;
               END;
               I = 0;DO J=1 TO N;
                  I = C(J) - = 0THEN
                    00;
                        K = C(J);KK1 = 1;
                        DO WHILE (KK1=1);
                           I = I + 1:
                           R(I)=K;K = IC(K):
                           IF K \leq 0 THEN KK1=0;
                        END;
                    END;
               FN<sub>3</sub>:
               DO I=1 TO N;
                  C(I) = I:
                  IC(I) = I;END;
             END PREDRD;
            PROC(N, IA, JA, A, B, MAX, R, C, IC, X, ITEMP, RTEMP, IERR);
  NSPIV:
               DCL (A(*), B(*), X(*), RTEMP(*))FLOAT DECIMAL(3);
               DCL (IA(*), JA(*), R(*), C(*), IC(*), IC(*), ITEMP(*), IU,
                    JU, U, Y, P) FIXED BINARY (31);
               Y = 1;
               U=Y+V;
```

```
P = 1;
                                                                                        146
                 IUI = 2 + N + 1;
                 JU=IU+N+1;
                 CALL NSPIVI (N.IA.JA.A.B. MAX.R.C.IC.X. RTEMP(Y), ITEMP(P),
                                ITEMP(IU), ITEMP(JU), RTEMP(U), IERR);
              END NSPIV;
    S^3IV1:
              PROC(N+IA+JA+A+B+MAX+R+C+IC+X+Y+P+IU+JJ+U+IER+);DCL (A(*),B(*),J(*),X(*),Y(*),OK,LKI,ONE,X=V,XPVMAX, YK, ZERO) FLOAT DECIMAL(8);
                 DCL (C(*), IA(*), IC(*), IU(*), JA(*), JJ(*), JJ(*), P(*), R(*), CK,PK, PPK, PV, V, VI, VJ, VK) FIXED BINARY(31);
                 IF Y = 0 THEN
 DO:IERR=0;RETURN;
                    END;
                 ONE = 1.0;
                 ZE70=0.0;
                 DO J=1 TO N;
                     X(J) = ZERO;END:
                 I \cup (1) = 1;
\begin{bmatrix} 1 & 1 & 1 \\ 1 & 1 & 1 \end{bmatrix}JUPTR=0;DO K=1 TO N;
                     P(N+1)=N+1;
                     VK = R(K);JMIN=IA(VK);JMAX=IA(VK+1)=1;
                     IF JUIN > JMAX THEN
                       00:IERR = K;RETURN:
                       END;
                     J = JMAX;
 \frac{1}{\sqrt{1-\frac{1}{2}}}\frac{1}{2}KK = 1;
                     DO WHILE(KK=1);
                        JAJ=JA(J);VJ = IC(JAJ);X(VJ) = A(J):
DPK=4+1;KK1=1;
                        DO WHILE(KK1=1);
                            PK = PPK;
                            P<sub>2</sub>(PK);I = PPK = VJ = 0THEN
                              500;IERR = (N+K);RETURN;
                              END:
                            IF PPK = VJ > 0 THEN
                                                      KK1=0;
                        END L<sub>23</sub>P(VJ) = P P K;
                        P(PK)=VJ;
                        J = J - 1;
                        IF J < JMIN THEN KK=0;
                     END LP2;
                     V I = N + 1:
                     Y\xi = B(YK):
                     55221;
```

```
LP4:
                   33 WHILE(KK2=1);
                                                                               147
                      VI = P(VI);IF VI >= K THEN GO TO RT1:
                      LKI = -X(VI):
                      X(VI) = ZEROYK=YK+LKI *Y(VI);
                      P(X=VI)JMIN=IU(VI);
JMAX=IUVVI+1)-1;
                      IF JMIN > JMAX THEN KK2=1;
                      ELSE
                          DO J=JMIN TO JMAX;
                              : (L) \cup L = LUVJ = IC(UJUJ);I = X(VJ) = ZEROTHEN
                                00;
                                   PPKK=PPK;
                                   IF VJ-2XK < 0 THEN PPK=VI;
                                   IF VJ-PAK > 0 | VJ-PPKK < 0 THEN
                                     00;553 = 1 :
                                         DO WHILE(KK3=1);
                                            DK=DDK;
                                            PPK=PI(PK);IF PPK-VJ >= 0 THEN
                                                                    < K 3 = 0 :
                                        END;
                                         IF PPK-VJ > 0 THEN
                                           00;
                                              P(VJ) = P J K;
                                              P(PK)=VJ;P<sub>2K</sub>=VJ;END:
                                     END;
                                END:
                             (1)U*I > L+ (UV) \times 1END;
                  END LP4;
                  I^{\pm} VI > N THEN
                    30:IER3 = (2*N+K);RETURN:
                    END;
                  XPVMAX=ABS(X(VI));
                  MAXC=VI:
                  NZCNT = 0:
                  : 1V = V \subseteqDO WHILE('1'B);
                     V = PV:
                     PV = P(3V);IF PV > N THEN GO TO RT2;
                     NZCNT=NZCNT+1;X=V=A-3S(X(PV));
                     IF XPV > XPVMAX THEN
                        DO:XPVMAX=XPV;
                           MAXC = PV;
                           MAXCL = V;
                       END;
                  ;CVE
                  I = XPVMAX = ZERO THEN
                    DO;
```
 $RT2$ :

```
IER3 = -(2*N+K);
           RETJRN:
       END;
     I^{\pm} VI = K THEN VI=P(VI);
     ELSE
          IF VI = MAXC THEN VI = P(VI);
          ELSE = P(MAXCL) = P(MAXC);DK = ONE/XLMAXCI;
     X(MAXC)=X(K);I = C(K);C(K) = C(MAXC);C(MAXC)=I:
     CK=C(K);IC(CK)=K;IC(I) = MAXC;X(K)=ZERJ;Y(K)=YK*JK;I J(K+1) = I U(K) + N Z C N T;
     IF IU(K+1) > MAX+1 THEN
        DO:IERR = (3*N+K);
           RETURN:
        END;
     I^{\pm} VI \leq N THEN
        50;J=VI:
           KK4 = 1;
           DO WHILE (KK4=1);
               JUPTR=JUPTR+1;
               JU(JUPTR)=C(J);304(11) x = ( 915(11) t
               X(J) = ZERO;J=PIJ;
               IF J > N THEN KK4=0;
           END;
        END:
  END LPI;
  K = N;
  DO I=1 TO N;
     YK = Y(K):
     JMTN=I\cup\{\times\};
     JMAX=IUK+1)=1:
     IF JMIX <= JMAX THEN
        DO J=JWIN TO JMAX;
           : (L) \cup L = LUJUJ = IC(UUJ);YK=YK=U(J)*Y(JUJ);
        END;
     Y(K)=YK;
     CK=C(K);X(CK) = YK;
     K = K - 1;
  EN<sub>3</sub>;
  IERR = I U(N+1) = I U(1):
END NSPIVI;
```
THE PERSONAL PROPERTY AND

APPENDIX <sup>C</sup> FORTRAN MEASURABLE PROPERTIES

 $\mathcal{L}_{\text{max}}$  and  $\mathcal{L}_{\text{max}}$  .

 $\mathcal{L}(\mathcal{L}^{\mathcal{L}})$  and  $\mathcal{L}(\mathcal{L}^{\mathcal{L}})$  and  $\mathcal{L}(\mathcal{L}^{\mathcal{L}})$ 

 $\mathcal{L}^{\mathcal{L}}$  , and  $\mathcal{L}^{\mathcal{L}}$  , and  $\mathcal{L}^{\mathcal{L}}$ 

### COMPLEX ROOT FINDING

OPERATORS OPERANDS

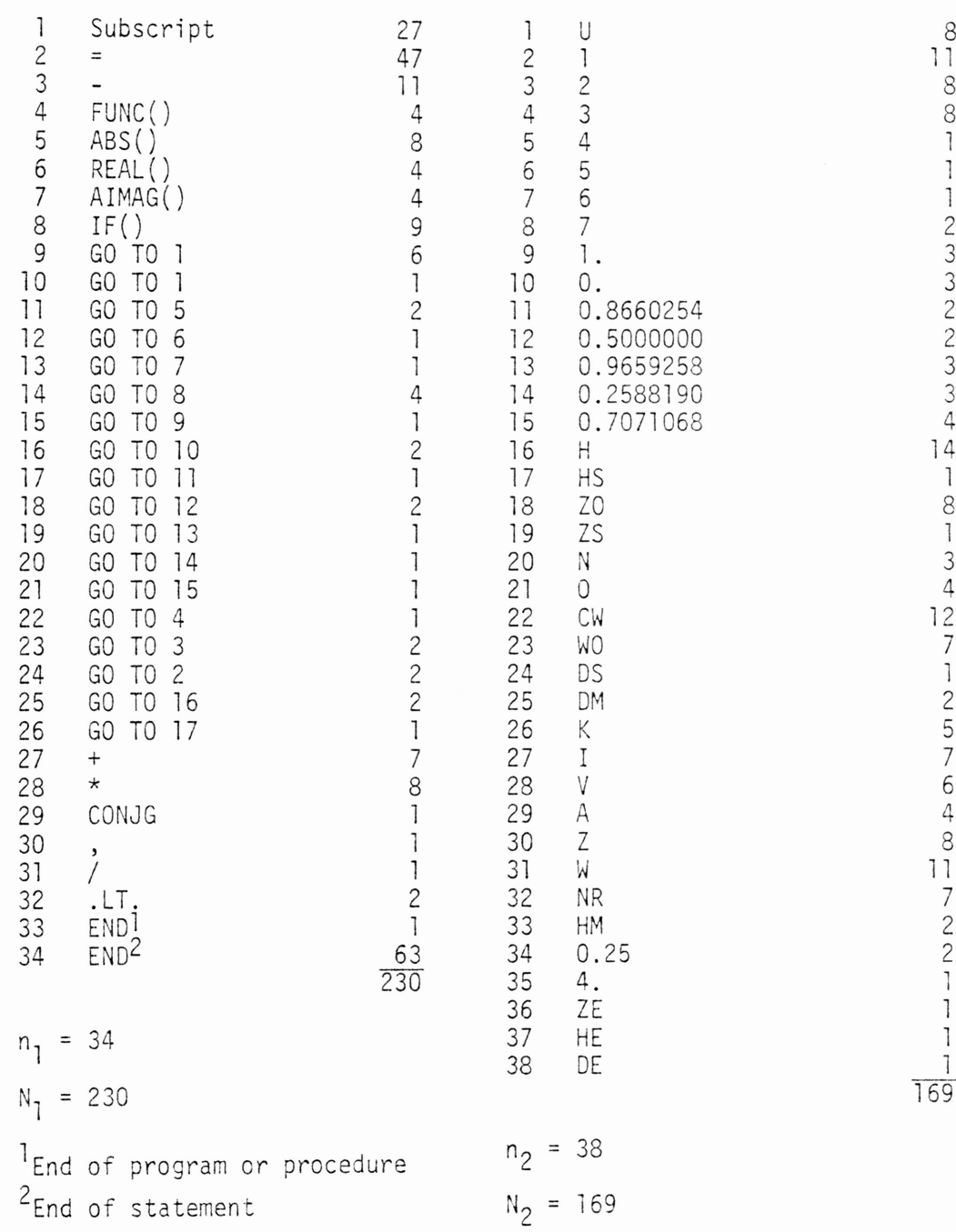

### GREATEST COMMON DIVISOR OF <sup>N</sup> INTEGERS AND MULTIPLIERS

### OPERATORS OPERANDS

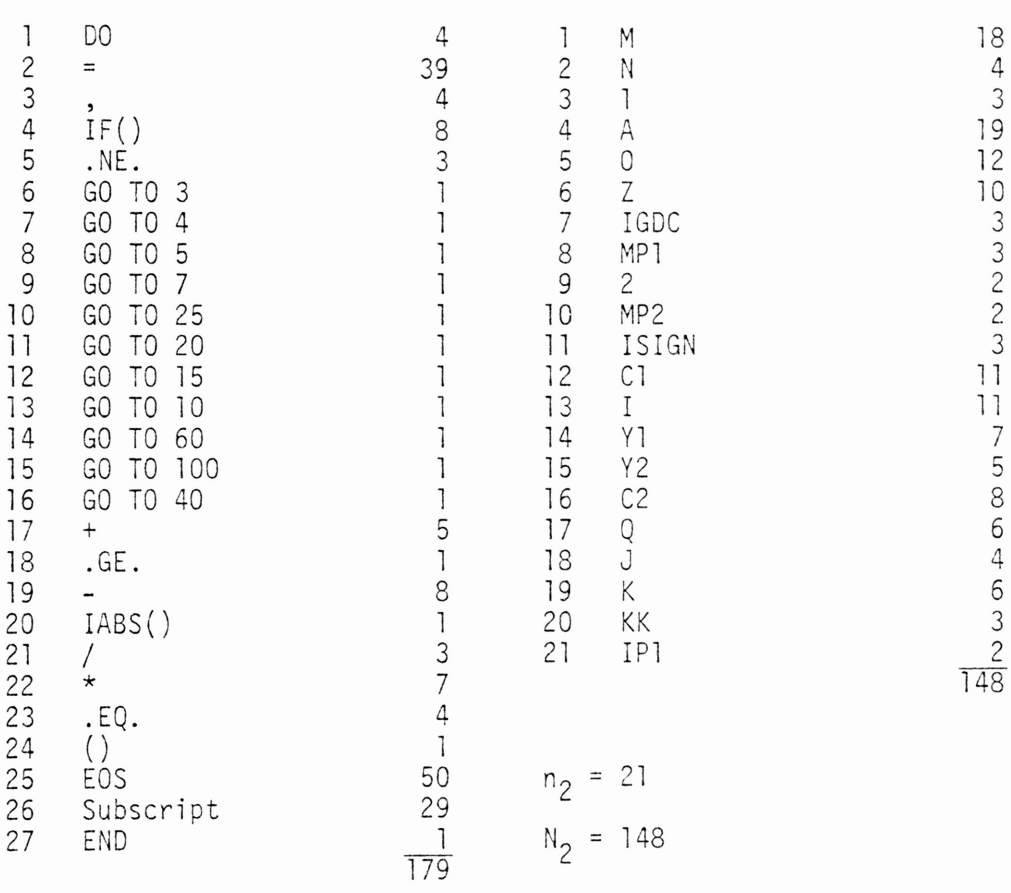

$$
n_1 = 27
$$
  

$$
N_1 = 179
$$

 $\chi$ 

### QUADRATURE (0-1)

### OPERATORS

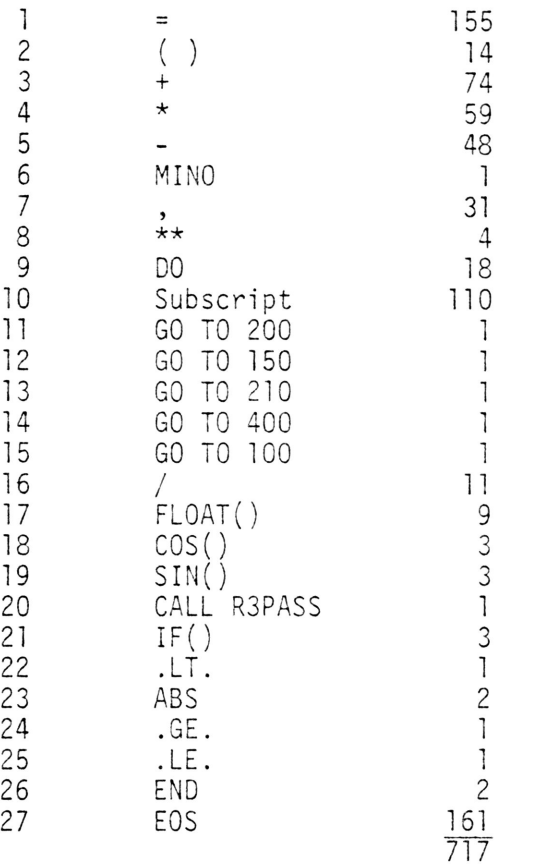

$$
n_1 = 27
$$
  

$$
N_1 = 717
$$

 $\sim 10^{-1}$ 

 $\mathbf{R}^{(n)}$  and  $\mathbf{R}^{(n)}$  and  $\mathbf{R}^{(n)}$ 

## OPERANDS

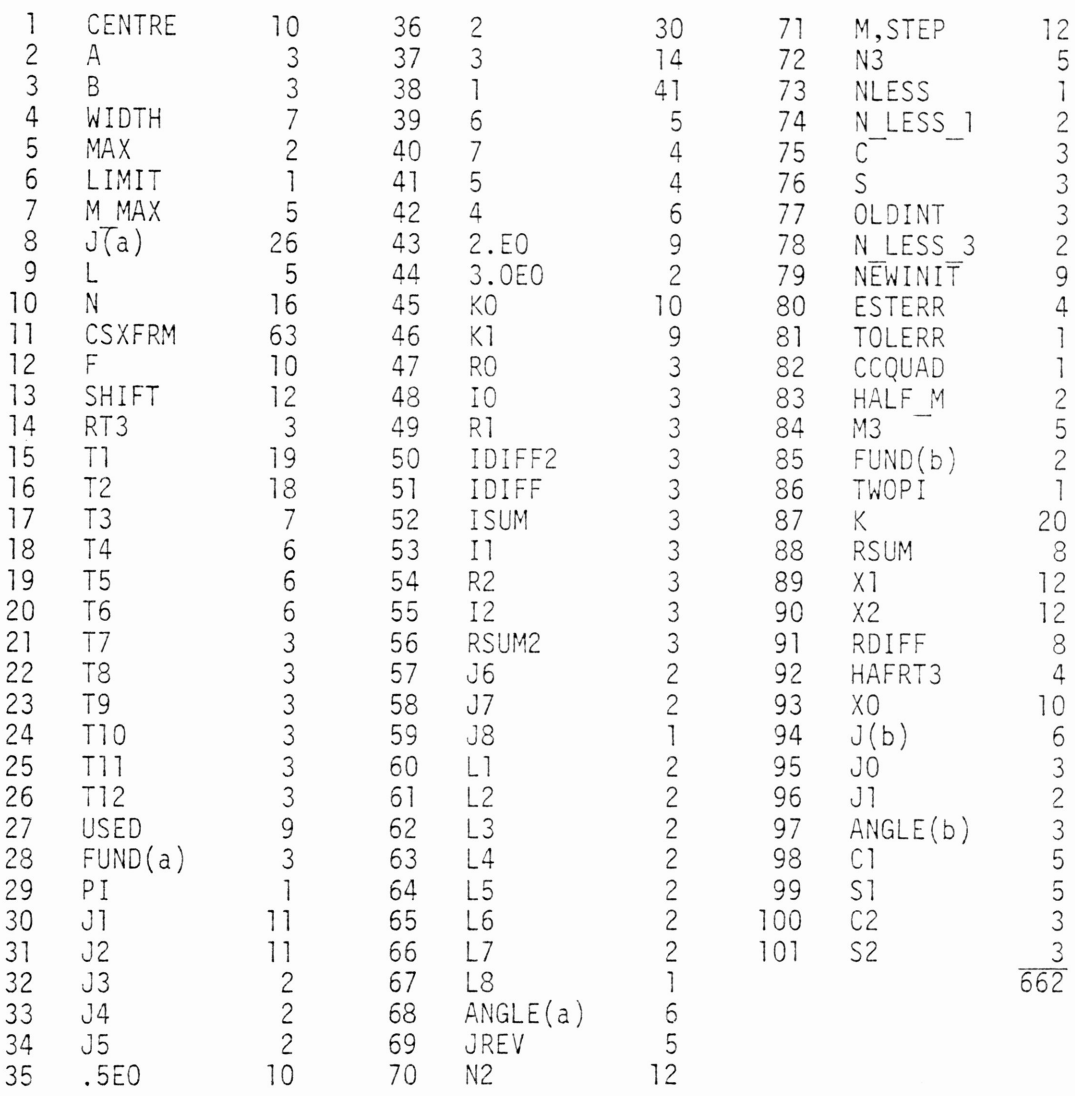

n<sub>2</sub> = 101  $N_2$  = 662

# MINIMIZATION OF UNCONSTRAINED MULTIVARIATE FUNCTIONS

### OPERATORS

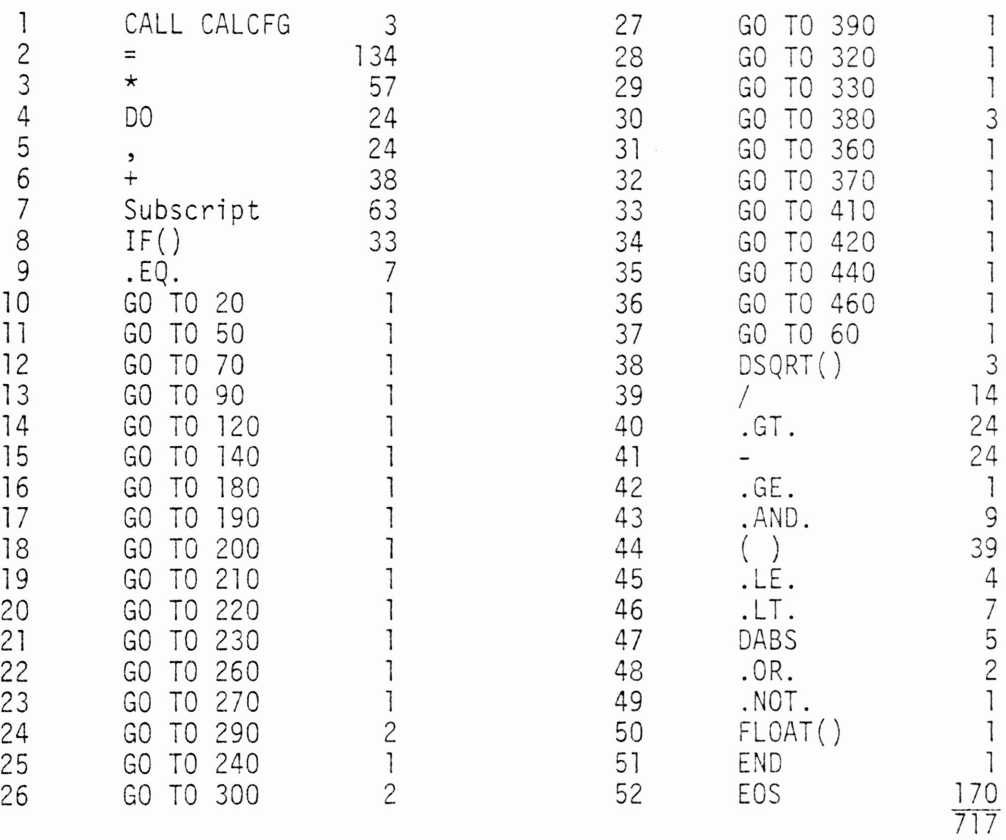

n<sub>1</sub> = 52  $N_1$  = 717

### MINIMIZATION OF UNCONSTRAINED MULTIVARIATE FUNCTIONS

### OPERANDS

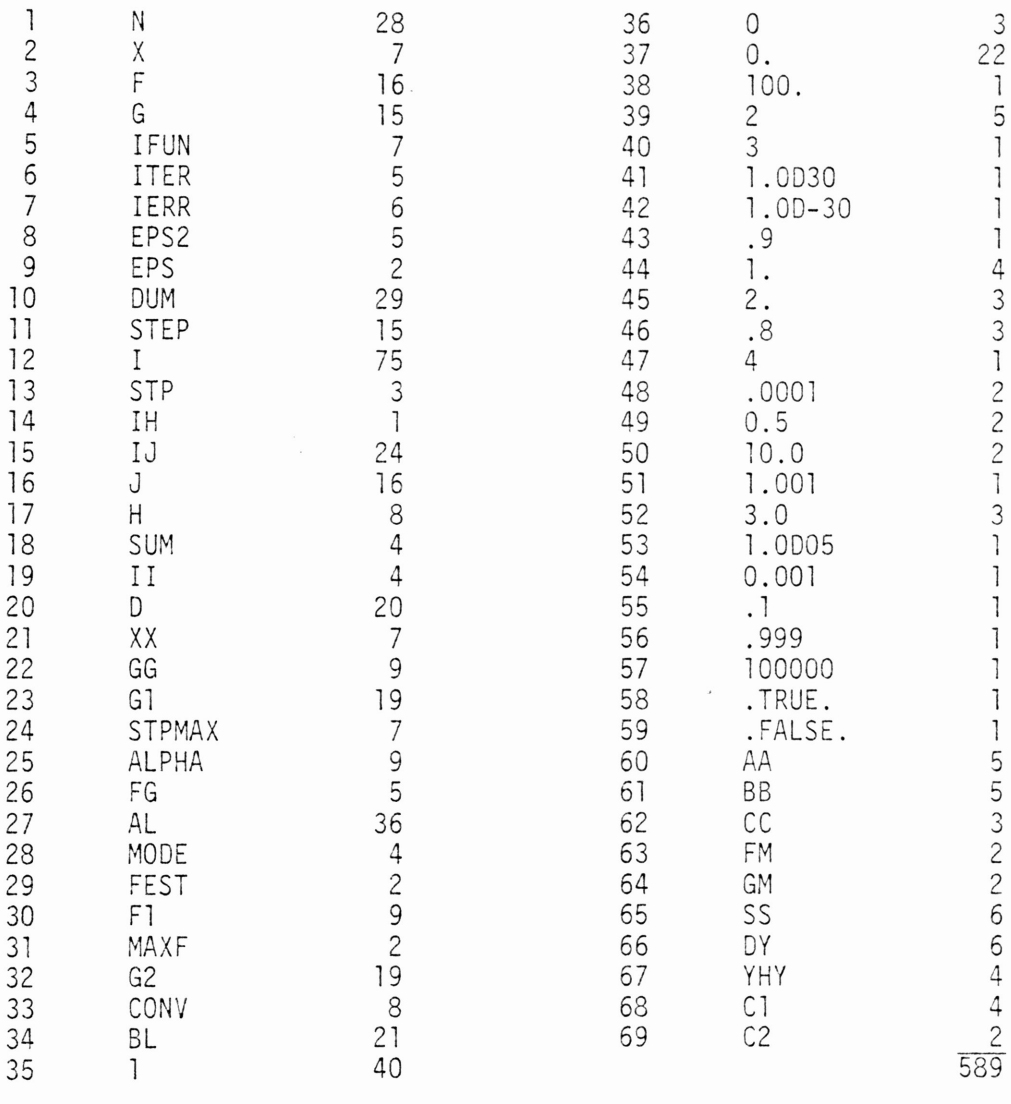

n<sub>2</sub> = 69

N<sub>2</sub> = 589

 $\sqrt{2}$ 

# DEPENDENCE OF SOLUTION OF NONLINEAR SYSTEMS ON A PARAMETER

### OPERATORS

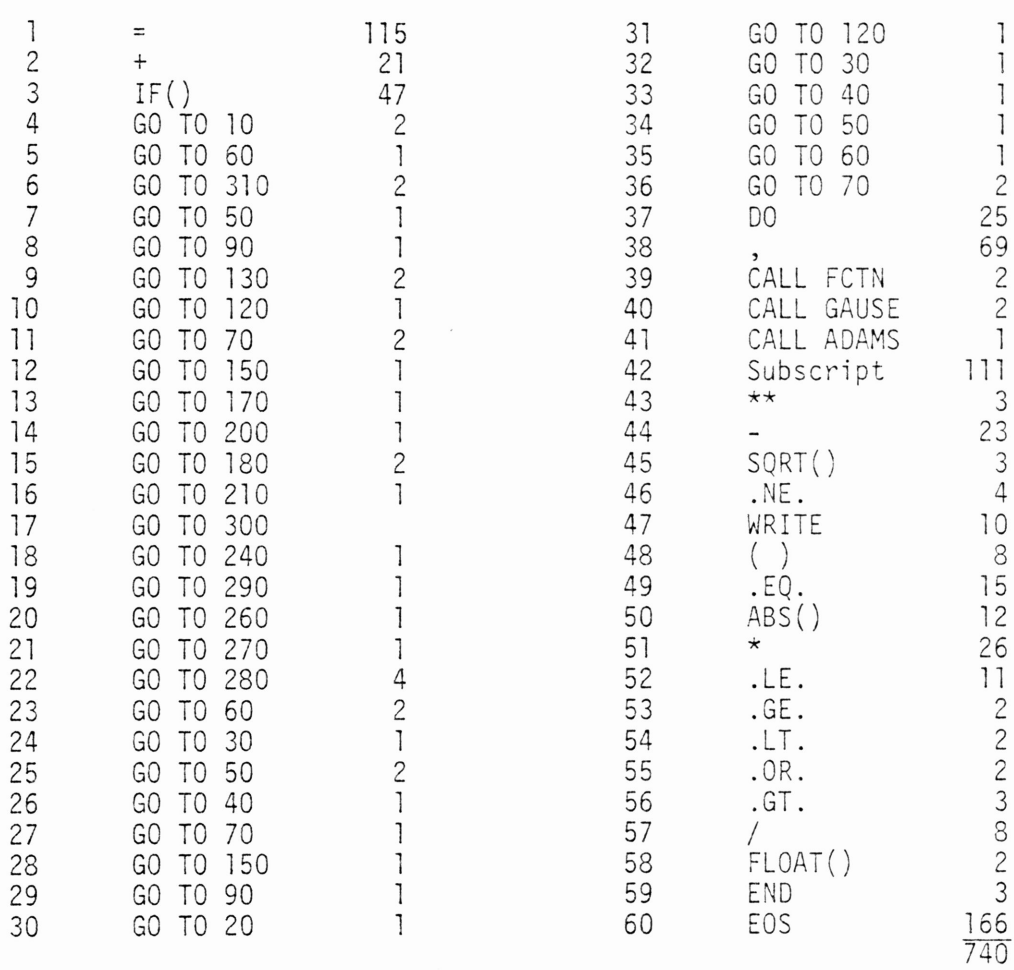

 $n_1 = 60$ 

 $N_1 = 740$ 

### DEPENDENCE OF SOLUTION OF NONLINEAR SYSTEMS ON A PARAMETER

### OPERANDS

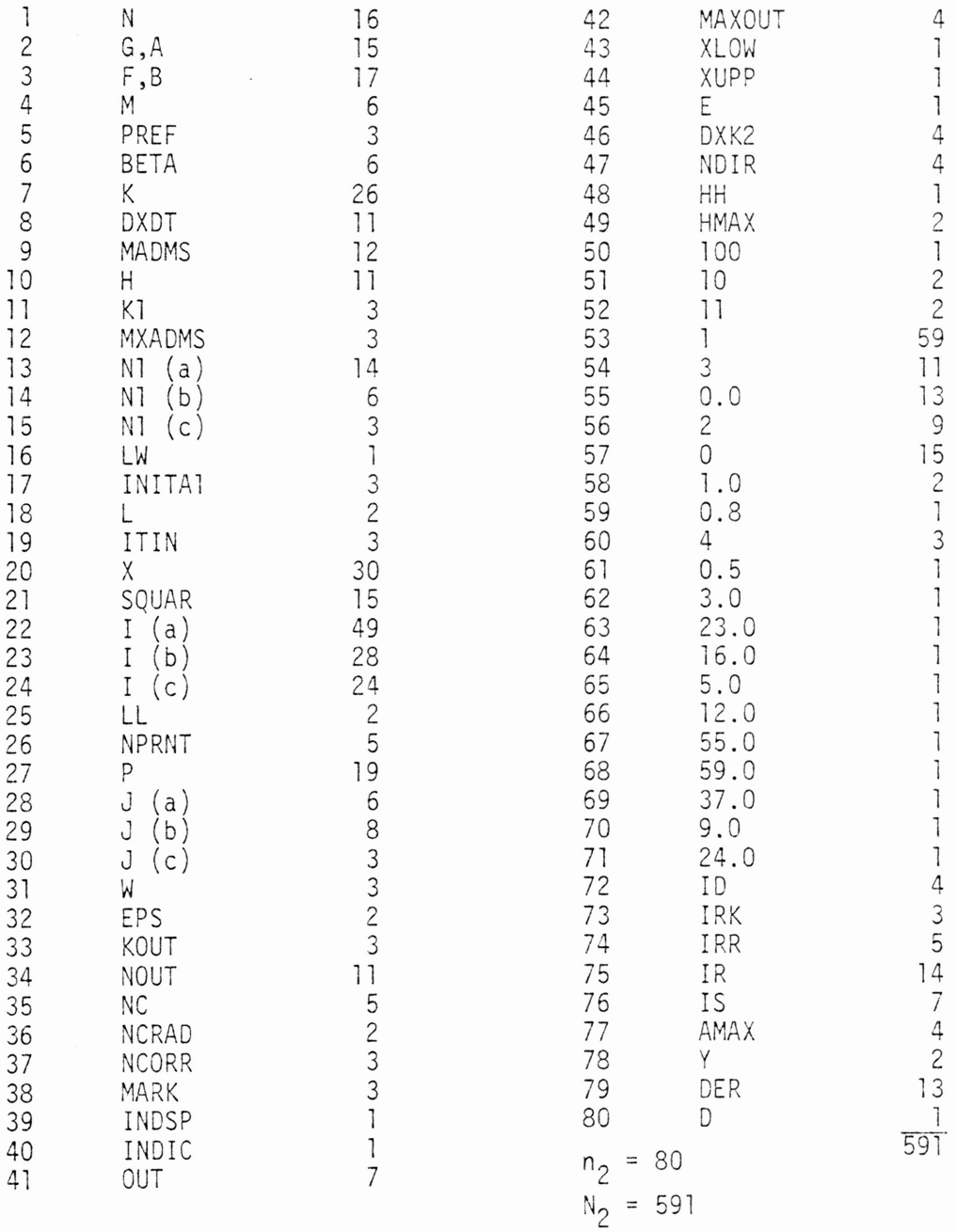

### <sup>A</sup> LIST INSERTION SORT FOR KEYS WITH ARBITRARY KEY DISTRIBUTION

### OPERATORS OPERANDS

 $N_1 = 159$ 

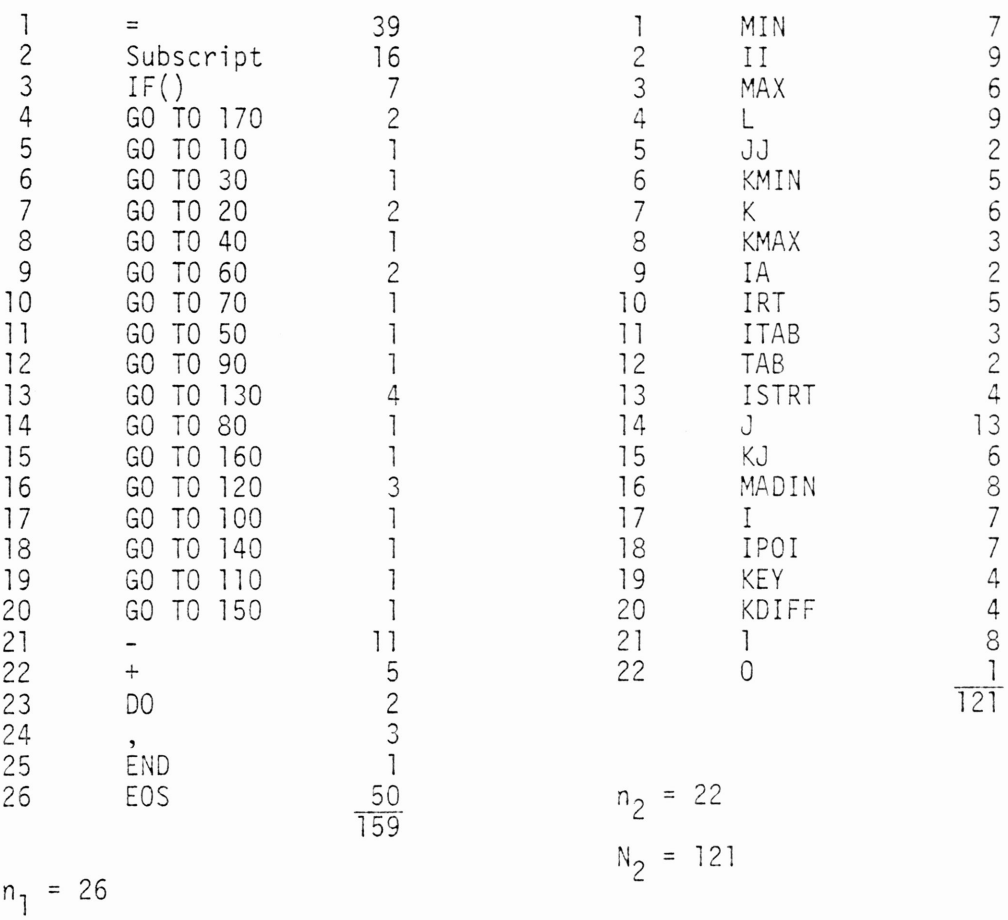

### A HYBRID PROFILE REDUCTION ALGORITHM

### **OPERATORS**

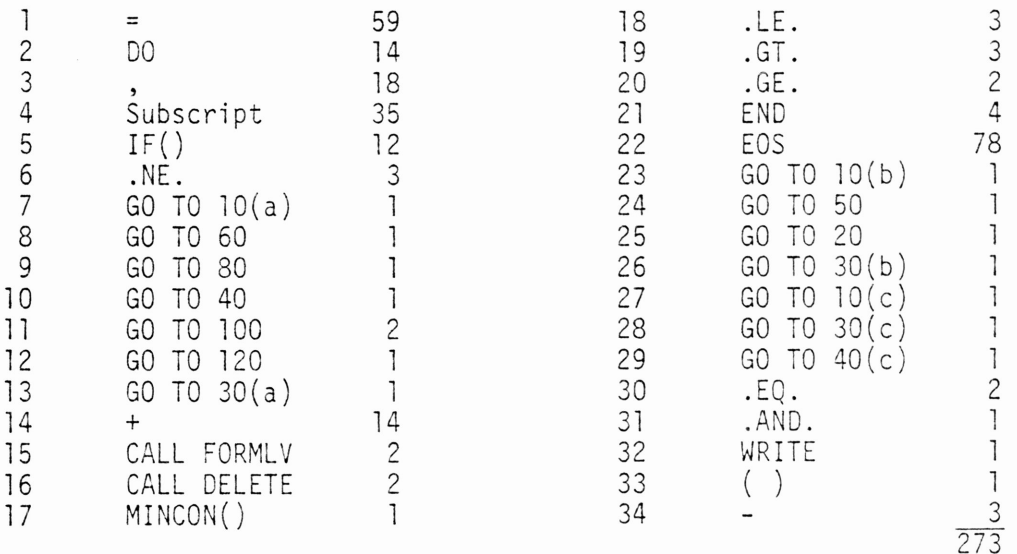

$$
n_1 = 34
$$
  

$$
N_1 = 273
$$

### A HYBRID PROFILE REDUCTION ALGORITHM

## OPERANDS

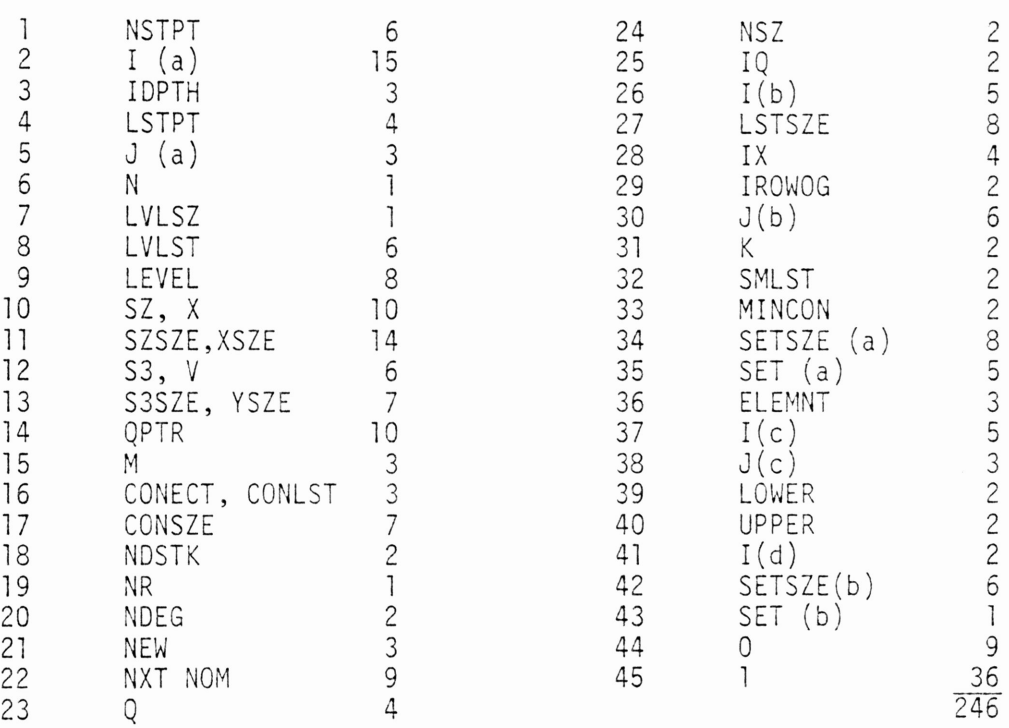

$$
n_2 = 45
$$
  

$$
N_2 = 246
$$

 $\mathcal{L}^{\text{max}}_{\text{max}}$ 

### SOLUTION OF POSITIVE DEFINITE SYMMETRIC QUINDIAGONAL

## OPERATORS OPERANDS

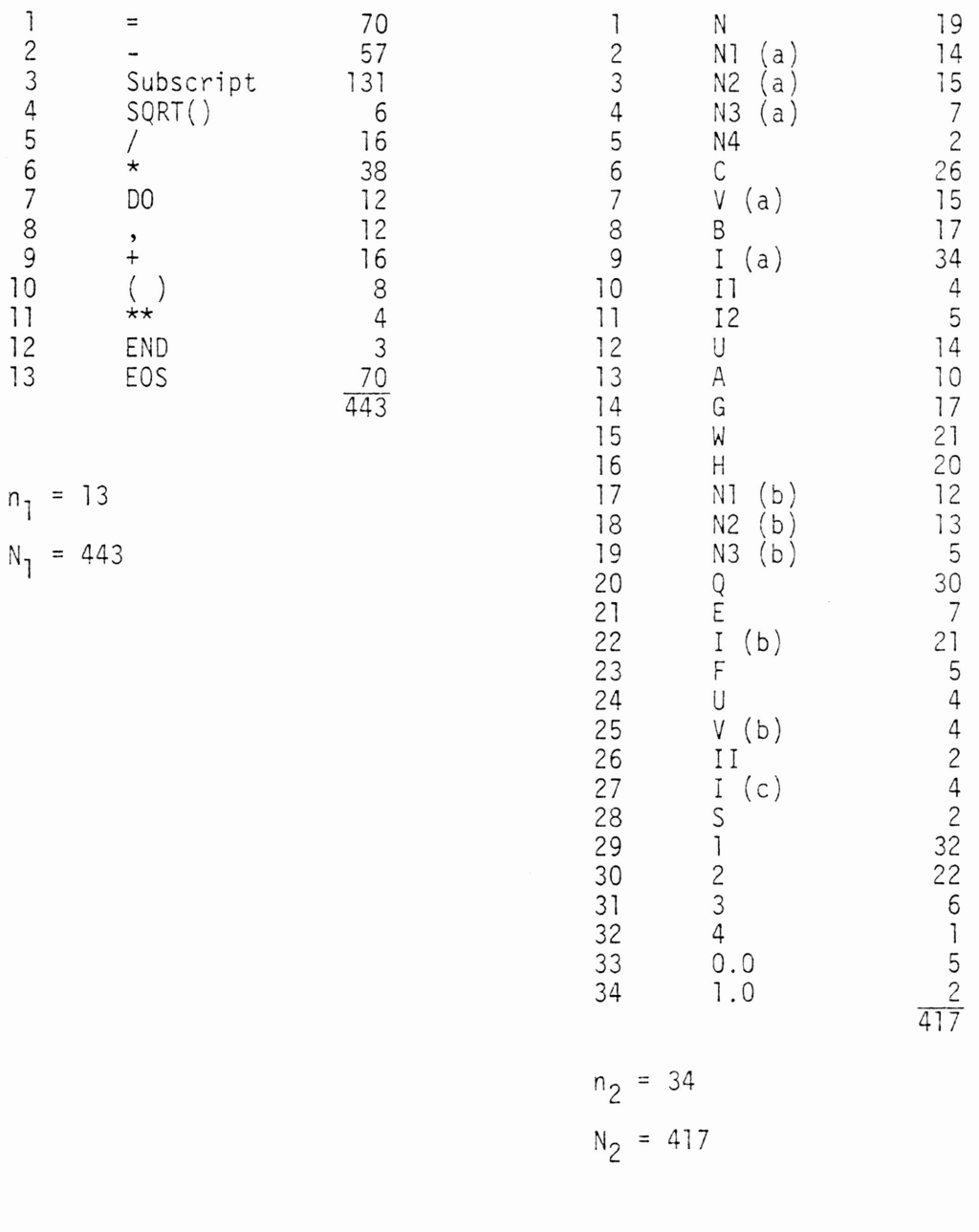

## ANALYSIS OF IN-SITU TRANSPOSITION

OPERATORS OPERANDS

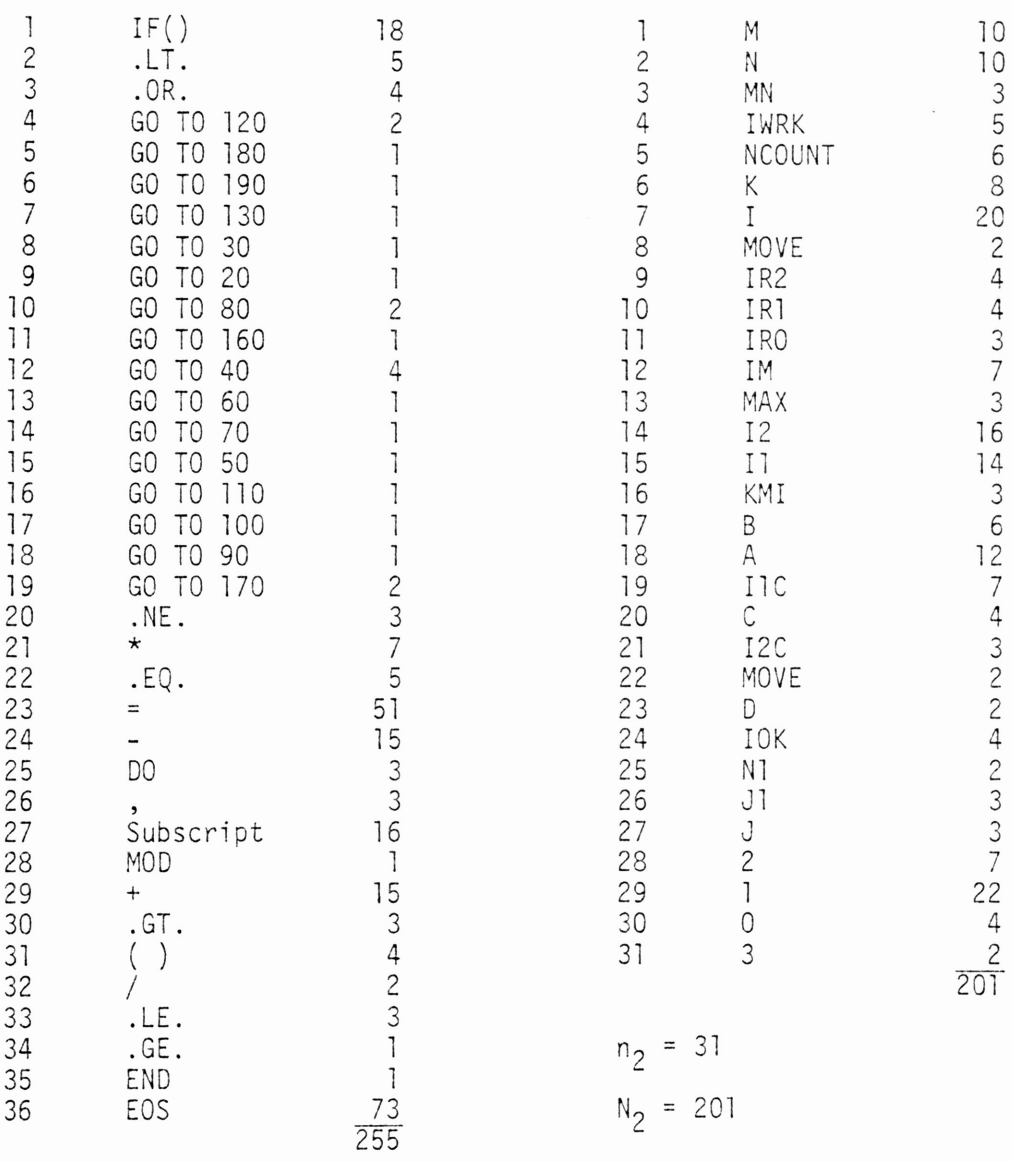

n1 = 36

N<sub>l</sub> = 255

## GENERATION OF A VECTOR

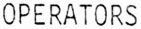

### OPERANDS

 $\bar{\tau}$ 

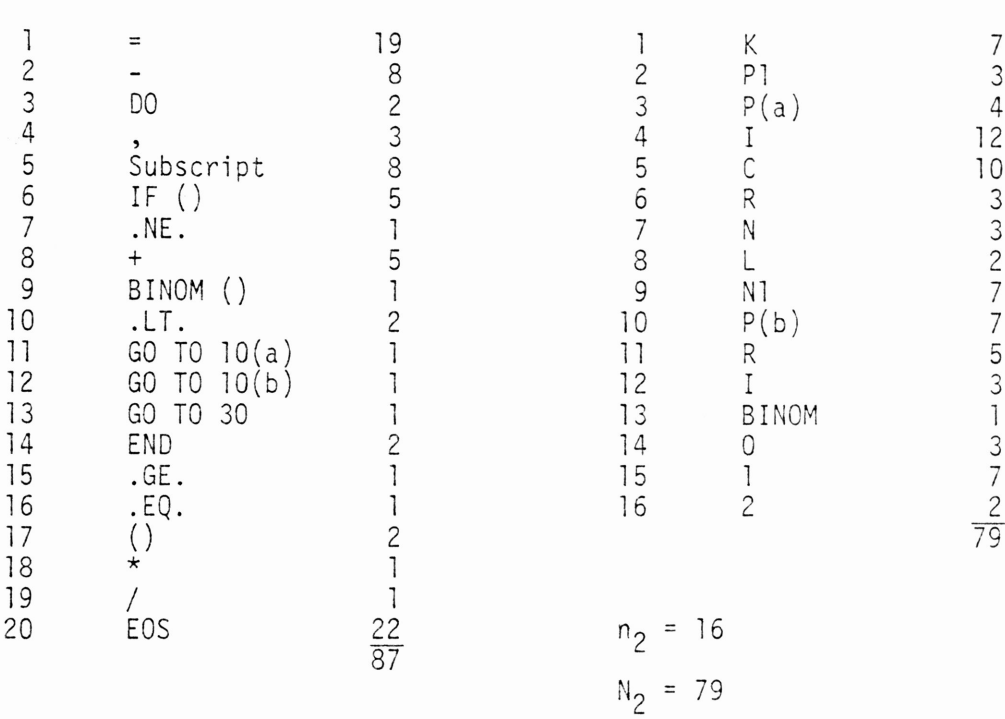

 $\chi$ 

$$
n_1 = 20
$$

N1 <sup>=</sup> 87

### INCOMPLETE BESSEL FUNCTION 10

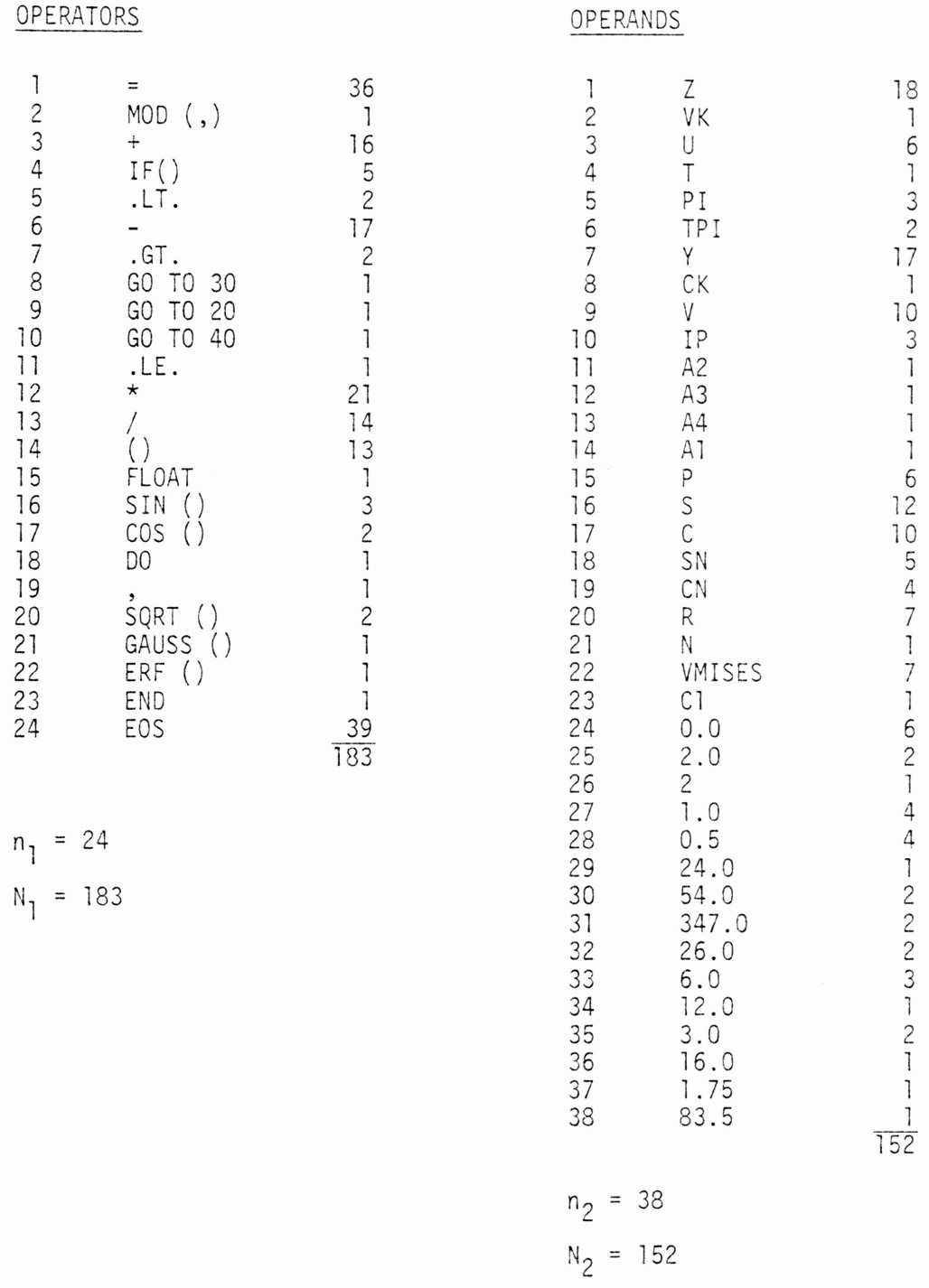

### REPEATED INTEGRALS OF THE COERROR FUNCTION

### OPERATORS

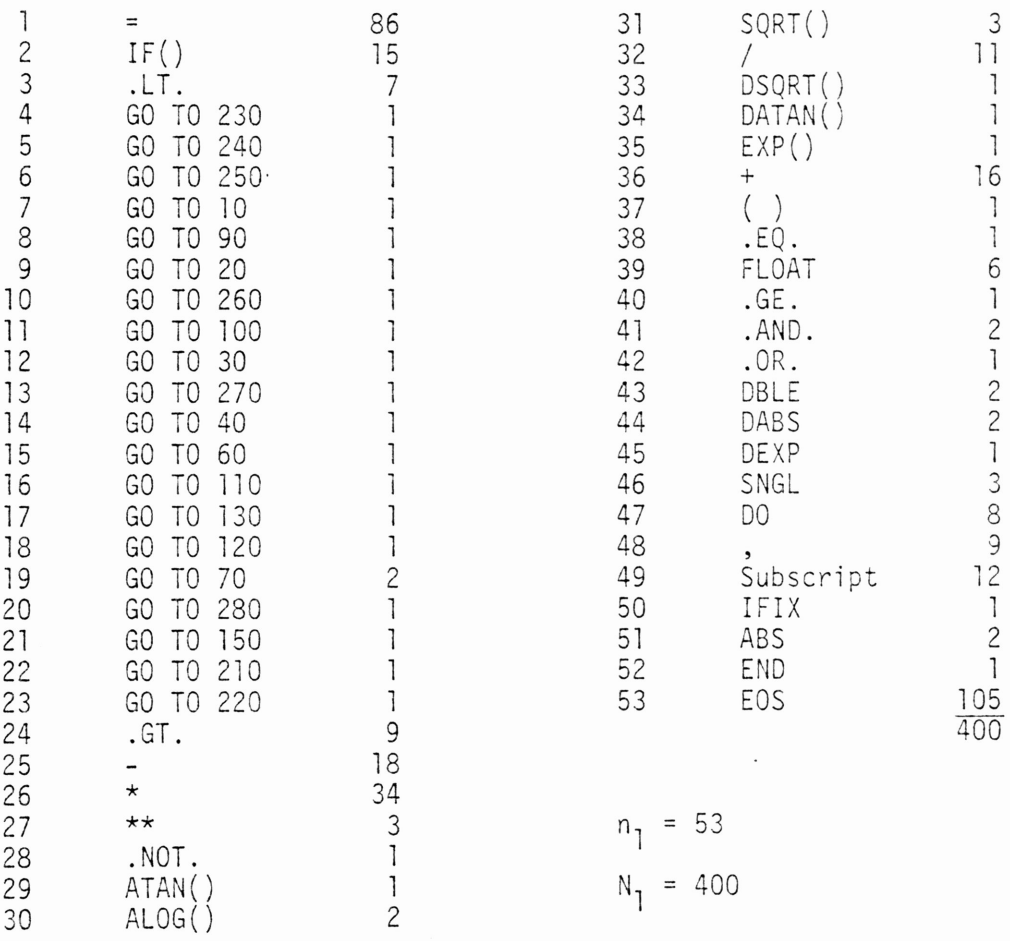

### REPEATED INTEGRALS OF THE COERROR FUNCTION

## OPERANDS

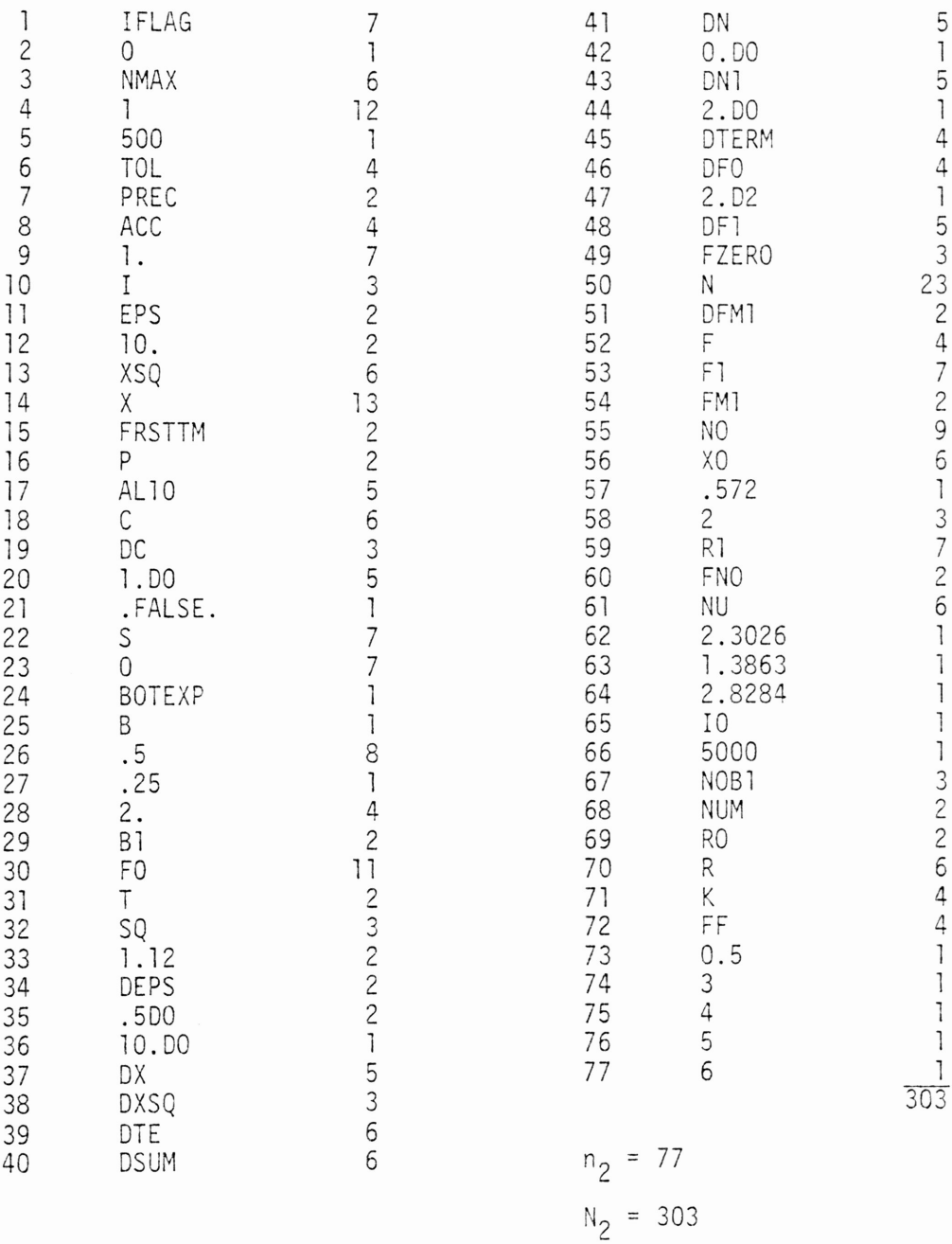

## CONVEX (FOR PLANAR SETS (Z))

# OPERATORS

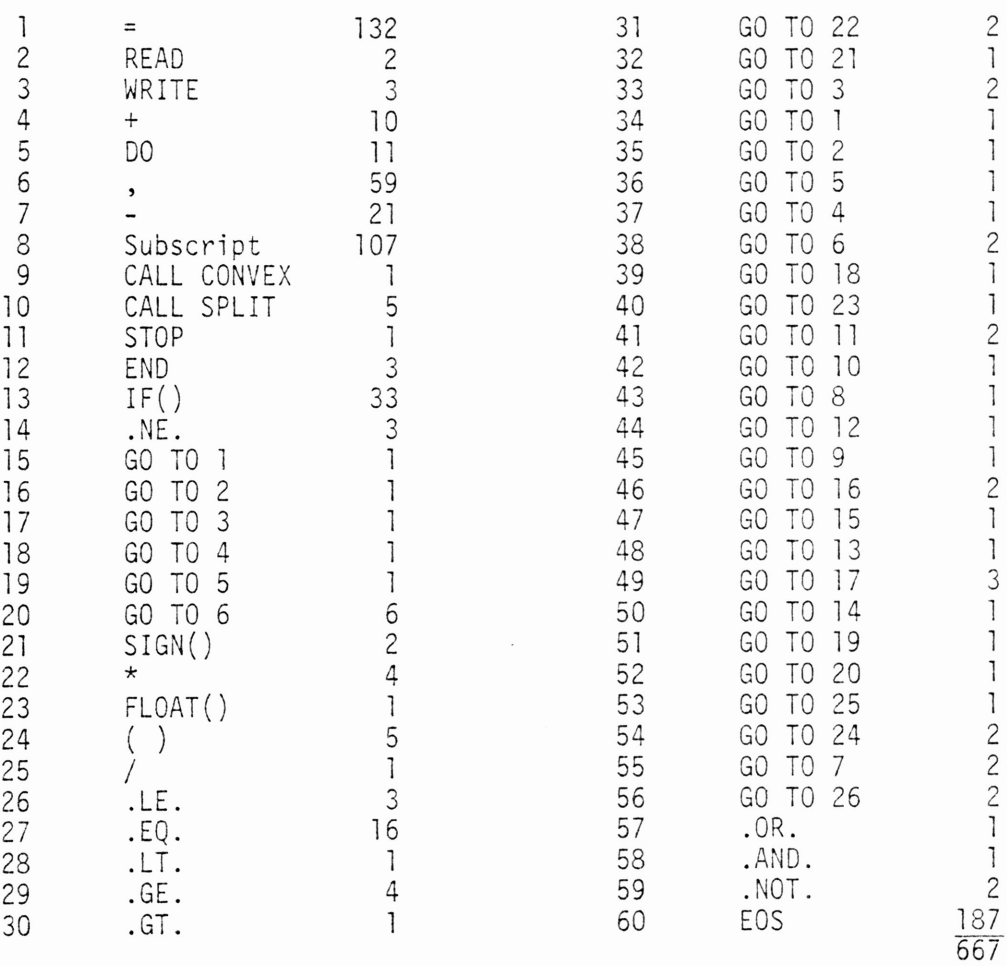

n<sub>1</sub> = 60  $N_{1}$  = 667

 $\epsilon$ 

# CONVEX (FOR PLANAR SETS (Z))

## OPERANDS

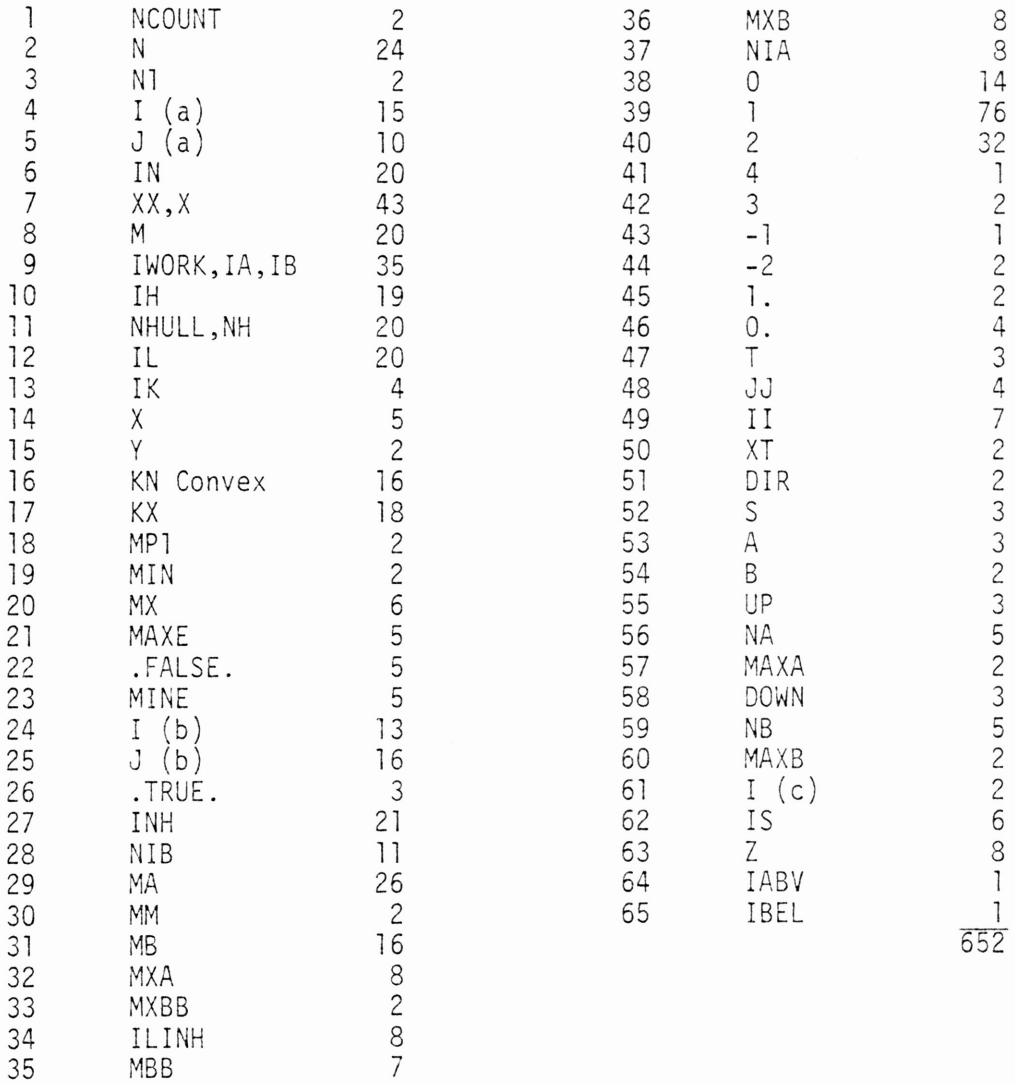

 $\sim$ 

 $\mathcal{L}$ 

### PERMUTATIONS TO BLOCK TRIANGULAR FORM

### **OPERATORS**

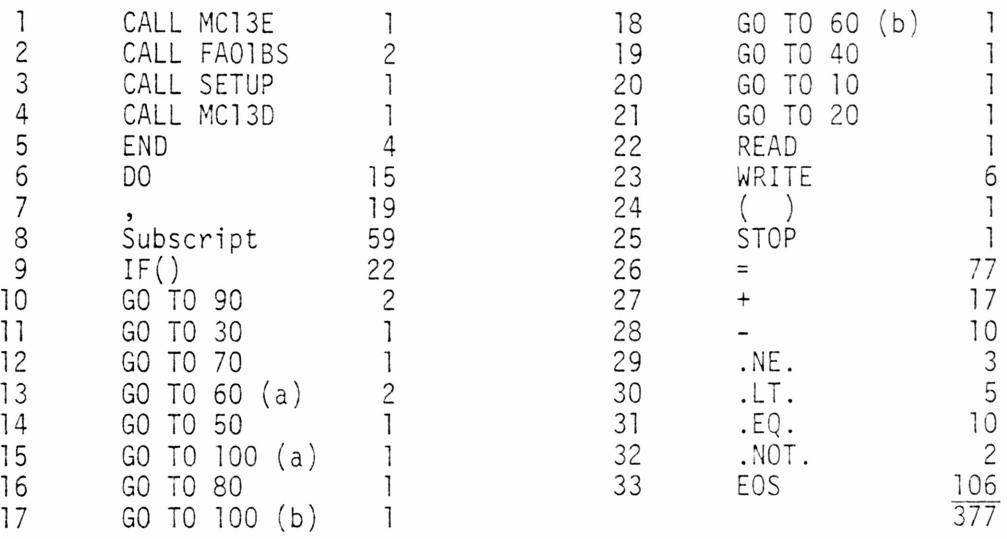

$$
n_1 = 33
$$
  

$$
N_1 = 377
$$

## PERMUTATIONS TO BLOCK TRIANGULAR FORM

# OPERANDS

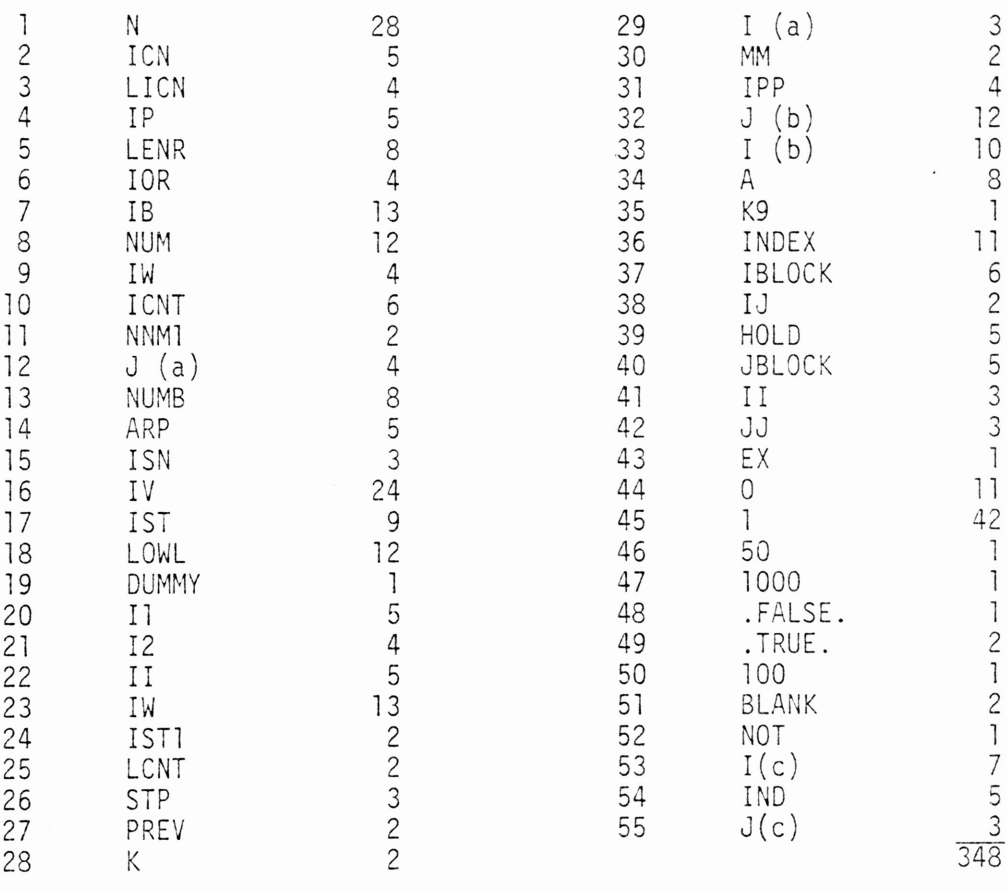

n<sub>2</sub> = 55 N<sub>2</sub> = 348

# GAUSSIAN ELIMINATION WITH PARTIAL PIVOTING

## OPERATORS

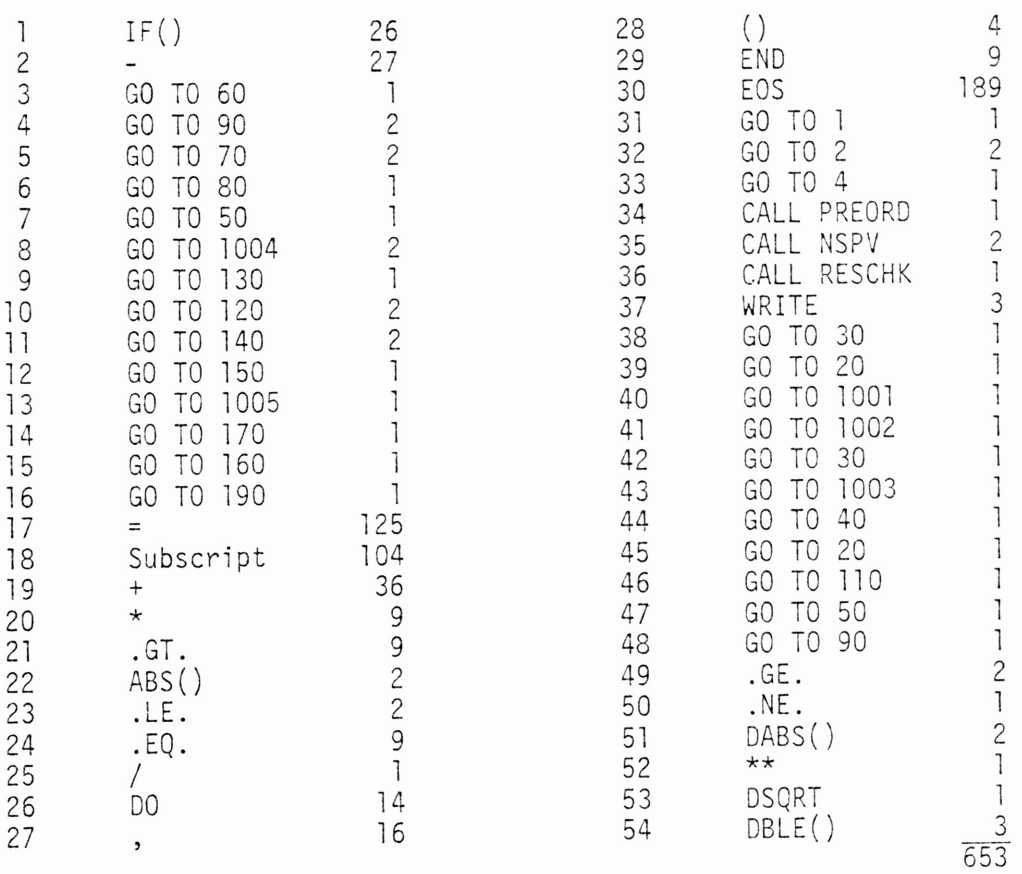

 $n_1 = 54$  $N_1 = 653$ 

## GAUSSIAN ELIMINATION WITH PARTIAL PIVOTING

### OPERANDS

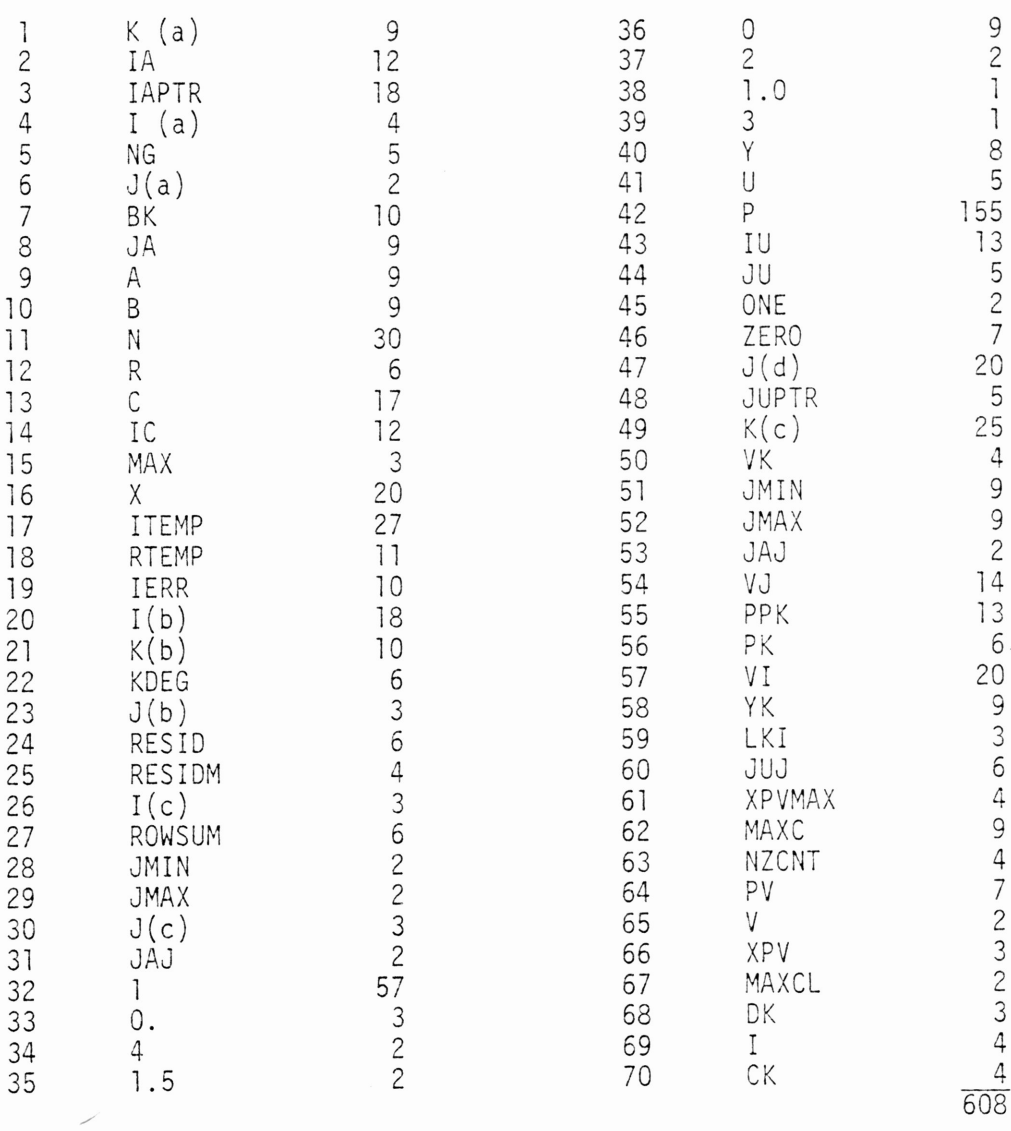

## n<sub>2</sub> = 70

N<sub>2</sub> = 608

### APPENDIX <sup>D</sup>

 $\sim$   $\sim$ 

 $\mathcal{L}(\mathcal{L}^{\mathcal{L}})$  and  $\mathcal{L}(\mathcal{L}^{\mathcal{L}})$  . The contribution of

 $\frac{1}{\sqrt{2}}$ 

## PL/l MEASURABLE PROPERTIES

 $\sim 10^{-11}$ 

 $\sim 10^{-11}$
# COMPLEX ROOT FINDING

# OPERATORS

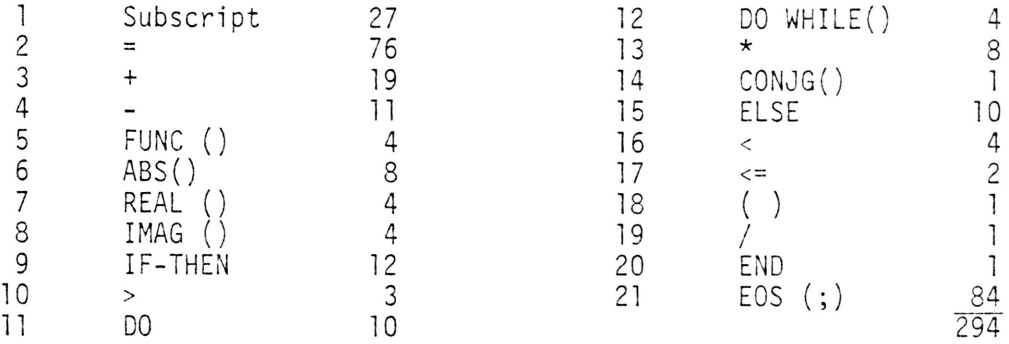

n1 = 21 n<sub>1</sub> = 294

 $\label{eq:2.1} \mathcal{L} = \mathcal{L} \left( \mathcal{L} \right) \left( \mathcal{L} \right)$ 

# COMPLEX ROOT FINDING

# OPERANDS

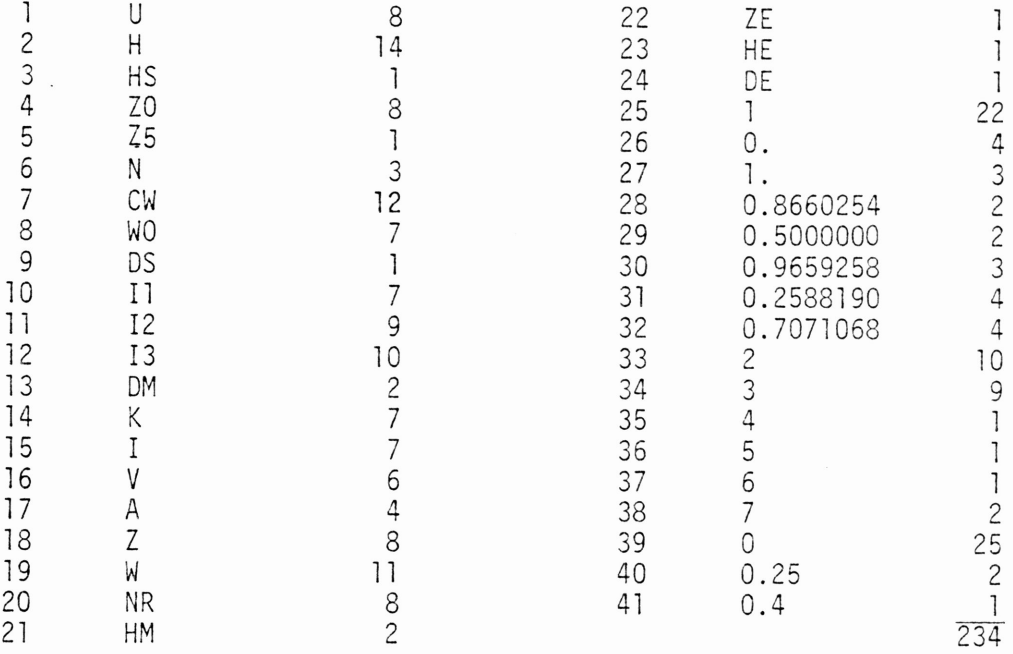

 $n_2 = 41$  $N_2$  = 234

# GREATEST COMMON DIVISOR OF <sup>N</sup> INTEGERS AND MULTIPLIERS

# OPERATORS OPERANDS

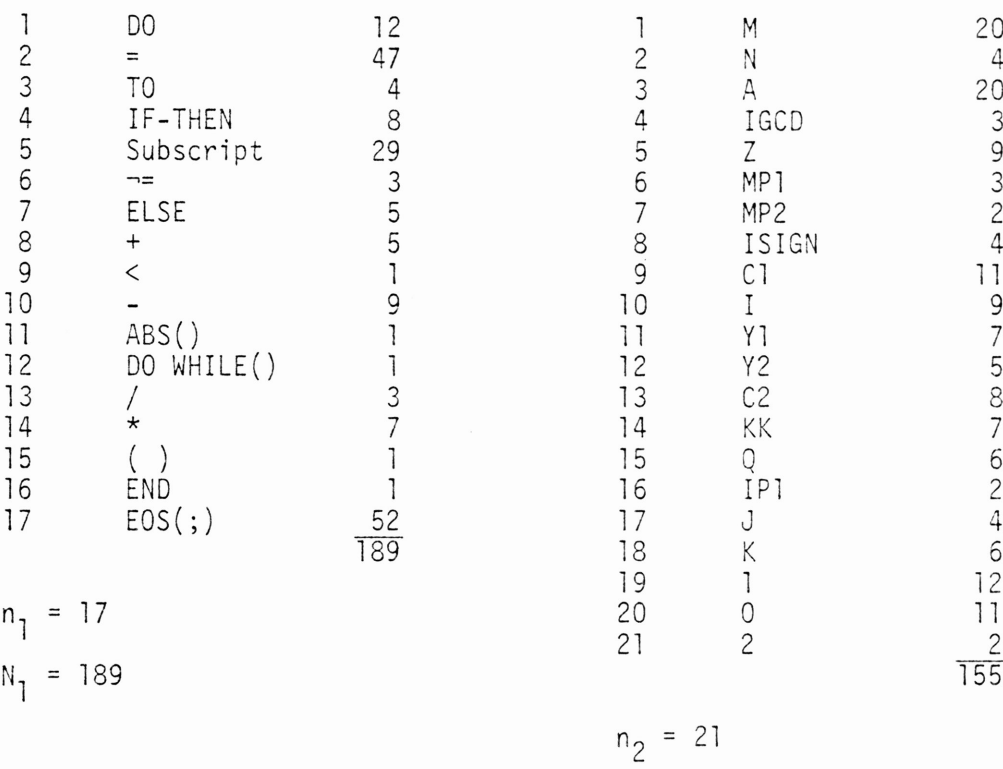

N<sub>2</sub> = 155

# QUADRATURE (0-1)

### OPERATORS

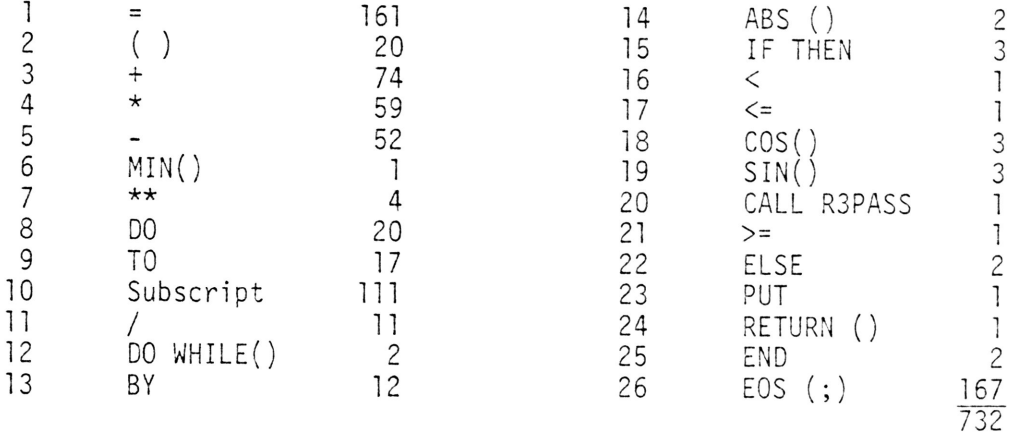

$$
n_1 = 26
$$
  

$$
N_1 = 732
$$

 $\bar{\lambda}$ 

# QUADRATURE (D-1)

# **OPERANDS**

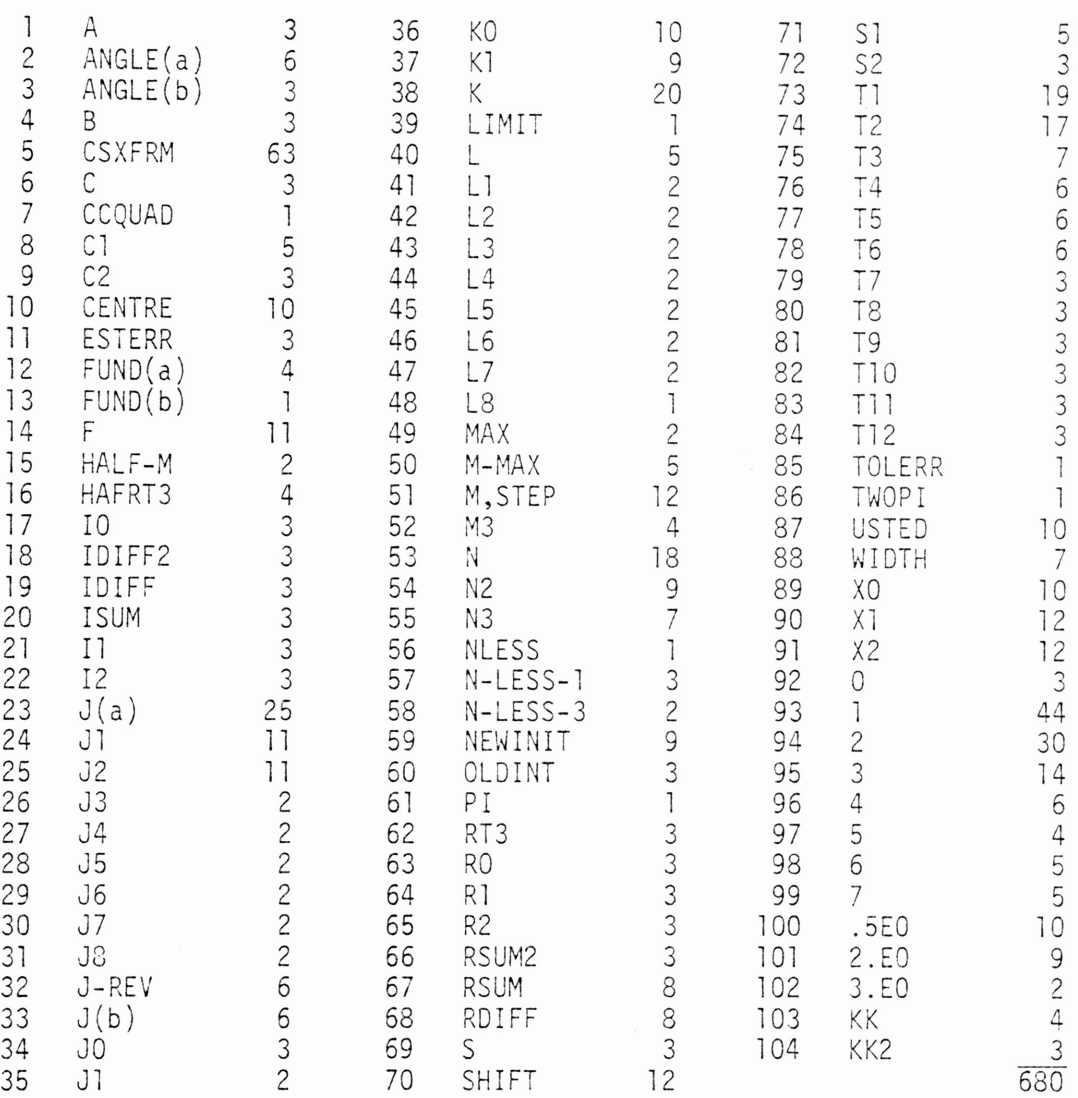

n<sub>2</sub> = 104 N2 <sup>=</sup> 680

# MINIMIZATION OF UNCONSTRAINED MULTIVARIATE FUNCTIONS

# **OPERATORS**

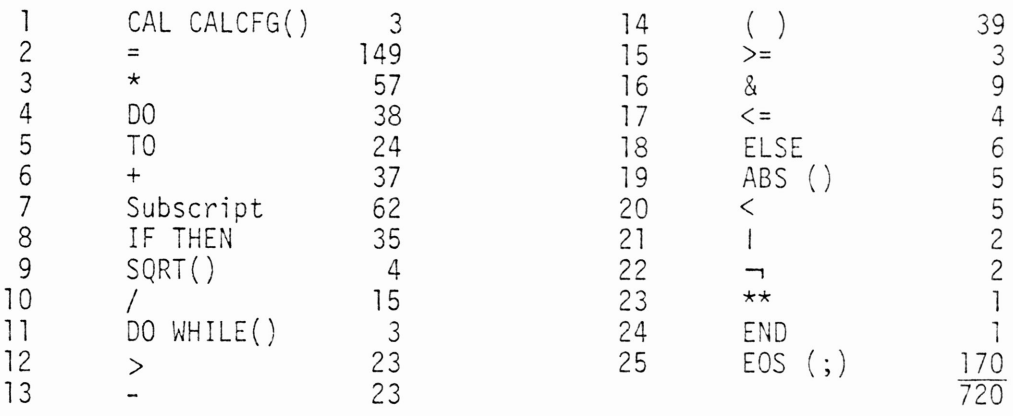

n, = 25 n<sub>1</sub> = 720

# MINIMIZATION OF UNCONSTRAINED MULTIVARIATE FUNCTIONS

# OPERANDS

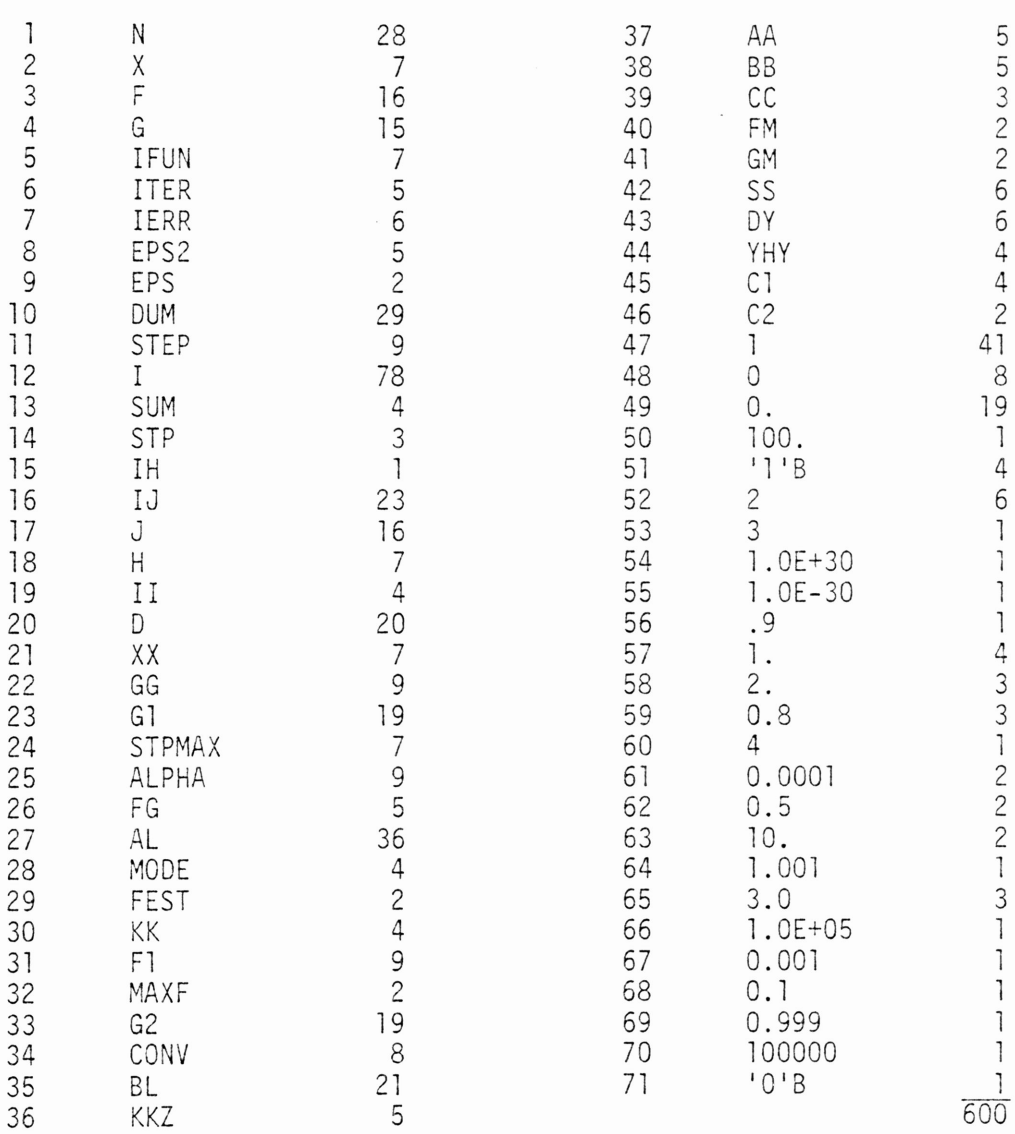

 $N_{2}$  = 600

# DEPENDENCE OF SOLUTION OF NONLINEAR SYSTEMS ON A PARAMETER

# OPERATORS

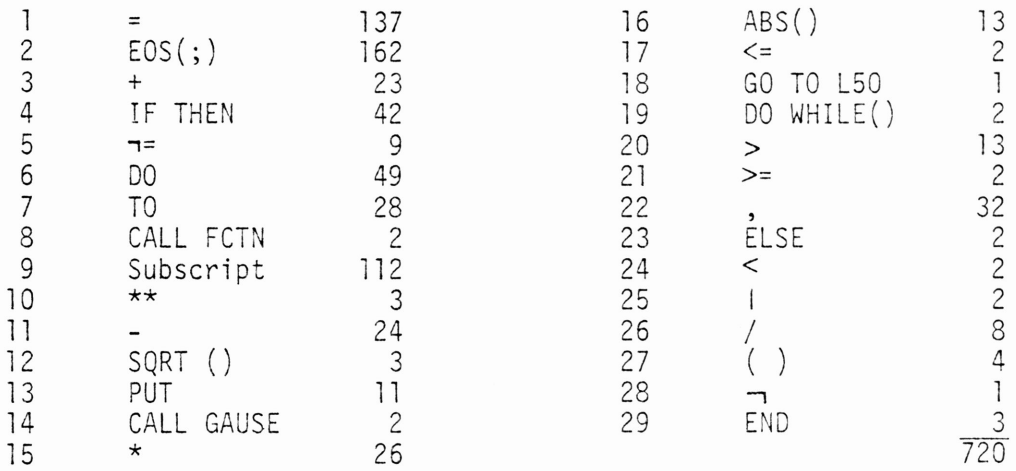

$$
n_1 = 29
$$
  

$$
N_1 = 720
$$

# DEPENDENCE OF SOLUTION OF NONLINEAR SYSTEMS ON A PARAMETER

### OPERANDS

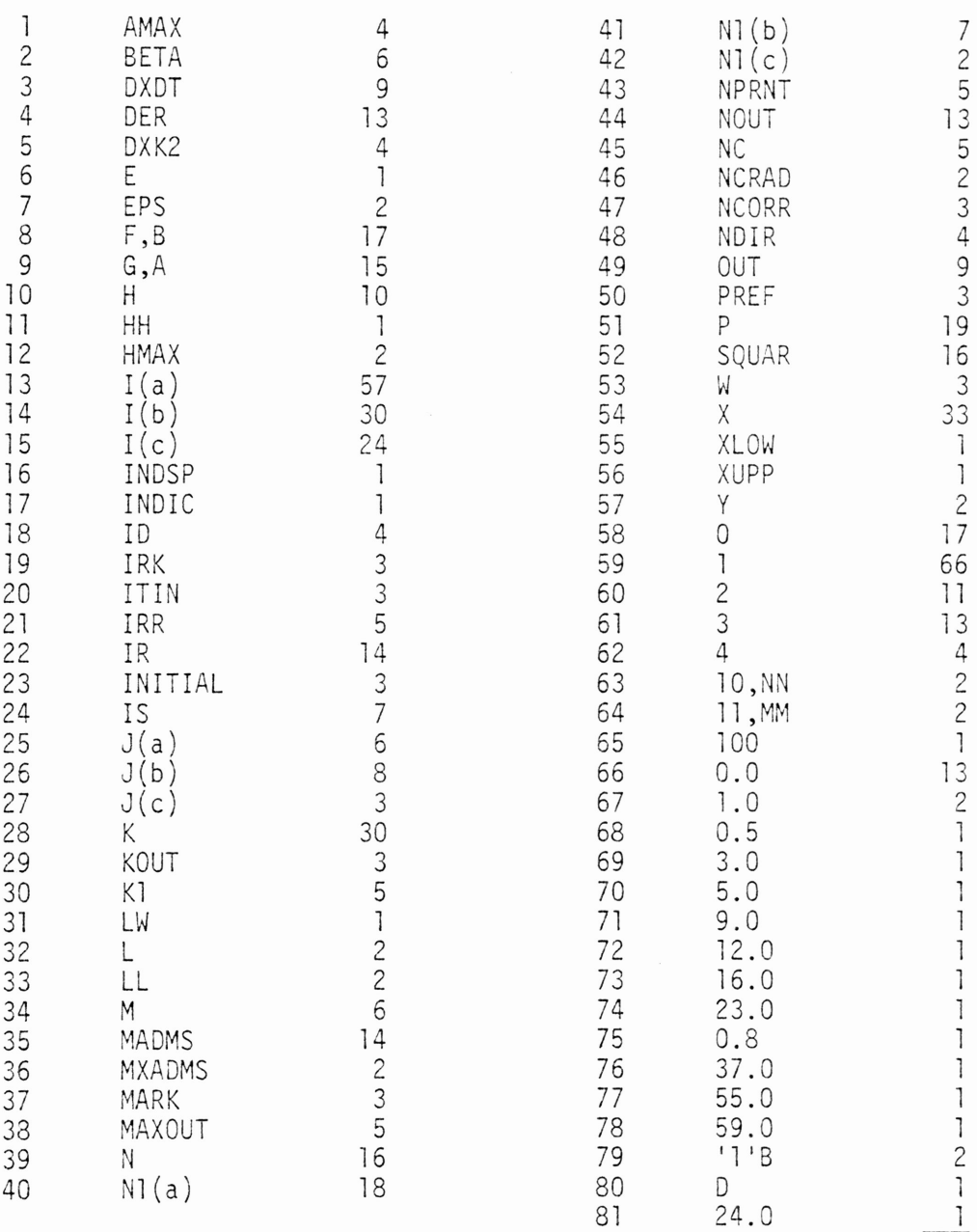

 $rac{1}{634}$ 

n<sub>2</sub> = 81  $N_2$  = 634

# A LIST INSERTION SORT FOR KEYS WITH ARBITRARY KEY DISTRIBUTION

# OPERATORS OPERANDS

 $N_2$  = 171

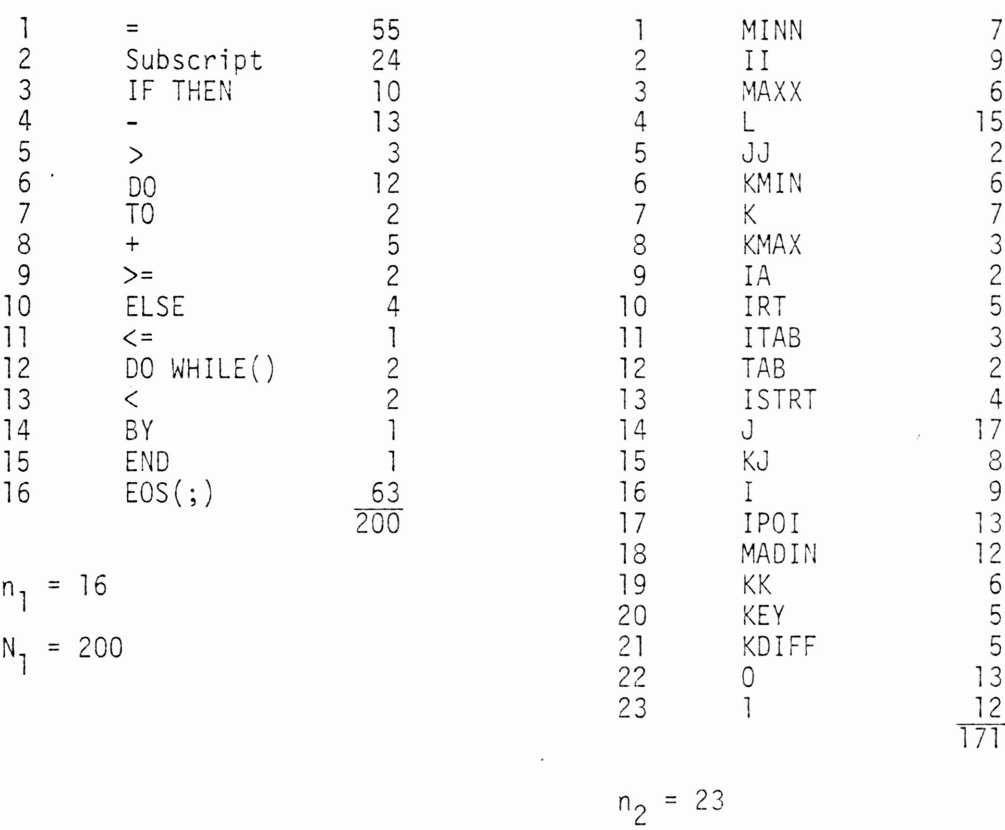

### A HYBRID PROFILE REDUCTION ALGORITHM

## OPERATORS

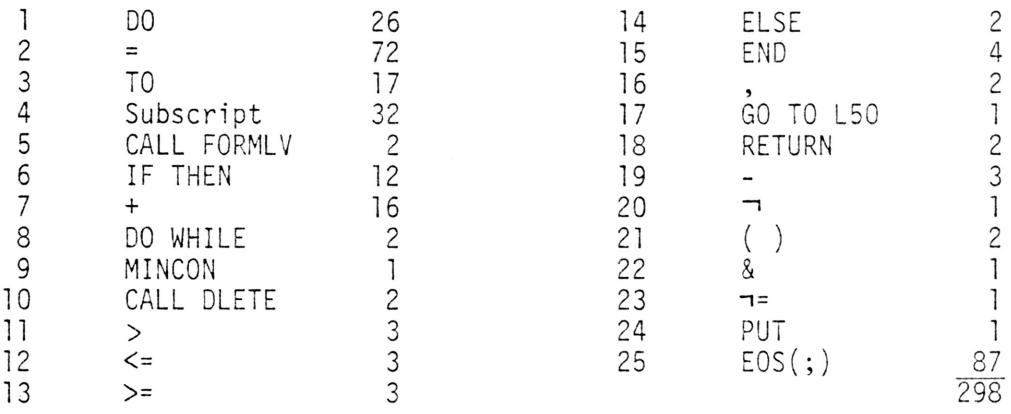

$$
n_1 = 25
$$
  

$$
N_1 = 298
$$

### A HYBRID PROFILE REDUCTION ALGORITHM

# OPERANDS

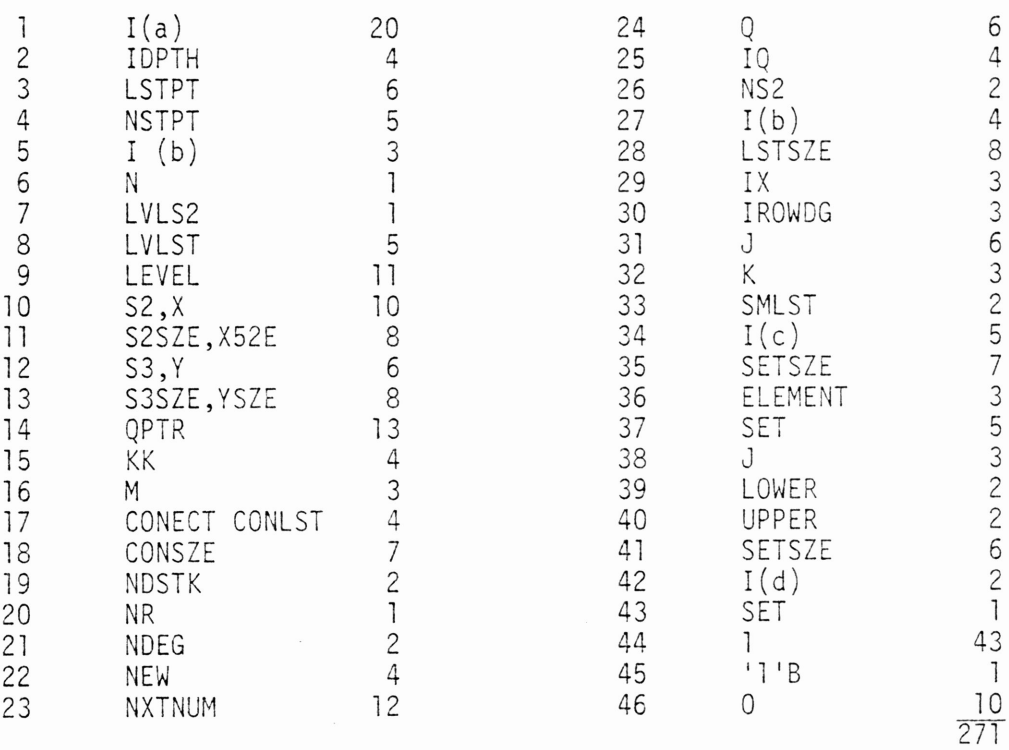

$$
n_2 = 46
$$
  

$$
N_2 = 271
$$

 $\hat{\boldsymbol{\beta}}$ 

# SOLUTION OF POSITIVE DEFINITE SYMMETRIC QUINDIAGONAL

### OPERATORS OPERANDS

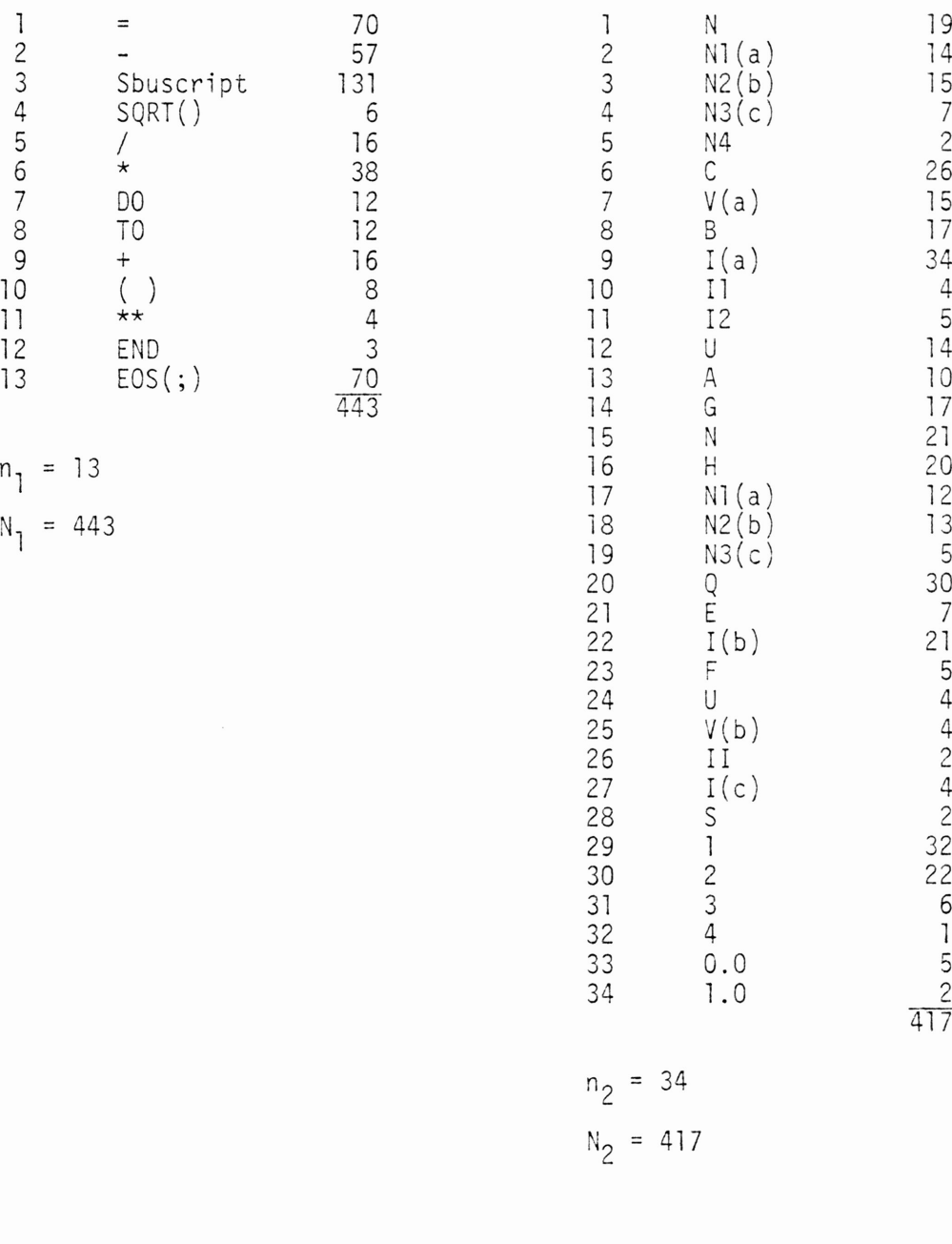

# ANALYSIS OF IN-SITU TRANSPOSITION

OPERATORS OPERANDS

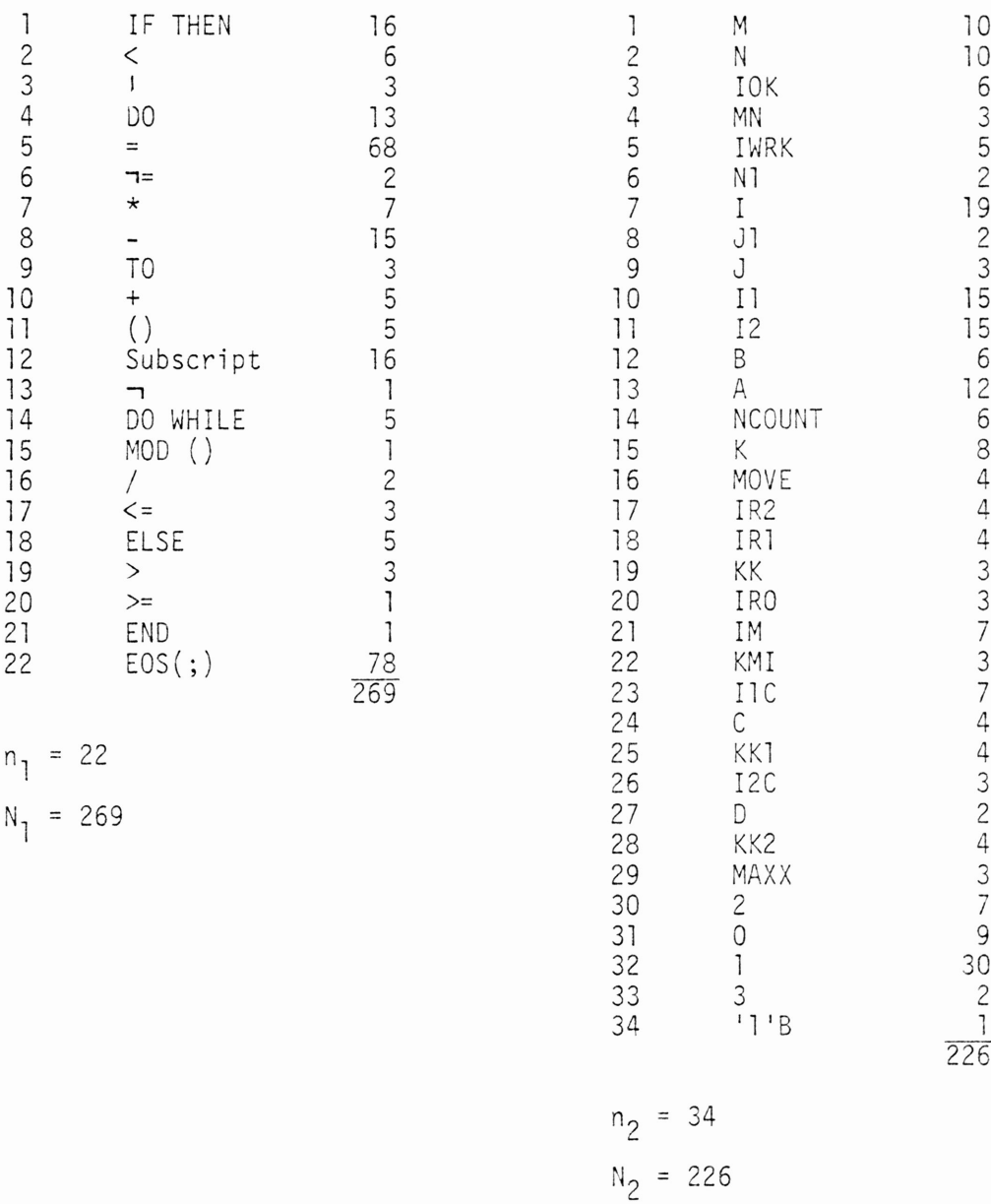

 $\ddot{\phantom{a}}$ 

### GENERATION OF A VECTOR

OPERATORS OPERANDS

N, <sup>=</sup> 94

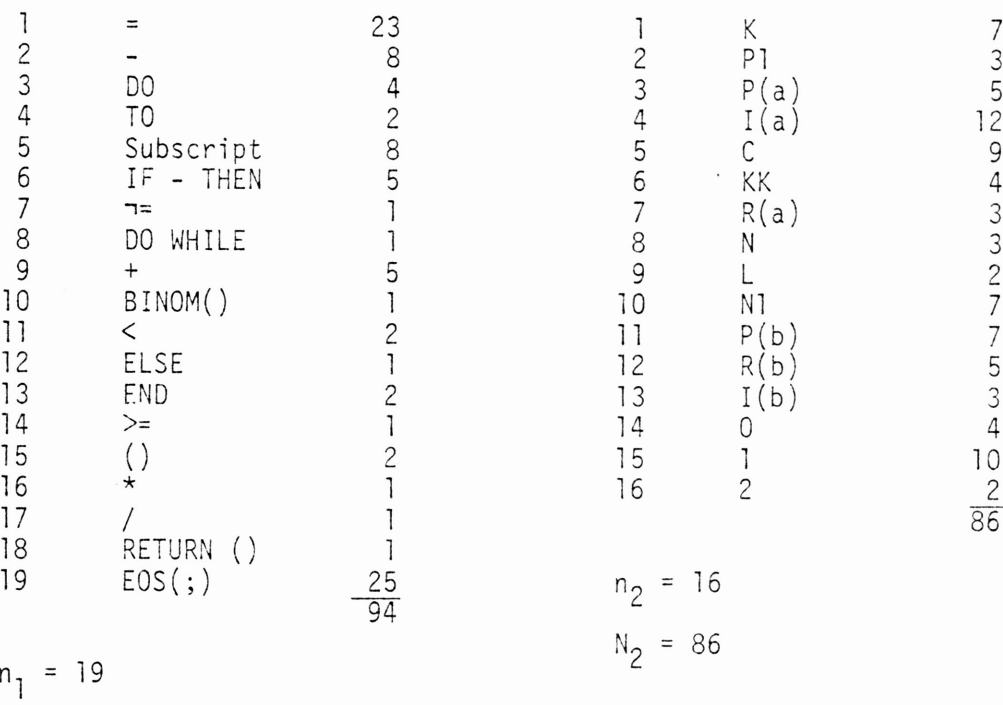

# INCOMPLETE BESSEL FUNCTION 10

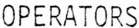

### OPERANDS

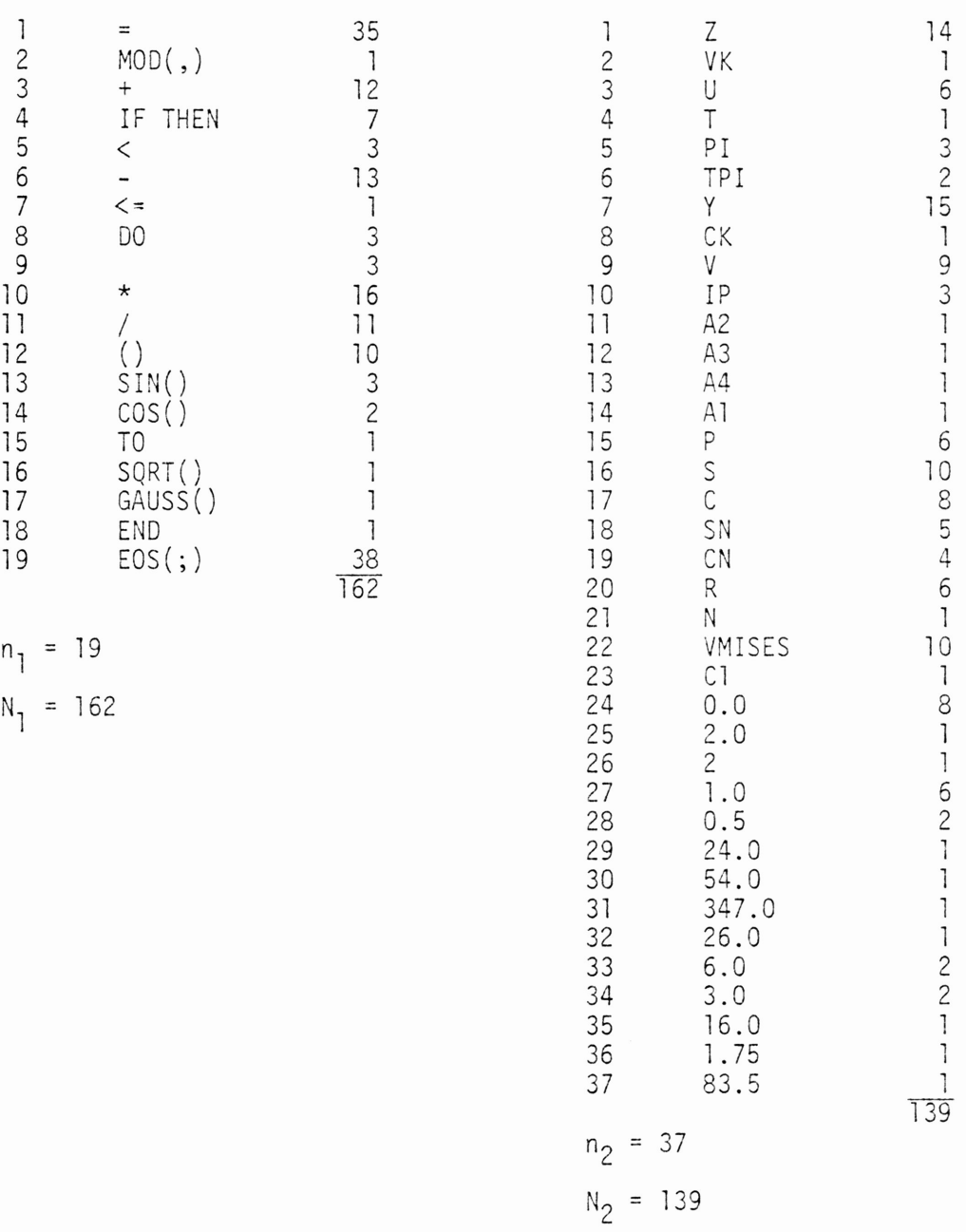

### REPEATED INTEGRALS OF THE COERROR FUNCTION

# **OPERATORS**

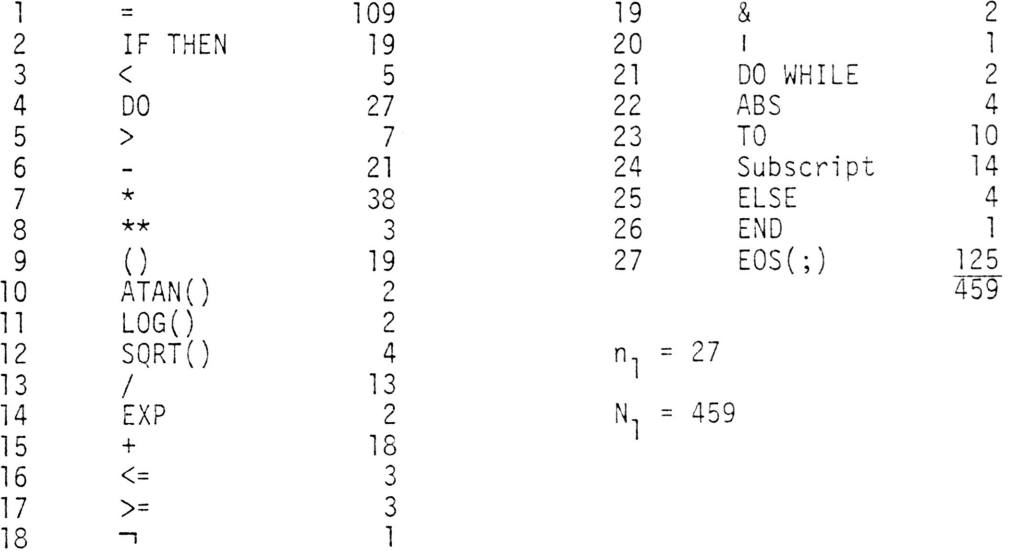

 $\mathcal{L}^{\mathcal{L}}(\mathcal{L}^{\mathcal{L}})$  . The  $\mathcal{L}^{\mathcal{L}}(\mathcal{L}^{\mathcal{L}})$ 

 $\sim 10^{-11}$ 

# REPEATED INTEGRALS OF THE COERROR FUNCTION

# OPERANDS

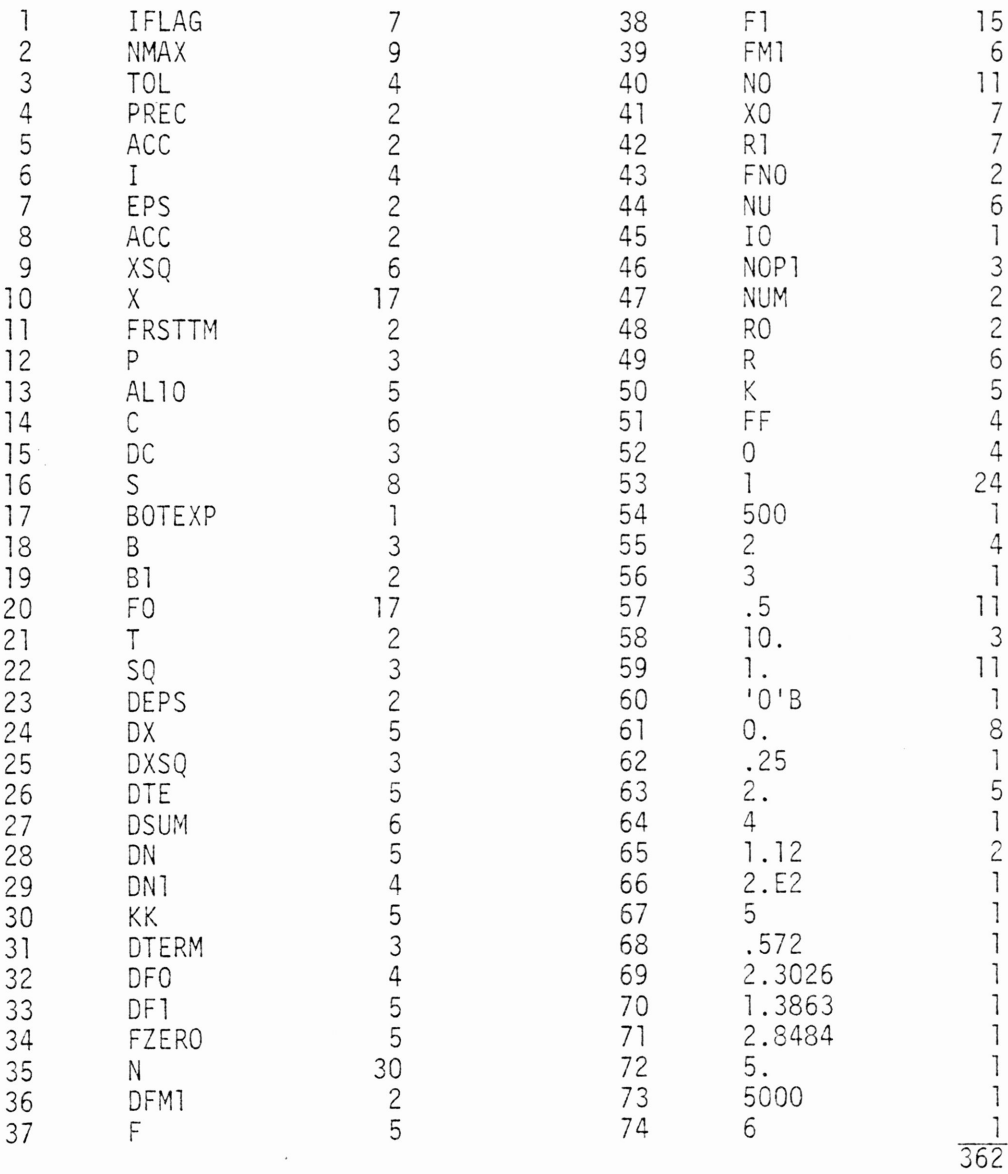

$$
n_2 = 74
$$
  

$$
N_2 = 362
$$

# CONVEX (FOR PLANAR SETS (Z) )

# **OPERATORS**

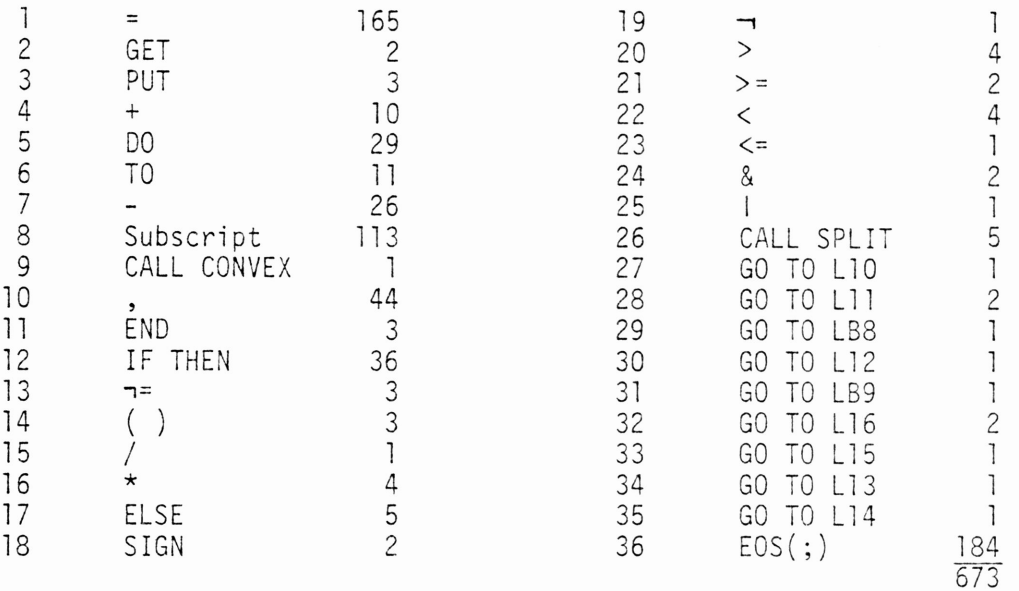

$$
n_1 = 36
$$
  

$$
N_1 = 673
$$

# CONVEX (FOR PLANAR SETS (Z))

# OPERANDS

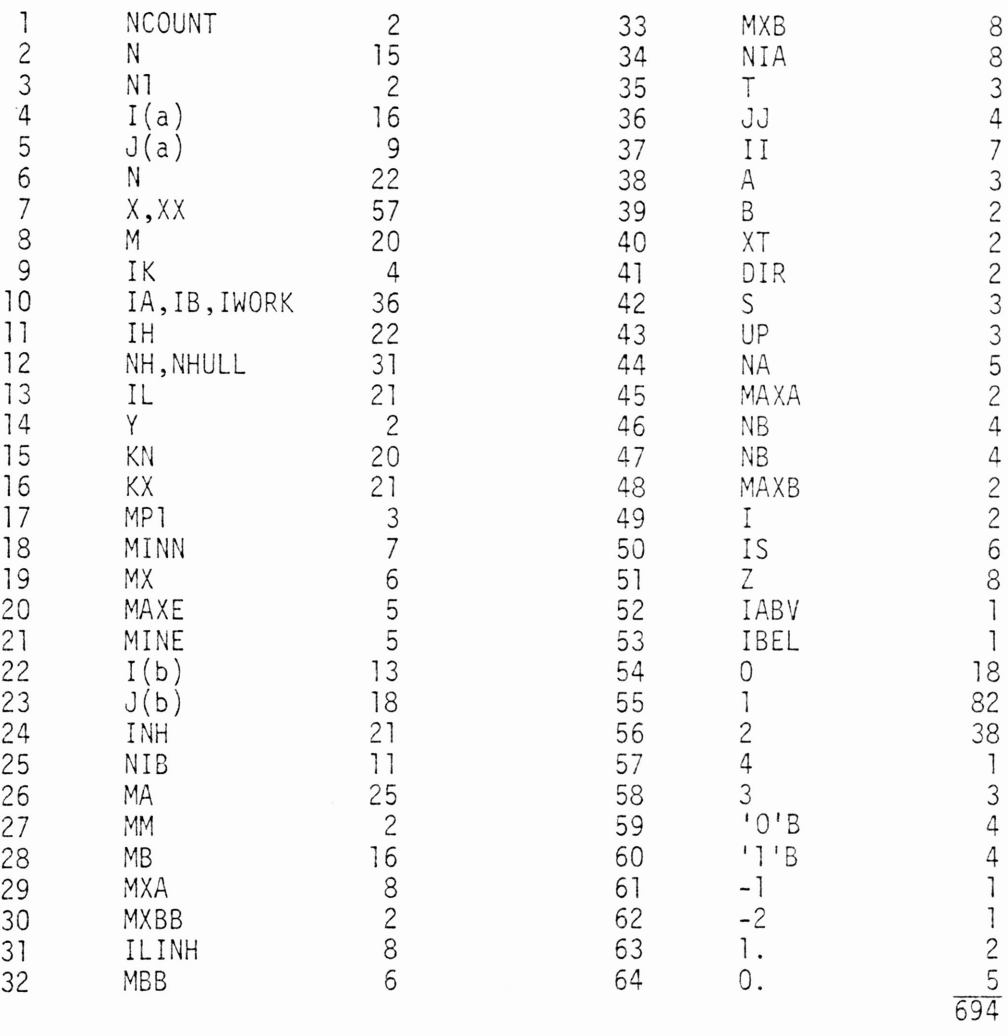

n<sub>2</sub> = 64

$$
N_2 = 694
$$

 $\bar{\epsilon}$ 

### PERMUTATIONS TO BLOCK TRIANGULAR FORM

### OPERATORS

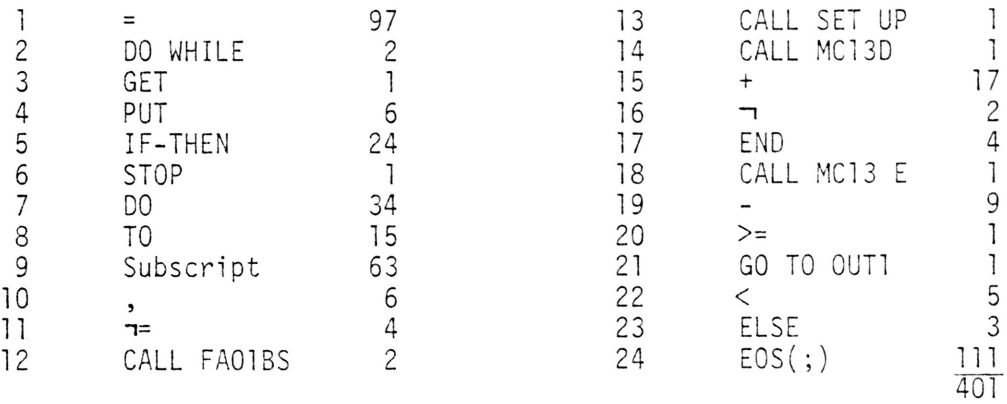

n<sub>1</sub> = 24  $N_1 = 401$ 

# PERMUTATIONS TO BLOCK TRIANGULAR FORM

# OPERANDS

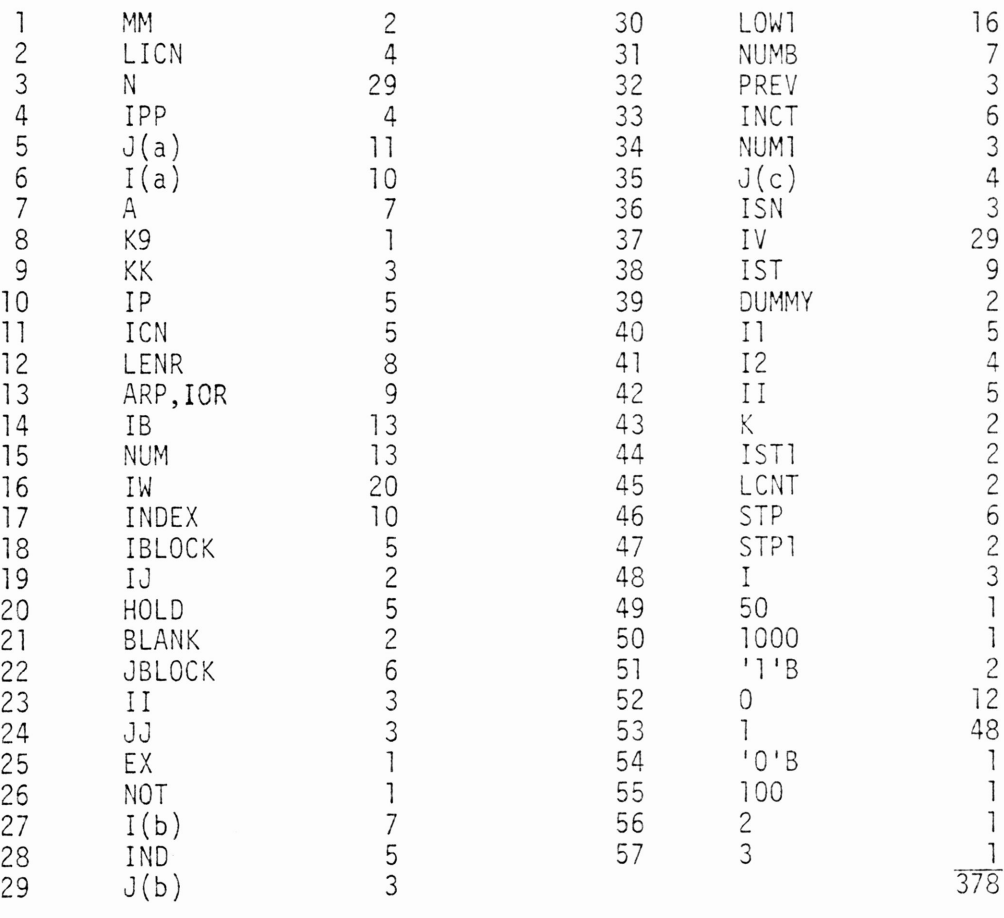

$$
n_2 = 57
$$

N<sub>2</sub> = 378

### GAUSSIAN ELIMINATION WITH PARTIAL PIVOTING

### OPERATORS

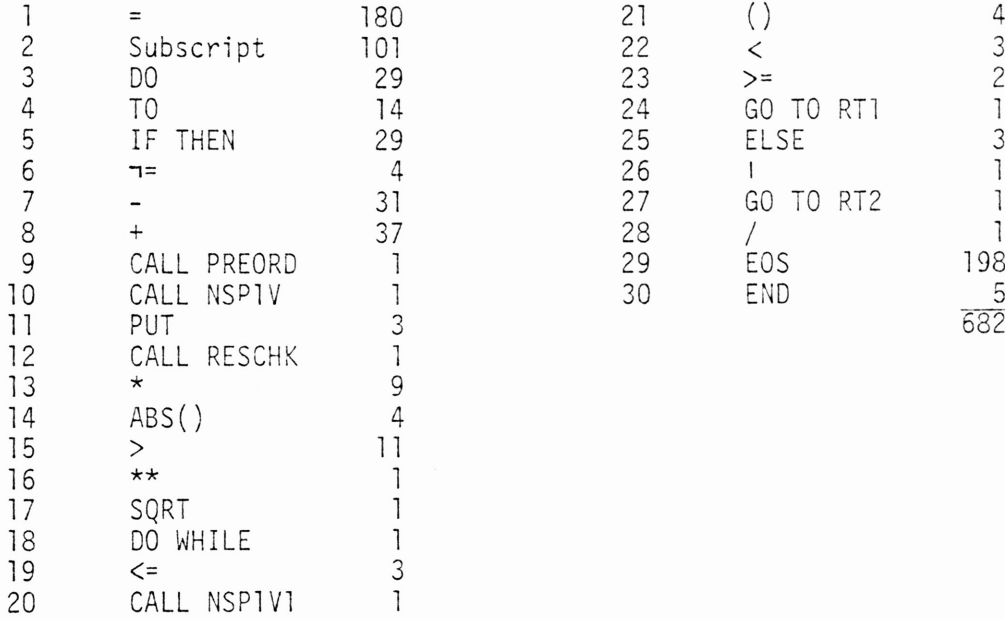

$$
n_1 = 30
$$
  

$$
N_1 = 682
$$

# GAUSSIAN ELIMINATION WITH PARTIAL PIVOTING

# OPERANDS

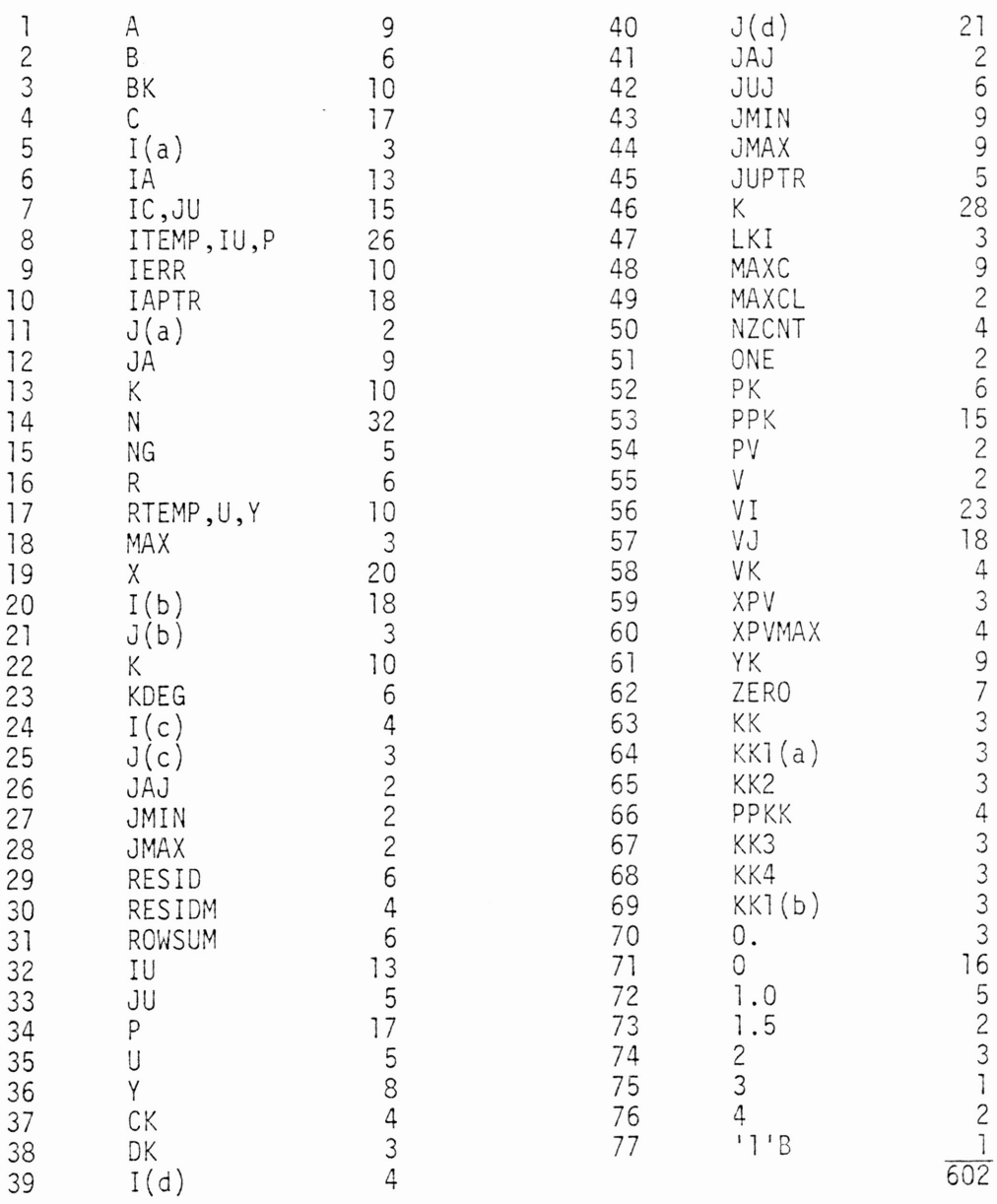

 $n_2 = 77$ 

N<sub>2</sub> = 602

### LIST OF REFERENCES

- 1. Joel D. Aron, The Program Development Process, Part 1, Reading, Massachusetts: Addison-Wesley, 1974.
- 2. B. W. Boehm, "Software and Its Impact: Quantitative Assessment," Datamation, May 1973, pages 48-59.
- J. Corrado Bohm and Guiseppe Jacopini, "Flow Diagrams, Turing Machines, and Languages with Only Two Formation Rules," Communications of Association for Computing Machinery, Vol. 9, May 1966, pages 366-J71.
- 4. F. Brooks, "Why is the Software Late?" Data Management, August 1971.
- 5. Ole-J. Dahl, Edsger W. Dijkstra, and C. A. R. Noare, Structured Programming, New York, New York: Academic Press, 1972.
- 6. Edsger W. Dijkstra, "GO TO Statement Considered Harmful," Communications of the ACM, Volume 11, Number 3, March 1968, pages 147-148.
- 7. James L. Elshoff, "Measuring Commercial PL/l Programs Using Halstead's Criteria, "ACM SIGPLAN Notices, Volume 11, Number 5, May 1976, pages 38-46.
- 8. R. E. Fairley, "Modern Software Design Techniques," Proceedings of the Symposium on Computer Software Engineering, New York, New York: Polytechnic Press, 1976, pages 11-29.
- 9. Maurice H. Halstead, Elements of Software Science, New York, New York: Elsevier North-Holland, Inc., 1977.
- 10. Maurice H. Halstead, "Natural Laws Controlling Algorithm Structure?" ACM SIGPLAN Notices, Volume 7, Number 2, February 1972, pages 19-26.
- 11. Joan K. Hughes and Jay I. Michton, <sup>A</sup> Structured Approach to Programming, Englewood Cliffs, New Jersey: Prentice-Hall, Inc., 1977.
- 12. Michael A. Jackson, Principles of Program Design, New York, New York: Academic Press, 1975.
- 13. Donald E. Knuth, "Structured Programming With GO TO Statements," ACM Computing Surveys, Volume 6, Number 4, December 1974, pages 261-301.
- 14. C. V. Ramamoorthy and S. F. Ho, "Testing Large Software Systems with Automated Software Evaluation Systems," Current 'Trends in Programming Methodologv, Volume 2, Englewood Cliffs, New Jersey: Prentice-Hall, Inc., 1977, pages 112-150.
- 15. H. Sackman, Man-Computer Problem Solving, New York New York: Averoach Publishers, Inc., 1970.